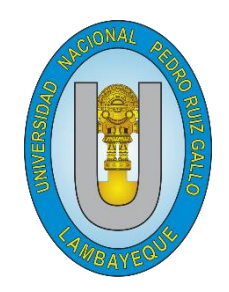

# **UNIVERSIDAD NACIONAL PEDRO RUIZ GALLO**

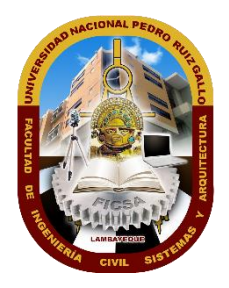

# **FACULTAD DE INGENIERÍA CIVIL, SISTEMAS Y ARQUITECTURA**

# **ESCUELA PROFESIONAL DE INGENIERÍA DE SISTEMAS**

Tesis

"Implementación de un modelo de Inteligencia de Negocios para la explotación de datos financieros del sistema ERP Starsoft de la empresa Procesadora Peru S.A.C"

> Para obtener el Título Profesional de: Ingeniera de Sistemas

Katherine Elizabeth Diaz Preciado Autora

Dr. Ing. Ernesto Karlo Celi Arévalo Asesor

> LAMBAYEQUE – PERU 2020

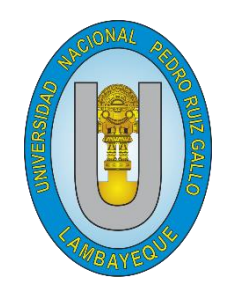

# **UNIVERSIDAD NACIONAL PEDRO RUIZ GALLO**

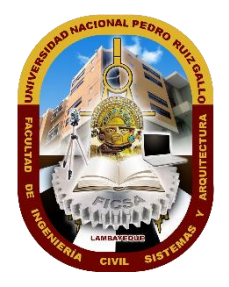

# **FACULTAD DE INGENIERÍA CIVIL, SISTEMAS Y ARQUITECTURA**

# **ESCUELA PROFESIONAL DE INGENIERÍA DE SISTEMAS**

Tesis

"Implementación de un modelo de Inteligencia de Negocios para la explotación de datos financieros del sistema ERP Starsoft de la empresa Procesadora Peru S.A.C"

> Para obtener el Título Profesional de: Ingeniera de Sistemas

Aprobado por los Miembros del Jurado

Ing. Haro Maldonado, Edward Ronald Ing. Olavarria Paz, Jesus Bernardo Presidente Miembro

Ing. Guzman Valle, Cesar Augusto Ing. Celi Arévalo, Ernesto Karlo Miembro Asesor

Diaz Preciado, Katherine Elizabeth Autor

# **DEDICATORIA**

<span id="page-2-0"></span>A Dios, por darme salud y fortaleza, y por cada día enseñarme que, con humildad, perseverancia, dedicación y esfuerzo se pueden cumplir cada uno de uno de mis objetivos trazados.

A mis padres porque gracias a su formación, consejo y guía estoy logrando cumplir mis metas, ellos y mi hermana son el pilar de mi vida y sin su apoyo incondicional en los momentos más difíciles no estaría cumpliendo un logro más.

A mi abuelo, que desde el cielo celebra cada uno de mis triunfos y es el ángel que siempre me cuida y acompaña.

# **AGRADECIMIENTOS**

<span id="page-3-0"></span>Quiero agradecer primeramente a Dios, por ser quien me da salud y bienestar día a día. A mis padres por su incondicional apoyo.

A mi asesor el Ing. Ernesto Celi Arévalo porque gracias a sus consejos, supervisión y enseñanzas me ayudó a terminar satisfactoriamente la presente investigación, pero sobre todo por la motivación y el apoyo recibido durante todo el proceso de la elaboración de este informe.

A los gerentes y colaboradores de la empresa Procesadora Perú S.A.C por brindarme toda la información requerida.

Mi más profundo y sincero agradecimiento a todas aquellas personas que con su ayuda han colaborado en la realización de la presente investigación, por sus aportes, críticas, comentarios y sugerencias durante todo el desarrollo de esta investigación.

# **RESUMEN**

<span id="page-4-0"></span>La presente investigación surgió como necesidad de la empresa Procesadora Peru S.A.C. ya que el proceso de obtención y análisis de información que utilizaba no llegaba a ser el más óptimo, debido a que el almacenamiento de los datos no se encontraba bajo un enfoque de análisis que le permitirá el aprovechamiento del gran volumen de información histórica que se tiene en su sistema ERP.

Para ello, se tomó como base la metodología de Ralph Kimball denominada el Ciclo de vida dimensional del negocio y además se realizó un estudio descriptivo aplicado a una encuesta, logrando implementar un modelo de inteligencia de negocios para la empresa Procesadora Perú S.A.C, donde se realizó el análisis, diseño e implementación de un DataWarehouse en Power BI, con la finalidad de organizar y centralizar la información de la empresa en un solo repositorio, además de visualizar grafica e iterativamente los indicadores de la empresa en un Dashboard.

La implementación del modelo de inteligencia de negocios le permitió a la empresa: disminuir el tiempo en la ejecución de sus reportes, tomar decisiones oportunas teniendo como base la situación actual del negocio, reducir el pago de horas extras a sus empleados por el tiempo que cada uno se tomaba para analizar y elaborar los reportes solicitados para las reuniones gerenciales.

Palabras clave: Inteligencia de Negocios, DataWarehouse, Ralph Kimball, Power BI, Dashboard.

# **ABSTRACT**

<span id="page-5-0"></span>This investigation arose as a need of the company Procesadora Peru S.A.C. since the process of obtaining and analyzing the information that he used was not the most optimal, because the storage of the data was not under an analysis approach that will allow him to take advantage of the large volume of historical information that is available. in your ERP system.

For this, the Ralph Kimball methodology called the Dimensional Life Cycle of the business was taken as a basis and a descriptive study applied to a survey was also carried out, managing to implement a business intelligence model for the company Procesadora Perú SAC, where the analysis, design and implementation of a DataWarehouse in Power BI, in order to organize and centralize company information in a single repository, in addition to graphically and iteratively displaying the company's indicators on a Dashboard.

The implementation of the business intelligence model allowed the company to: decrease the time in the execution of its reports, make timely decisions based on the current business situation, reduce the payment of overtime to its employees by the time each one was taken to analyze and prepare the reports requested for the management meetings.

Keywords: Business Intelligence, DataWarehouse, Ralph Kimball, Power BI, Dashboard.

# **INDICE DE CONTENIDO**

<span id="page-6-0"></span>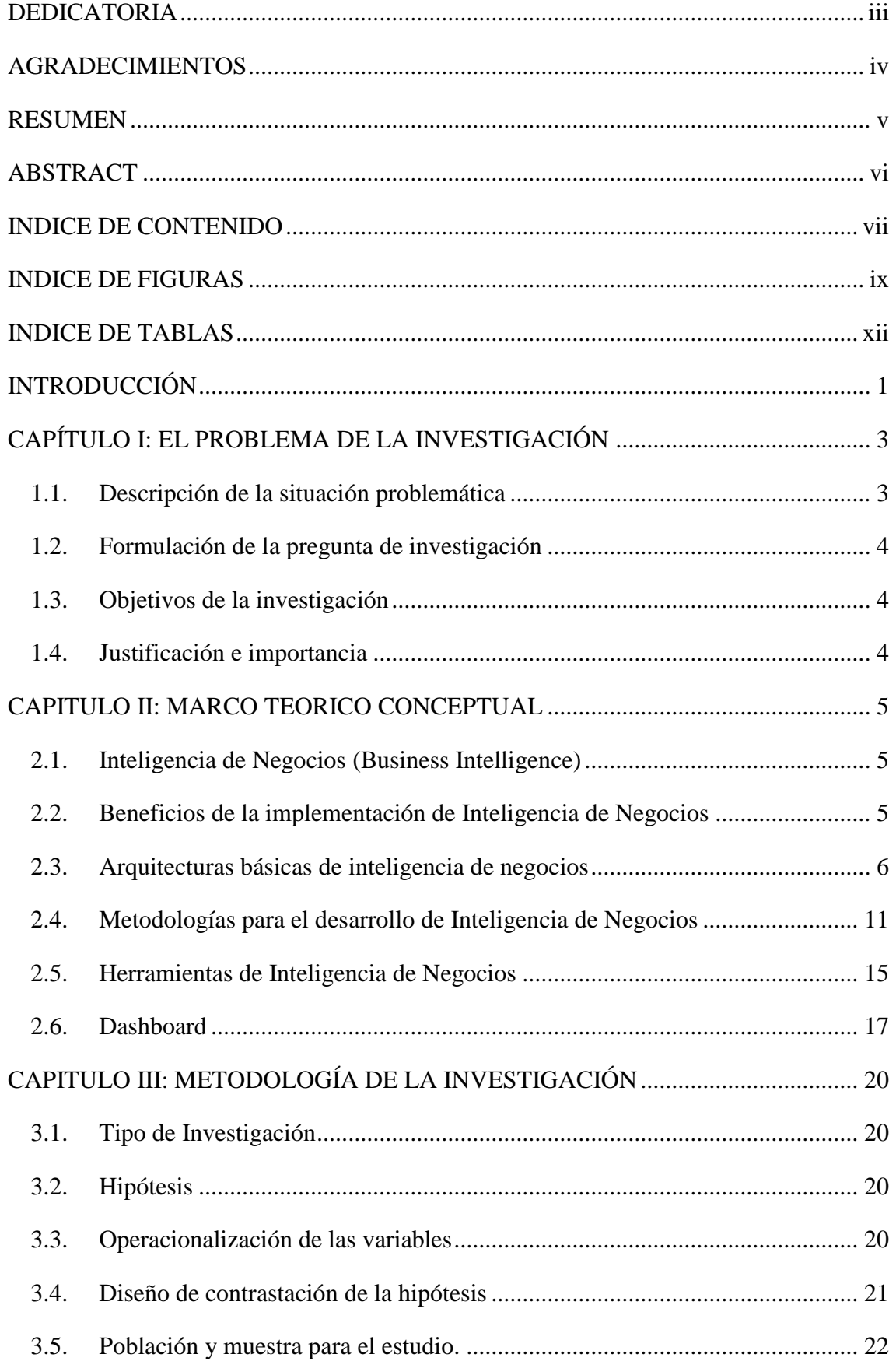

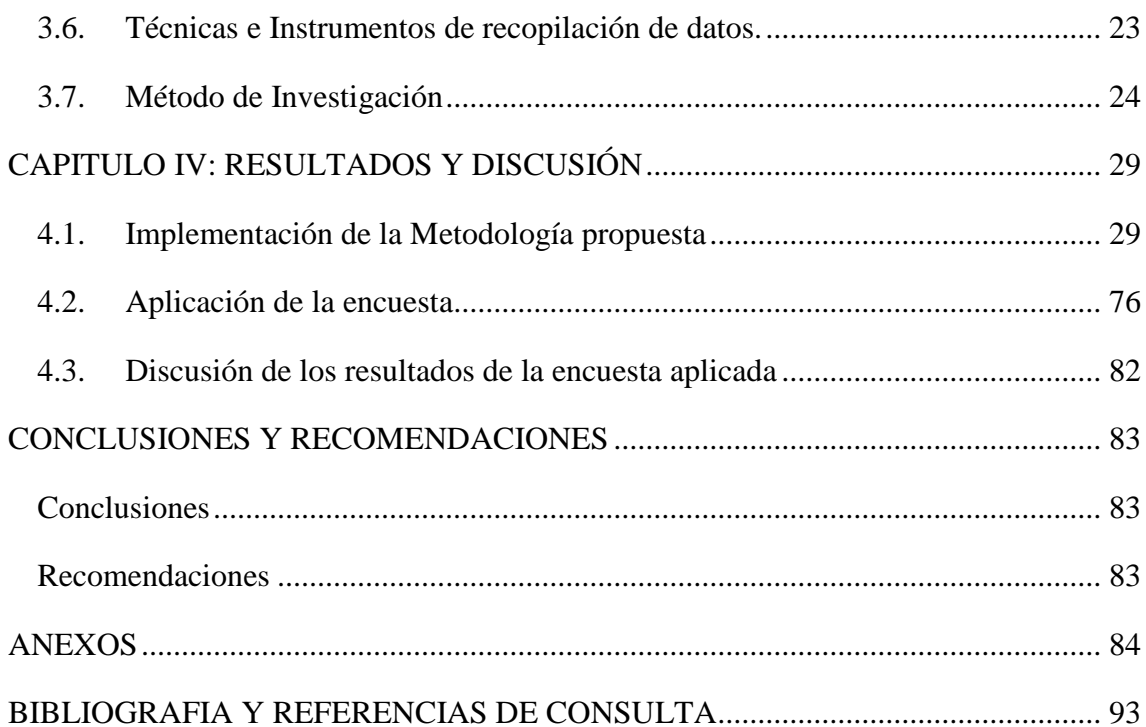

# **INDICE DE FIGURAS**

<span id="page-8-0"></span>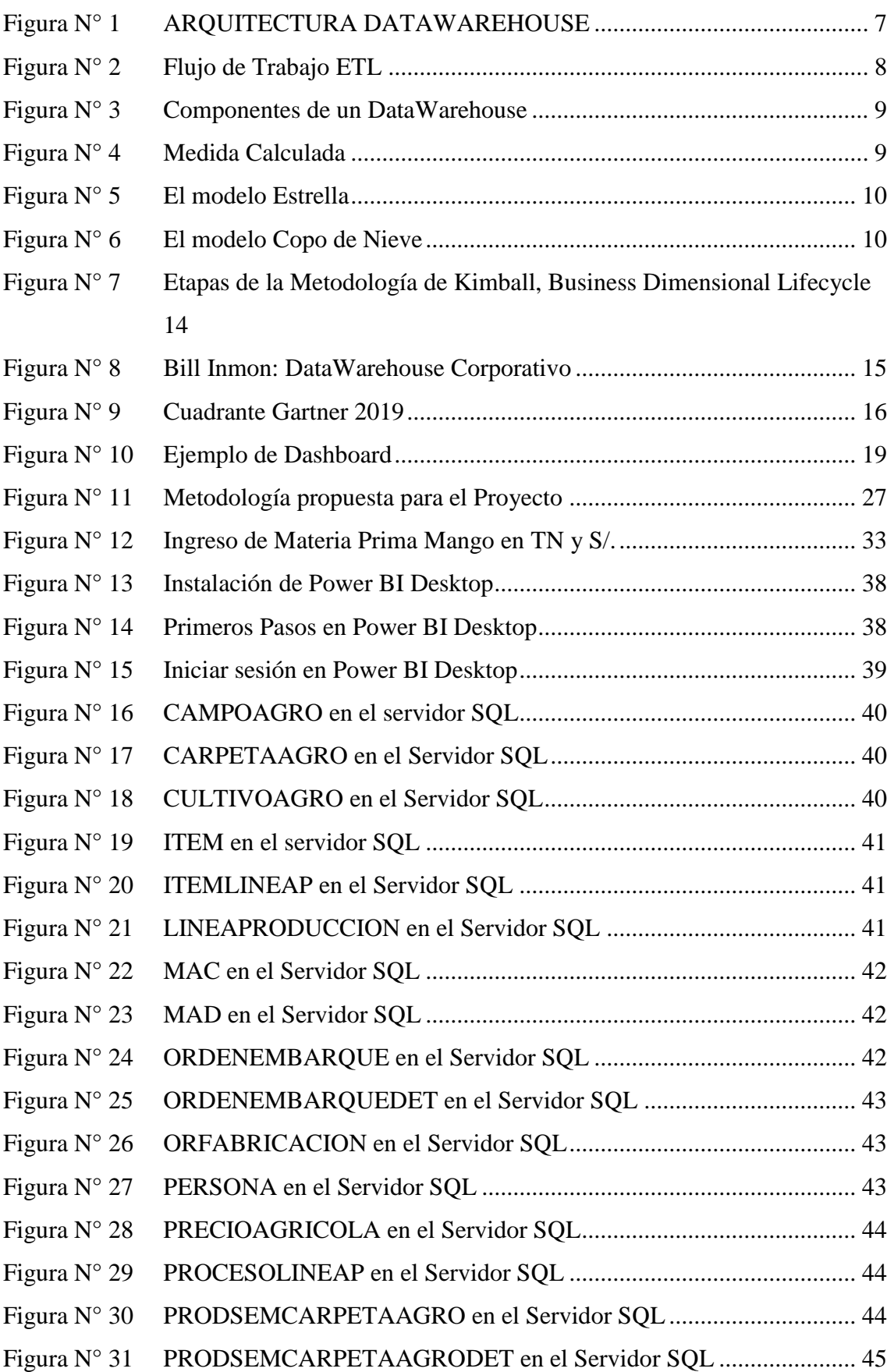

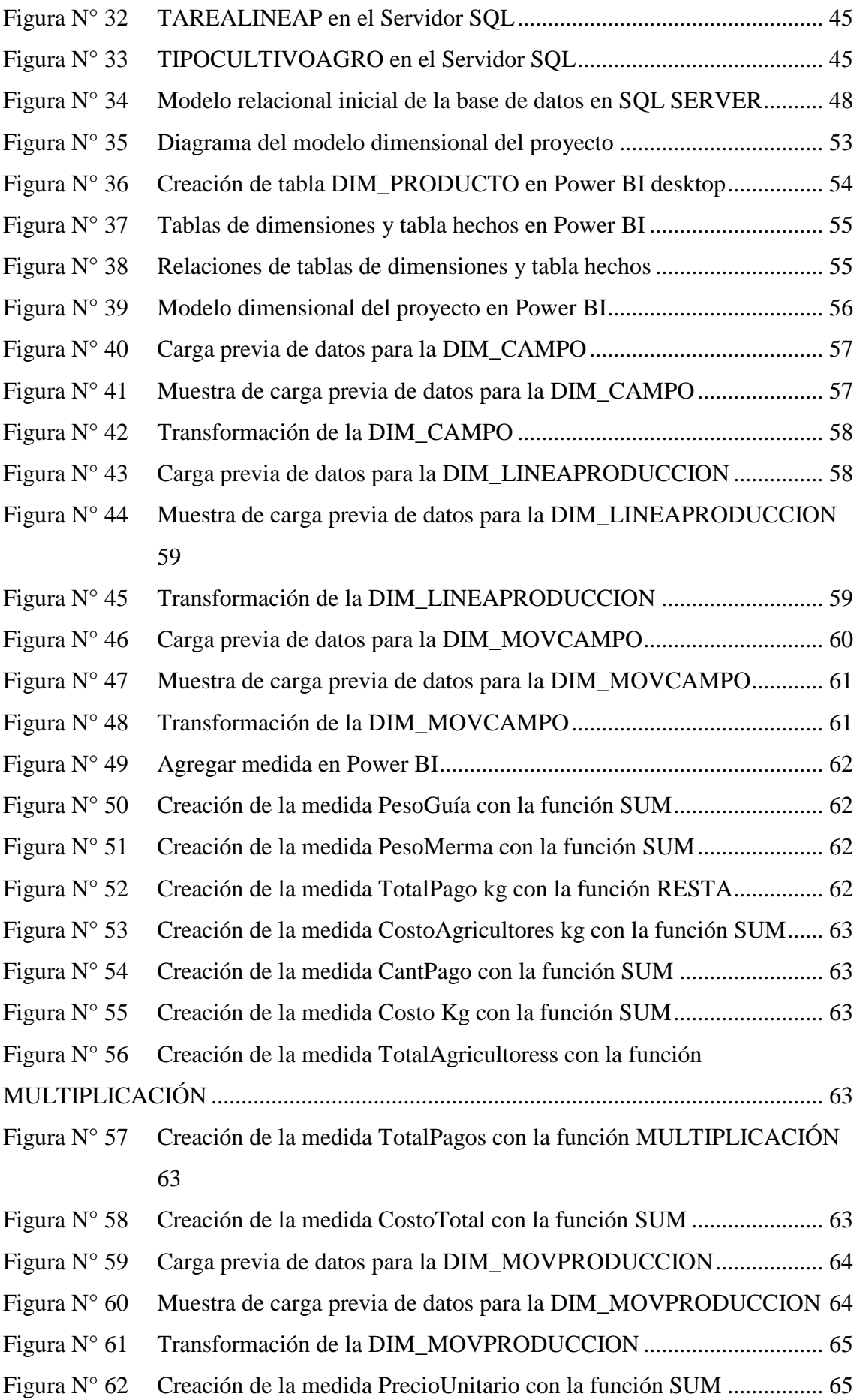

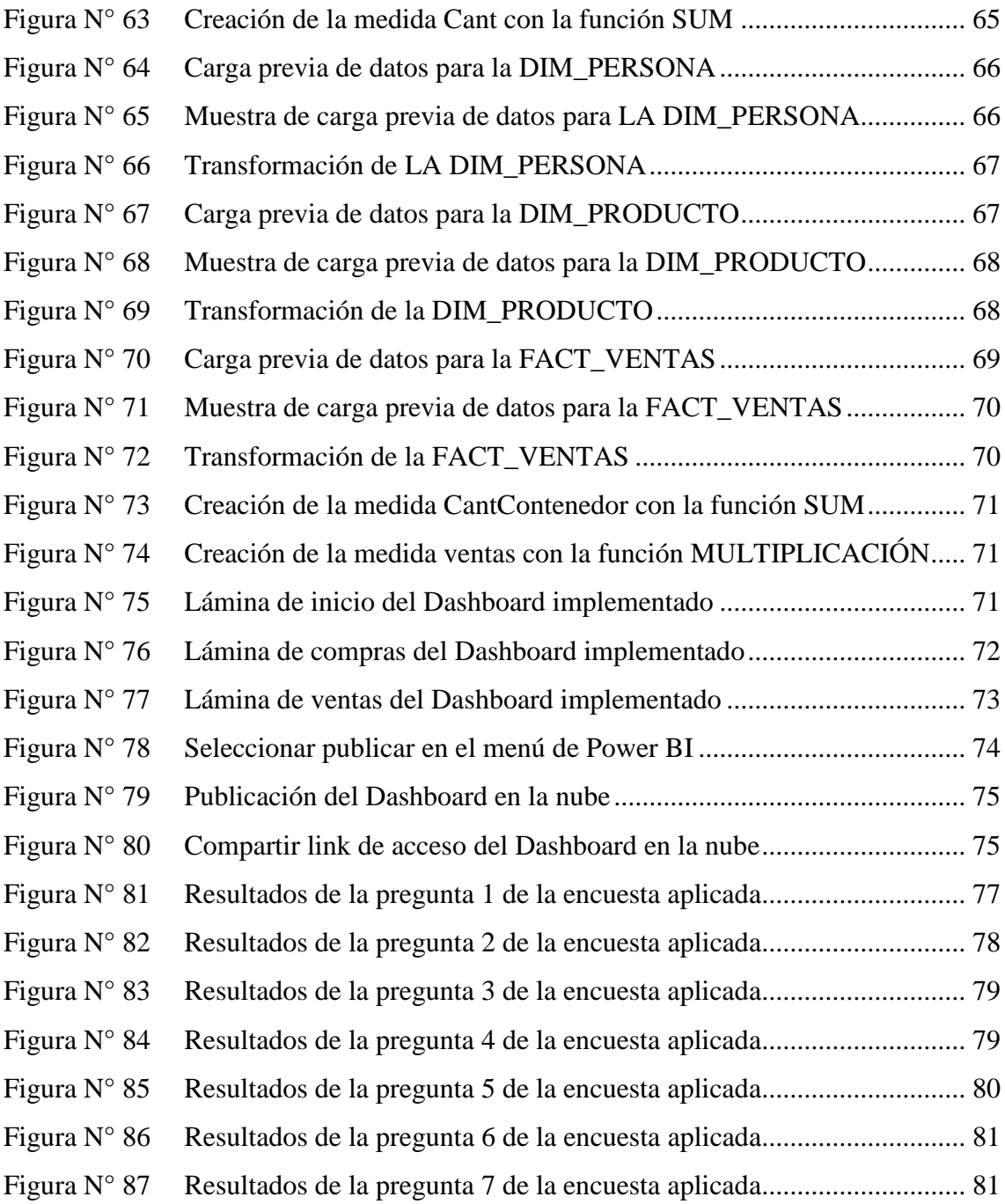

# **INDICE DE TABLAS**

<span id="page-11-0"></span>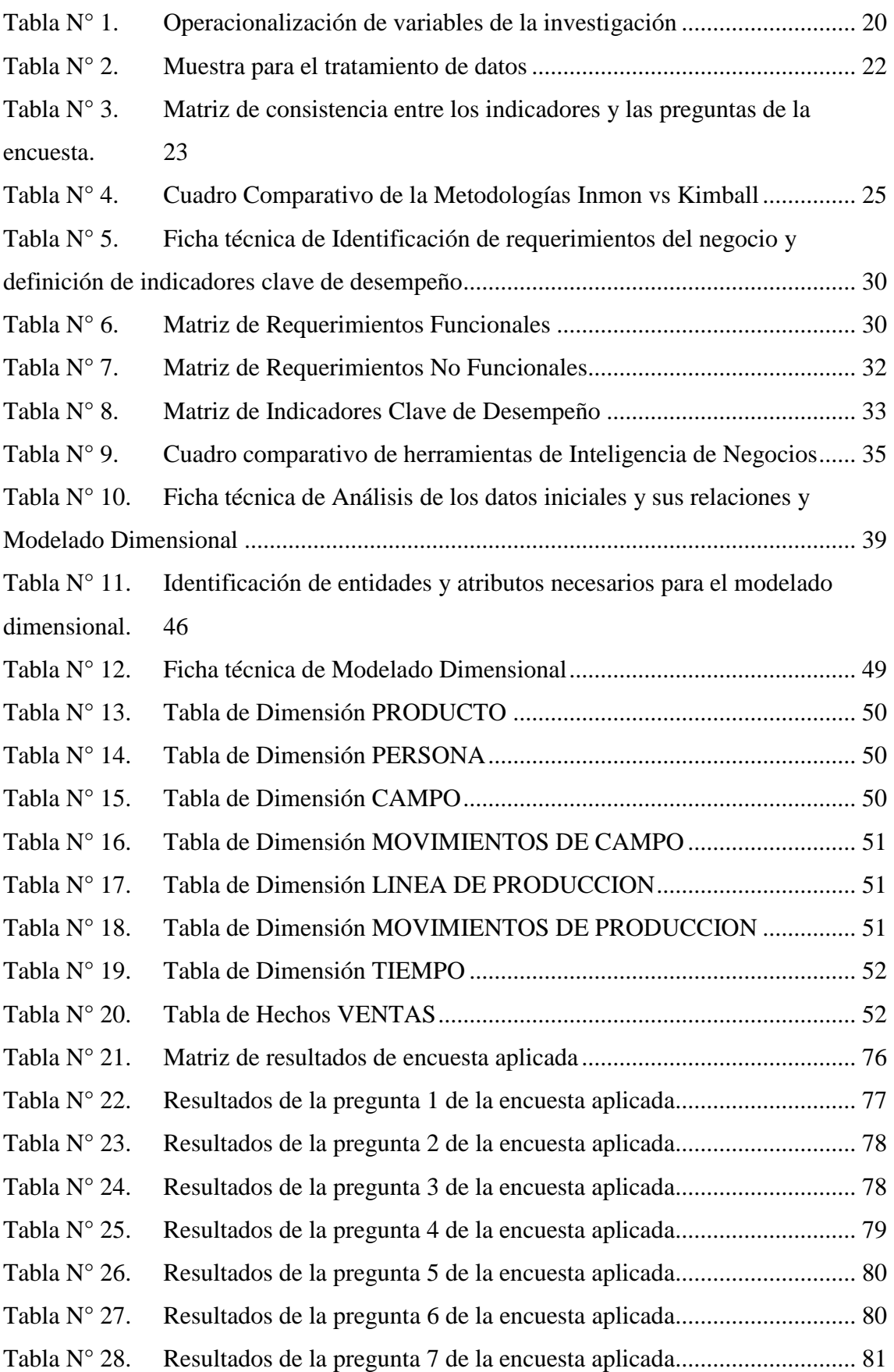

# <span id="page-12-0"></span>**INTRODUCCIÓN**

Las empresas día a día generan gran cantidad de datos, que por sí solos no agregan valor al negocio. Las tecnologías de información se convierten entonces en una oportunidad para que los negocios aprovechen esta gran cantidad de datos para explotarlos y generar información relevante y oportuna para que las empresas satisfagan sus propias necesidades y la de sus clientes. Como consecuencia a estas necesidades de información surge la inteligencia de negocios como un proceso que permite aprovechar al máximo los datos, transformándolos en información y generando conocimiento que ayuda a la toma de mejores y oportunas decisiones.

La empresa agroindustrial Procesadora Peru S.A.C está dedicada desde hace más de 25 años a la producción de productos congelados y conservas, teniendo como clientes a empresas nacionales e internacionales, que utilizan el producto terminado de la empresa como un insumo para realizar nuevos productos o como producto para el cliente final.

A lo largo de los años la empresa ha ido implementando la tecnología en sus procesos productivos, administrativos y comerciales, por ello adquirió desde año 2015 un sistema ERP con los módulos de contabilidad, compras, inventarios, costos de producción del sistema ERP Starsoft.

ada empleado realiza sus reportes, haciendo uso de la herramienta de hojas de cálculo de Microsoft Excel, con tablas dinámicas y filtros de datos, cargan miles de datos históricos obtenidos del sistema ERP Starsoft, realizan el análisis de manera aislada y no integrada, mostrando los resultados a través de Dashboard desarrollados en formato Excel; por lo que, la información muchas veces no es congruente, originando que el tiempo de análisis sea mayor y la decisión no se tome oportunamente. Ante ello, surgió la siguiente pregunta: ¿En qué medida un modelo de inteligencia de negocios apoya en la toma de decisiones en la empresa Procesadora Peru S.A.C.?

Frente a este problema empírico, esta investigación tuvo como propósito implementar un modelo de inteligencia de negocios que ayude a la empresa Procesadora Peru S.A.C. en la toma de decisiones oportunas y en reducir el tiempo de las mismas, a través de la explotación de datos financieros del sistema ERP Starsoft.

Para lograr el propósito indicado, el trabajo de la investigación se distribuyó de la siguiente manera.

- Capítulo I: En este capítulo, se describe el problema que motivó el desarrollo de este trabajo, planteándose la pregunta, los objetivos y la justificación e importancia de la presente investigación.
- Capítulo II: En este capítulo, se describe el marco teórico conceptual que se tomó como referencia para el desarrollo de la presente investigación. Los fundamentos teóricos aplicados se basaron en la definición, beneficios, arquitecturas básicas, metodologías y herramientas más representativas de la inteligencia de negocios, también de la características, diseño y beneficios de un Dashboard.
- Capítulo III: En este capítulo, se describe la metodología del presente trabajo de investigación. Se plantean la hipótesis, Operacionalización de los variables,

diseño, población y muestra, técnicas e instrumentos utilizados para desarrollar el modelo de inteligencia de negocios.

• Capítulo IV: En este capítulo, se muestran los resultados y discusión de las mismas, así como el análisis de la encuesta aplicada.

Por último, se muestran las conclusiones y recomendaciones obtenidas en el desarrollo de la presente investigación

# <span id="page-14-0"></span>**CAPÍTULO I: EL PROBLEMA DE LA INVESTIGACIÓN**

### <span id="page-14-1"></span>**1.1. Descripción de la situación problemática**

La empresa agroindustrial Procesadora Peru S.A.C está dedicada desde hace más de 25 años a la elaboración de productos congelados y conservas, teniendo como clientes a empresas nacionales e internacionales, que utilizan el producto terminado de la empresa como un insumo para realizar nuevos productos o como producto para el cliente final.

Con el pasar de los años la empresa ha implementado la tecnología en sus procesos productivos, administrativos y comerciales, por ello adquirió desde el año 2015 un sistema ERP, con la finalidad de integrar la información financiera y operativa de la empresa, dentro de los módulos que adquirió del sistema ERP Starsoft están: contabilidad, compras, inventarios y costos de producción. De ellos, el personal empleado de la áreas administrativas y operativas extrae la información para realizar sus reportes, trabajando con la herramienta de hojas de cálculo de Microsoft Excel, con tablas dinámicas y filtros de datos, este proceso manual origina que el personal se quede fuera de su horario de trabajo, generando el pago de horas extras o descansos por compensación de trabajo, con la finalidad de obtener los reportes actualizados para la reunión de cada martes con los gerentes.

Los gerentes de la empresa necesitan saber cuánto han gastado en compras (materia prima), durante y al término de cada campaña y los ingresos mediante las ventas de sus productos, así como la venta de sus productos. Esta información actualmente es presentada mediante indicadores, pero estos son procesados en hojas de cálculo de Microsoft Excel, y sus datos son los que el personal administrativo y operativo envían. Estos indicadores son visualizados en un Dashboard elaborados en Microsoft Excel, cuyos datos se tienen que llenar día a día para mantenerlos actualizados.

La empresa ha utilizado diferentes tipos de recursos con los que busca un incremento de productividad y mejora continua; pero el esfuerzo realizado para la elaboración de los diversos reportes con a la actual tecnología empleada, no es el más óptimo.

Debido a los nuevos paradigmas tecnológicos que existen y que, siendo correctamente desarrolladas, son capaces de resolver el problema y optimizar los procesos, por ello se da la necesidad de utilizar: los datos, que está en constante crecimiento, no solo en cantidad, sino también en relevancia para la toma de decisiones de las empresas.

El análisis de los datos le dará a la empresa un nuevo enfoque que le permita conocer su avance mediante Indicadores, puesto que conocerá los costos, ganancias, etc., mediante el análisis, modelamiento y transformación de los datos que son ingresados en el sistema ERP Starsoft que utiliza. Además, que el tiempo de entrega de información y reportes será reducido significativamente y se visualizará en Dashboard ya elaborados, que se consultarán sin necesidad de solicitarlos y se actualizarán constantemente. Este nuevo paradigma tecnológico es Inteligencia de Negocios (Business Intelligence) es una solución tecnológica que permite acceder a la información histórica, sin emplear mucho tiempo y dinero en pago de horas extras.

### <span id="page-15-0"></span>**1.2. Formulación de la pregunta de investigación**

¿En qué medida un modelo de inteligencia de negocios para la explotación de datos financieros del sistema ERP Starsoft apoya en la toma de decisiones en la empresa Procesadora Peru S.A.C.?

### <span id="page-15-1"></span>**1.3. Objetivos de la investigación**

### **1.3.1. Objetivo General**

Implementar un modelo de inteligencia de negocios para la explotación de datos financieros del sistema ERP Starsoft de la empresa Procesadora Peru S.A.C para mejorar la toma decisiones.

### **1.3.2. Objetivos Específicos**

- Procesar información histórica en un solo reporte para la toma de decisiones de la gerenciales de la empresa Procesadora Peru S.A.C.
- Optimizar los tiempos de los reportes con los datos financieros de la empresa Procesadora Peru S.A.C.
- Disponer en todo momento de la información financiera de la empresa Procesadora Peru S.A.C.

### <span id="page-15-2"></span>**1.4. Justificación e importancia**

### **1.4.1. Aporte practico**

El presente trabajo de investigación tuvo como resultado la implementación de un modelo de inteligencia de negocios para la explotación de datos financieros del sistema ERP de la empresa Procesadora Peru S.A.C.

Como aporte práctico se elaboró un Dashboard en la herramienta de inteligencia de negocios Power BI, donde se visualizan los indicadores clave de desempeño, los cuales les permite a los directivos y gerentes de la empresa conocer la situación actual que atraviesan, y de esta manera puedan tomar decisiones oportunas.

#### **1.4.2. Relevancia Social**

La presente investigación tiene relevancia social, puesto que con la implementación del modelo de inteligencia de negocios la empresa Procesadora Peru S.A.C, los gerentes y directivos de la empresa pueden tomar decisiones oportunas conociendo mediante Dashboard iterativos el status del negocio, además de ser sencillos, reducen el tiempo de análisis que tomaban los empleados para entregar la información cada semana.

# <span id="page-16-0"></span>**CAPITULO II: MARCO TEORICO CONCEPTUAL**

### <span id="page-16-1"></span>**2.1. Inteligencia de Negocios (Business Intelligence)**

Inteligencia de Negocios (BI por sus siglas en inglés: Business Intelligence) se define como, el uso de los datos recopilados con el fin de generar mejores decisiones de negocio, esto implica accesibilidad, análisis y revelar nuevas oportunidades (Almeida, Ishikawa, Reinschmidt y Roeber, 1999).

BI se define como la habilidad corporativa para tomar decisiones. Esto se logra mediante el uso de metodologías, aplicaciones y tecnologías que permiten reunir, depurar, transformar datos, y aplicar en ellos técnicas analíticas de extracción de conocimiento (Parr, 2000).

BI es un concepto que integra como solución el almacenamiento y procesamiento de enormes cantidades de datos e información para transformarla en conocimiento y decisiones en tiempo real a través de una fácil explotación (Elliott, 2004).

BI se puede ver como el proceso en el que intervienen personas y sistemas con la meta de obtener, recopilar, analizar y presentar la información que soporte de mejor forma la toma de decisiones de negocio. El proceso se puede dividir en 4 etapas: extracción, consolidación, explotación y visualización (Dávila, 2006).

#### <span id="page-16-2"></span>**2.2. Beneficios de la implementación de Inteligencia de Negocios**

#### • **Ayuda a incrementar la eficiencia**

Las empresas pierden gran parte de sus recursos (tiempo y dinero) buscando información de departamento en departamento tratando de entender su negocio, al encontrar los datos necesarios, deberán convertirlos, mezclarlos y realizar sus propios reportes, con Inteligencia de Negocios toda la información se puede centralizar y visualizar en una misma plataforma y convertir en información útil y organizada, haciendo la toma de decisiones más eficiente.

#### • **Se obtienen respuestas más rápidas a las preguntas que surgen del negocio**

Un gerente debe tomar decisiones acertadas, en muchas ocasiones bajo la presión del tiempo, en lugar de revisar grandes cantidades de papel e informes de cada departamento, se puede obtener respuestas rápidas a grandes preguntas en minutos. Por ejemplo, un solo informe de Inteligencia de Negocios puede contener las cifras de ventas, de desempeño de marketing, de costos, de inventarios, de canales de distribución, etc.

#### • **Ayuda a dar pasos certeros en el negocio con información precisa**

Con la información apropiada y estructurada se pueden tomar decisiones basadas en conocimiento que la misma empresa genera. Inteligencia de Negocios puede proveer información histórica más acertada, actualizaciones en tiempo real, resumen de los datos entre sucursales, predicción y tendencias basadas en información y análisis situacional.

#### • **Analiza el comportamiento del consumidor**

Inteligencia de Negocios permite analizar hábitos de compra del consumidor y convertir esta información en rentabilidad para la empresa, permite hacer más eficientes las campañas de fidelización. También puede construir modelos predictivos que faciliten la venta cruzada, promociones, ventas de productos de lujo y otras estrategias dirigidas al cliente, gracias a la información adecuada.

#### • **Permite tener mejor control sobre las áreas funcionales de la empresa**

Desde producción, inventario, marketing, compras, hasta servicio post-venta son susceptibles de estar incluidas en un sistema de Inteligencia de Negocios, dado que en todas las áreas funcionales se utilizan y se necesitan datos, ya sea de los clientes, de los costos de materias primas, de investigación y desarrollo, en fin, el espectro de información es grande y al tenerla almacenada en un solo lugar con la posibilidad de cruzarla y analizarla en cuestión de minutos es un gran beneficio en costos y en el tiempo, disminuye los errores en la toma de decisiones.

#### <span id="page-17-0"></span>**2.3. Arquitecturas básicas de inteligencia de negocios**

#### **2.3.1. DataWarehouse (almacén de datos)**

DataWarehouse es una colección de datos orientados al tema, integrados no volátiles e históricos cuyo objetivo es servir de apoyo en el proceso de toma de decisiones gerenciales (Inmon, 1996).

DataWarehouse es una colección de datos en forma de una base de datos que guarda y ordena información que se extrae directamente de los sistemas operacionales (ventas, producción, finanzas, marketing, etc.) y de datos externos (Kimball, 2002).

DataWarehouse es una base de datos relacional que está diseñado para análisis y consultas en lugar de para procesar transacciones. Contiene datos históricos anteriores derivados de múltiples fuentes heterogéneas. Se separa la carga de trabajo de análisis de la carga de trabajo de transacción y permite a las organizaciones consolidar datos de varias fuentes (Sivaganesh y Chandra, 2012).

Las principales características de un DataWarehouse son:

- o Orientado al tema: Los datos se organizan por temas para facilitar su acceso y entendimiento por parte de los usuarios finales.
- o Integrado: La información debe estar estructurada consistentemente.
- o De tiempo variable: El tiempo es parte importante de la información contenida en los almacenes de datos, con esto se pueden realizar tendencias.
- o No volátil: Existe para ser leído, pero no modificado.

En la siguiente figura se muestra la arquitectura de un DataWarehouse.

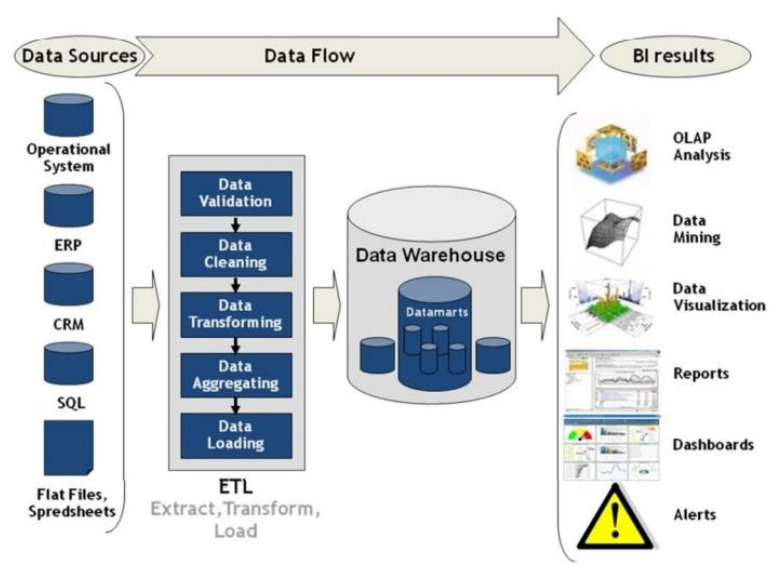

<span id="page-18-0"></span>**Figura N° 1 ARQUITECTURA DATAWAREHOUSE** Fuente: (Sivaganesh y Chandra, 2012)

### **2.3.2. DataMarts**

Un DataMart se define como una especializada fuente para almacenar de datos, siempre orientada a un área específica, volátil y que varía en el tiempo. Siendo la especialización (dar apoyo sólo a un área específica) y volatilidad (se pueden actualizar datos) las grandes diferencias entre un DataMart y un DataWarehouse (Date,2001).

Un DataMart: "es un subconjunto de los datos del DataWarehouse cuyo objetivo es responder a un terminado análisis, función o necesidad, con una población de usuarios específica. Al igual que en un DataWarehouse, los datos están estructurados en modelos de estrella o copo de nieve, y un DataMart puede ser dependiente o independiente de un DataWarehouse.". El DataMart está más orientado para un grupo de trabajo o área determinada en de la organización (Curto J. & Conesa J.,2010).

#### **2.3.3. ETL (Extraction, Transformation, Load)**

ETL es el responsable de extraer la información o los datos de diferentes áreas, la personalización, la función de transformación de los datos y, finalmente, la carga en el almacén de datos. El implementar el escenario de un ETL es un proceso por etapas, que contiene sus relaciones, atributos y las transformaciones entre ellos. Los procesos ETL manejan el gran volumen de datos y gestión de la carga de trabajo (Sivaganesh y Chandra, 2012).

#### **A. Extraer**

- o Consiste en identificar la información a partir de los sistemas fuentes:
- o Bases de Datos Transaccionales
- o Hojas de Calculo
- o Archivos Texto
- o XML

#### **B. Transformar**

A partir de la información identificada para extraer, se le tiene que dar forma a los datos, de tal manera que estén preparados para ser poblados en los DataMarts respectivos. En algunos casos tanto el origen como el destino coinciden directamente, pero en otros es necesario realizar las transformaciones propias.

#### **C. Cargar**

La fase de carga es el momento en el cual los datos de la fase anterior son cargados en el destino. Dependiendo de los requerimientos de la organización, este proceso puede abarcar una amplia variedad de procesos diferentes. Algunos almacenes de datos sobrescriben información antigua con nuevos datos. Los sistemas más complejos pueden mantener un historial de los registros de manera que se pueda hacer una auditoría de los mismos y disponer de un rastro de toda la historia de un dato. En la siguiente figura se puede observar todo el Flujo de Trabajo ETL.

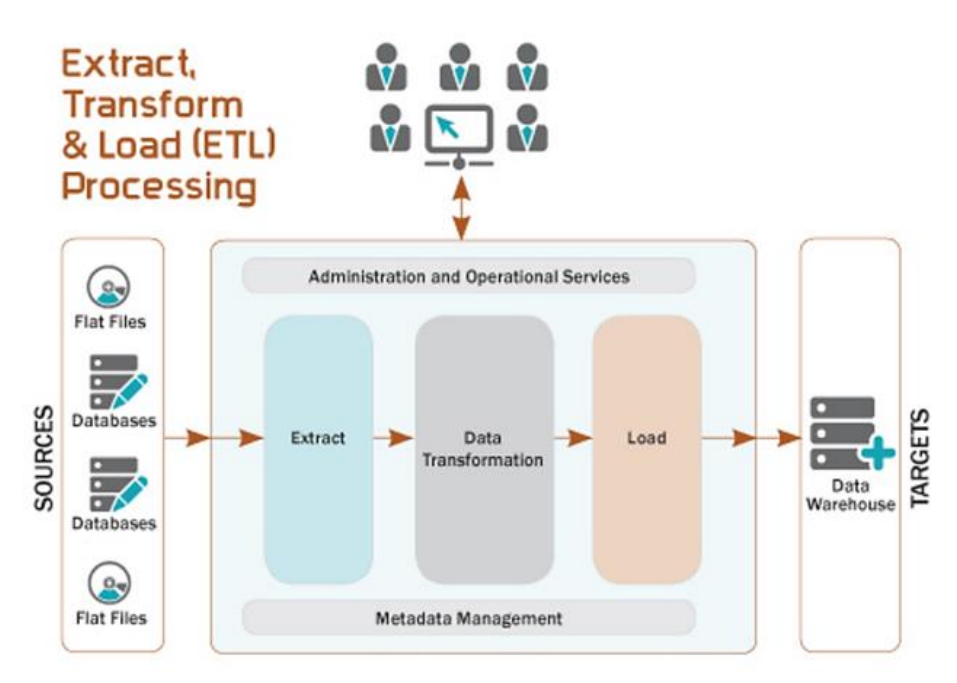

**Figura N° 2 Flujo de Trabajo ETL** Fuente: (Sivaganesh y Chandra, 2012).

#### **2.3.4. Modelo Dimensional**

<span id="page-19-0"></span>Modelo Dimensional es una técnica de diseño lógico enfocada a presentar la data en una arquitectura estándar que es altamente intuitiva y busca ejecutar rápidos accesos. Surge en los años 60 pero ha tomado mayor presencia desde el uso del DataWarehouse en las empresas. (Salcedo, Galeano y Rodríguez, 2010).

El modelo dimensional se encuentra conformado por tablas hecho y tablas dimensionales, en la siguiente figura podemos observar los componentes de un Dara Warehouse.

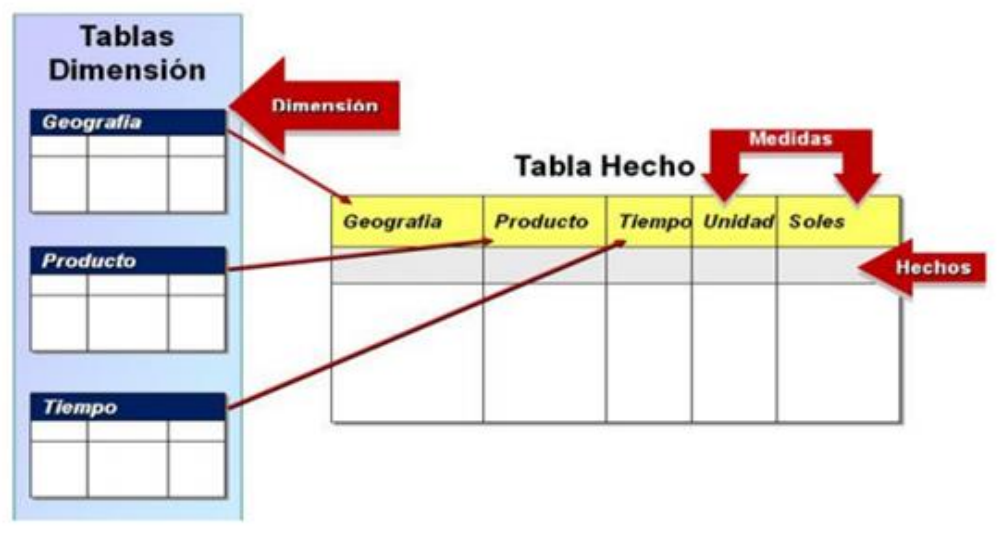

<span id="page-20-0"></span>**Figura N° 3 Componentes de un DataWarehouse** Fuente: (Salcedo, Galeano y Rodríguez, 2010)

- Tabla Hecho: Incluye las medidas como parte de sus atributos, es lo que se desea analizar, además en ella se ubican las claves foráneas de las dimensiones.
- Medidas: Representan el valor a ser analizado. Estas medidas deben ser numéricas y permitirán realizar agregados de la información y servirán de base para ejecutar cálculos en un futuro.

Es posible tener medidas pre-calculadas siempre que mejoren el tiempo de respuesta de las consultas a realizar, esto es cuando la formula tenga algo de complejidad.

En la siguiente figura podemos observar que el Precio Oferta representa una fórmula, algo compleja, que en tiempo de ejecución podría restarles rendimiento a las consultas. Esta puede ser una medida natural.

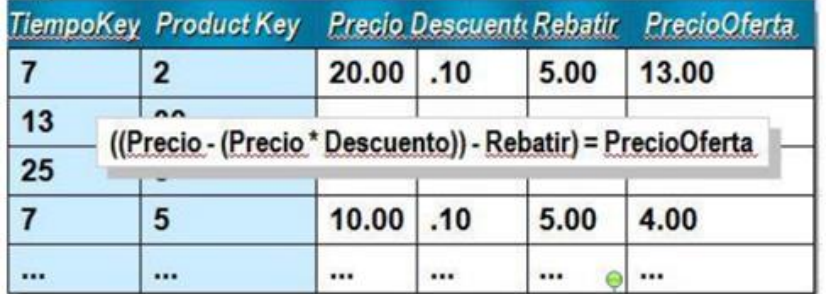

<span id="page-20-1"></span>**Figura N° 4 Medida Calculada** Fuente: (Salcedo, Galeano y Rodríguez, 2010)

#### *2.3.4.1. Tipos de Modelo Dimensional*

#### • **Modelo Estrella**

Es un modelo que presenta a la tabla hecho como eje central y a su alrededor se ubican las dimensiones, es más sencillo de comprender, siendo un modelo des-normalizado.

Cada dimensión posee una Clave Primaria la cual, una vez establecida la relación con la tabla hecho, permitirá analizar una determinada medida en la dimensión respectiva.

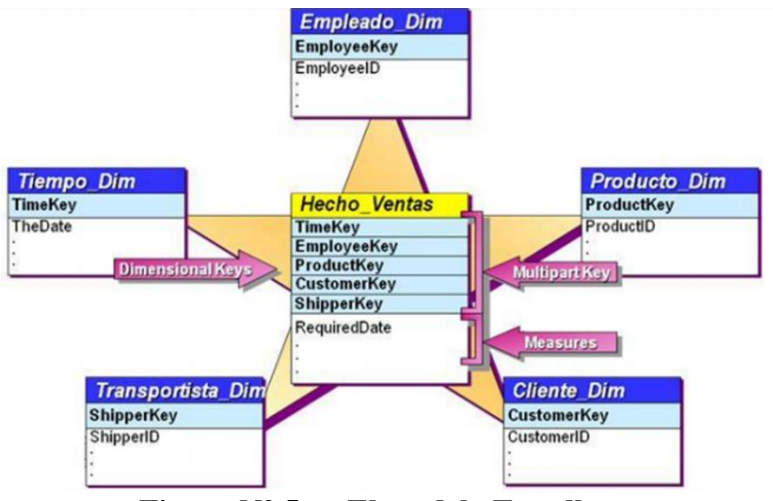

**Figura N° 5 El modelo Estrella** Fuente: (Salcedo, Galeano y Rodríguez, 2010)

#### <span id="page-21-0"></span>• **El modelo copo de Nieve**

Consiste en descomponer una dimensión, lo cual podría incrementar la complejidad del modelo. En la siguiente figura se observa que la Dimensión Producto es la conformación adicional de Línea y Categoría.

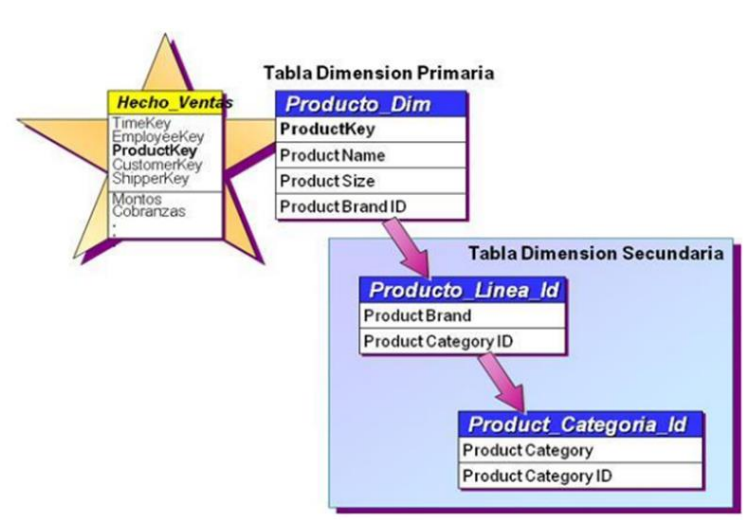

<span id="page-21-1"></span>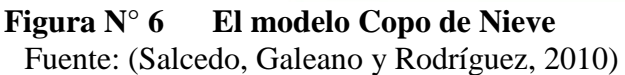

#### *2.3.4.2. Ventajas y desventajas de los modelos dimensionales*

#### • **Modelo en estrella:**

- Este esquema es simple y veloz para ser usado en análisis multidimensionales. Permite acceder tanto a datos agregados como de detalle.
- El diseño de esquemas en estrella permite implementar la funcionalidad de una base de datos multidimensional utilizando una clásica base de datos relacional.
- Es simple desde el punto de vista del usuario final. Las consultas no son complicadas, ya que las condiciones y los joins sólo involucran a la tabla de hechos y a las de dimensiones.
- Son más simples de manejar que los modelos de copo de nieve.
- Es la opción con mejor rendimiento y velocidad pues permite indexar las dimensiones de forma individualizada sin que repercuta en el rendimiento de la base de datos en su conjunto.

#### • **Modelo copo de nieve:**

- El único argumento a favor de los esquemas en copo de nieve es que, al estar normalizadas las tablas de dimensiones, se evita la redundancia de datos y con ello se ahorra espacio.
- Se puede usar un esquema de copo de nieve en un DataWarehouse, aunque estos sean realmente grandes y complejos, pero nunca en sistemas donde el tiempo de respuesta sea un factor crítico para los usuarios.

#### <span id="page-22-0"></span>**2.4. Metodologías para el desarrollo de Inteligencia de Negocios**

#### **2.4.1. Metodología de Ralph Kimball**

La metodología se basa en lo que Kimball denominada Ciclo de Vida Dimensional Empresarial (Business Dimensional Lifecycle) (Kimball et al 1998) (Mundy y Thornthwaite, 2006).

Está basado en cuatro principios básicos:

#### • **Centrarse en el negocio:**

Hay que concentrarse en la identificación de los requerimientos del negocio y su valor asociado, y usar estos esfuerzos para desarrollar relaciones sólidas con el negocio, agudizando el análisis del mismo y la competencia consultiva de los implementadores.

#### • **Construir una infraestructura de información adecuada:**

Diseñar una base de información única, integrada, fácil de usar, de alto rendimiento donde se refleja la amplia gama de requerimientos de negocio identificados en la empresa.

#### • **Realizar entregas en incrementos significativos:**

Crear el almacén de datos (DW) en incrementos entregables en plazos de 6 a 12 meses. Hay que usa el valor de negocio de cada elemento identificado para

determinar el orden de aplicación de los incrementos. En esto la metodología se parece a las metodologías ágiles de construcción de software.

#### • **Ofrecer la solución completa:**

Proporcionar todos los elementos necesarios para entregar valor a los usuarios de negocios. Para comenzar, esto significa tener un almacén de datos sólido, bien diseñado, con calidad probada, y accesible. También se deberá entregar herramientas de consulta ad hoc, aplicaciones para informes y análisis avanzado, capacitación, soporte, sitio web y documentación.

#### *2.4.1.1. Fases de la metodología Ralph Kimball*

De acuerdo a (Kimball & Ross, 2010), las fases de la metodología Kimball son las siguientes:

1. Planeación y administración del proyecto

En esta primera fase se determina la preparación de la empresa para un proyecto de DataWarehouse, se desarrolla el enfoque preliminar, la justificación del negocio y las evaluaciones de factibilidad.

2. Definición de los requerimientos del negocio

Para esta fase es importante tener en cuenta que un factor determinante en el éxito de un proceso de DataWarehouse es la interpretación correcta de los diferentes niveles de requerimientos expresados por los distintos grupos de usuarios.

3. Modelado dimensional

La definición de los requerimientos del negocio determina los datos necesarios para cumplir los requerimientos analíticos de los usuarios. Diseñar los modelos de datos para soportar estos análisis requiere un enfoque diferente al usado en los sistemas operacionales.

4. Diseño físico

El diseño físico de la base de datos se focaliza sobre la selección de las estructuras necesarias para soportar el diseño lógico. Un elemento principal de este proceso es la definición de estándares del entorno de la base de datos.

5. Diseño y desarrollo de la presentación de datos

Esta etapa es típicamente la más subestimada de las tareas en un proyecto de DataWarehouse. Las principales actividades de esta fase del ciclo de vida son: la extracción, la transformación y la carga (ETL). Se definen como procesos de extracción aquellos requeridos para obtener los datos que permitirán efectuar la carga del Modelo Físico diseñado.

6. Diseño de la arquitectura técnica

Los entornos de DataWarehouse requieren la integración de numerosas tecnologías. Se deben tener en cuenta tres factores: los requerimientos del negocio, los actuales entornos técnicos y las directrices técnicas y estratégicas futuras planificadas por la compañía para poder establecer el diseño de la arquitectura técnica del entorno de DataWarehouse.

7. Selección de productos e instalación

Utilizando el diseño de arquitectura técnica como marco es necesario evaluar y seleccionar los componentes específicos de la arquitectura, como la plataforma de hardware, el motor de base de datos, la herramienta de ETL, las herramientas de acceso, etc.

8. Especificación de Aplicaciones para usuarios finales

No todos los usuarios del DataWarehouse necesitan el mismo nivel de análisis. Es por ello que en esta etapa se identifican los roles o perfiles de usuarios para los diferentes tipos de aplicaciones necesarias en base al alcance de los perfiles detectados (gerencial, analista del negocio, vendedor, etc.)

9. Desarrollo de Aplicaciones para usuarios finales

A continuación de la especificación de las aplicaciones para usuarios finales, el desarrollo de las aplicaciones de los usuarios finales involucra configuraciones de los metadatos y construcción de reportes específicos.

10. Implementación

La implementación representa la convergencia de la tecnología, los datos y las aplicaciones de usuarios finales accesibles para el usuario del negocio.

11. Mantenimiento y crecimiento

Como se remarca siempre, la creación de un DataWarehouse es un proceso (de etapas bien definidas, con comienzo y fin, pero de naturaleza espiral) que acompaña a la evolución de la organización durante toda su historia. Se necesita continuar con las actualizaciones de forma constante para poder seguir la evolución de las metas por conseguir.

12. Gestión del Proyecto

La gestión del proyecto asegura que las actividades del ciclo de vida se lleven a cabo de manera sincronizada.

La construcción de una solución de DW/BI (DataWarehouse/Business Intelligence) es sumamente compleja, y Kimball propone una metodología que ayuda a simplificar esta complejidad. Las tareas de esta metodología (ciclo de vida) se muestran en la figura N° 07.

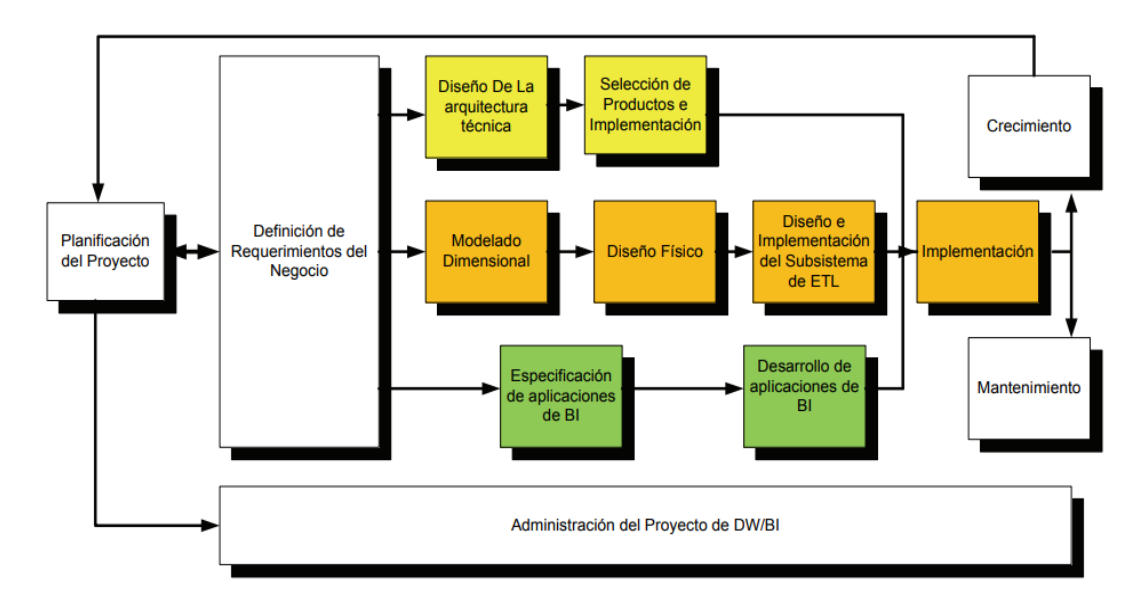

#### <span id="page-25-0"></span>**Figura N° 7 Etapas de la Metodología de Kimball, Business Dimensional Lifecycle** Fuente: (Kimball y Ross, 2010).

El utilizar esta metodología brinda beneficios para el desarrollo de una Solución de Inteligencia de Negocios para satisfacer las necesidades específicas de un departamento o área dentro de la empresa (ya que parte por el desarrollo de los DataMarts), permitiendo así un mejor control de la información que se está abarcando, priorizando algunos procesos específicos del negocio, y que además la unión de estos, establecen el DataWarehouse, lo cual permite obtener implementaciones más rápidas, y menores riesgos, porque hay menos dependencia entre áreas. A esta metodología también se le conoce como Bottom-Up.

#### **2.4.2. Metodología de Bill Inmon**

Es metodología que transfiere la información de los diferentes OLTP (Sistemas Transaccionales) a un repositorio centralizado donde los datos puedan ser utilizados para el análisis (Inmon, Strauss y Neushloss, 2010).

La información debe estar a los máximos niveles de detalle. Los DataWarehouses departamentales o DataMarts son tratadas como subconjuntos de este DataWarehouse corporativo, son construidos para cubrir las necesidades individuales de análisis de cada departamento, y siempre a partir del DataWarehouse central.

La metodología Inmon también se referencia normalmente como Top-down. Los datos son extraídos de los sistemas operacionales por los procesos ETL y cargados en las stage area, donde son validados y consolidados en el DataWarehouse corporativo, donde además existen los llamados metadatos que documentan de una forma clara y precisa el contenido del DataWarehouse. Una vez realizado este proceso, los procesos de refresco de los DataMart departamentales obtienen la información de este, y con las consiguientes transformaciones, organizan los datos en las estructuras particulares requeridas por cada uno de ellos, refrescando su contenido. Al tener este enfoque global, es más difícil de desarrollar en un

proyecto sencillo (pues se intentará abordar el "todo", a partir del cual luego se ira al "detalle")

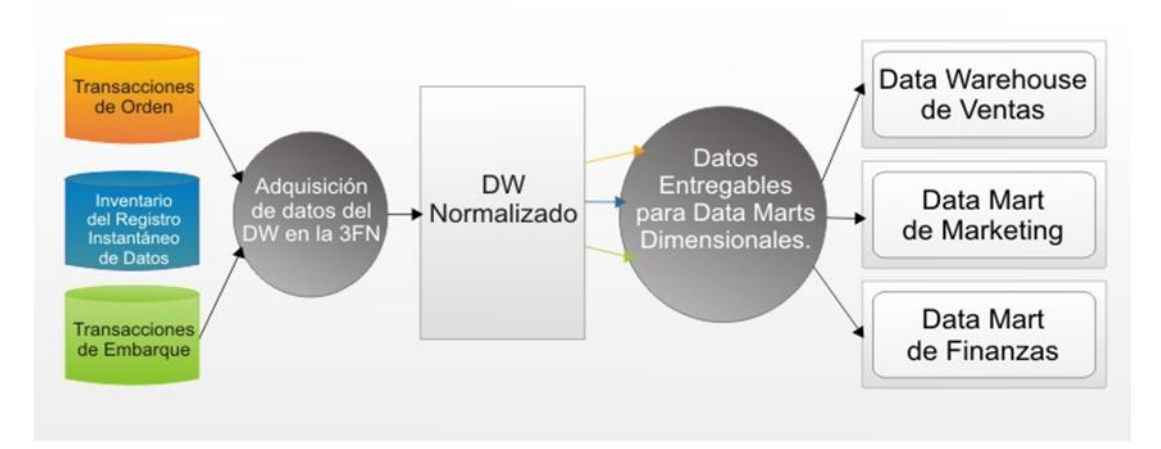

**Figura N° 8 Bill Inmon: DataWarehouse Corporativo** Fuente: (Inmon, Strauss y Neushloss, 2010).

### <span id="page-26-1"></span><span id="page-26-0"></span>**2.5. Herramientas de Inteligencia de Negocios**

El Cuadrante Mágico de Gartner (o Cuadrante de Gartner) refleja los resultados de las investigaciones y análisis de la empresa conocida como el Grupo Gartner. Esta empresa se enfoca en los análisis aplicados a las nuevas tendencias del mercado tecnológico.

El objeto del Cuadrante de Gartner es ayudarte a determinar rápidamente qué tan bien los proveedores de tecnología ejecutan sus visiones establecidas; y qué tan bien se desempeñan frente a la visión del mercado de Gartner. Por esta razón, las empresas dedicadas a la creación y comercialización de tecnología la emplean como guía comparativa.

Lograr posicionarse dentro del Cuadrante de Gartner sirve de referencia muy objetiva. Cumplir los objetivos determinados por el grupo Gartner y ser reconocido por ellos es sinónimo de calidad y prestigio.

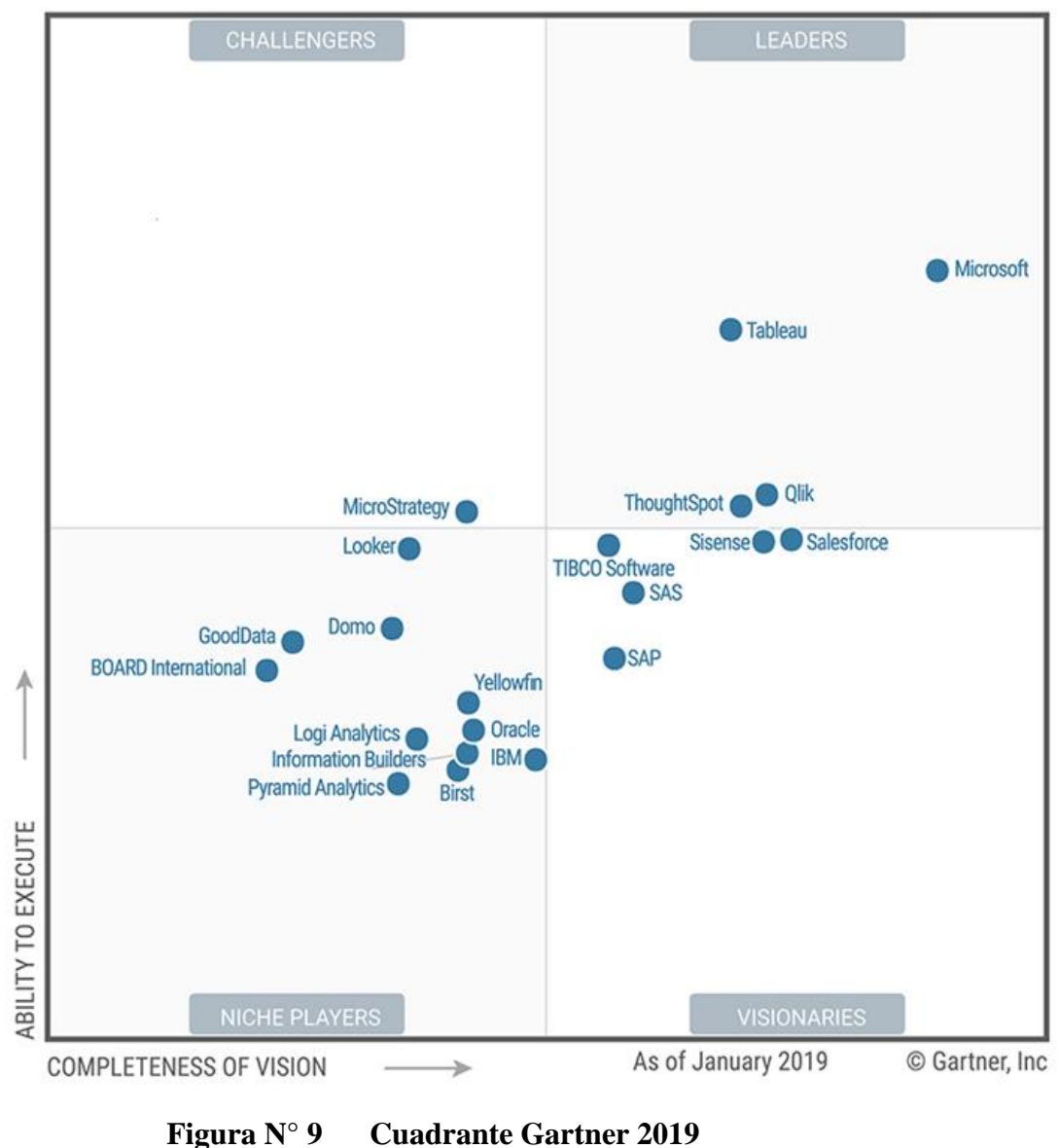

Fuente: (Gartner, 2019)

<span id="page-27-0"></span>En el informe del cuadrante de Gartner de enero del 2019, muestra a Microsoft y Tableau como las herramientas líderes en el mercado que básicamente tiene una potente capacidad de visualización, fáciles de usar y proporcionan auto servicio a los usuarios.

#### **2.5.1. Microsoft Power BI**

Power BI es un programa que se parece a Excel en términos de interfaz, tiene la ventaja de ser particularmente económico para comprar. Como Microsoft 365 incluye Power BI, se puede realizar un primer proyecto de Business Intelligence con muy poco capital. Power BI es particularmente apreciado por los departamentos de TI que necesitan administrar la implementación de la plataforma.

### **2.5.2. Tableau**

Es una herramienta que destaca por su facilidad para integrar diferentes tipos de datos, permite la creación de dashboards que faciliten en la toma de decisiones a partir de la información generada.

Permite integrar toda la información en su modelo, de tal forma que puede trabajar al mismo tiempo con un sistema ERP como SAP, Oracle, Microsoft Dynamics o con bases de datos SQL Server.

Además, permite la integración con plataformas de analítica como Google Analytics o recoger datos de un Excel, de esta forma podrá realizar un análisis efectivo y rápido que facilita el proceso en la toma de decisiones.

### **2.5.3. Qlik**

Es una plataforma de business discovery que ofrece un BI de autoservicio para todo tipo de usuarios de una empresa u organización. Puede analizar datos y utilizar sus descubrimientos para apoyar la toma de decisiones. Permite formular y responder sus propias preguntas y seguir sus propias rutas hacia el conocimiento. Comprime los datos y los mantiene en la memoria, donde están disponibles para su exploración inmediata por parte de múltiples usuarios.

#### <span id="page-28-0"></span>**2.6. Dashboard**

Stephen Few (2006) define un dashboard como una visualización de la información más importante para lograr uno o más objetivos; información consolidada y organizada en una sola pantalla por lo que puede ser monitoreada de un vistazo (Few, 2006).

Dashboard es una interfaz gráfica que permite mostrar muestra el estado actual de las métricas e indicadores clave de Desempeño (KPI) para una empresa y que faciliten la toma de decisiones.

La principal cualidad de los dashboards es que logran aglutinar los datos de rendimiento en una sola pantalla y de forma ordenada.

Pueden, además, adaptarse a las necesidades de visualización específicas de un área de negocio o un usuario individual, permitiéndole la visibilidad requerida para ganar eficiencia en el desempeño de las tareas propias de su rol.

#### **2.6.1. Las características de un Dashboard**

- Capacidad de condensación de información contextualizada.
- Interfaz personalizable.
- Accesibilidad para la interacción usuaria, posibilitando el filtrado.
- Posibilidad de ofrecer datos en tiempo real.
- Disposición para obtener la información de múltiples fuentes.
- Actualización continua, en el modo programado, sin necesidad de intervención o asistencia de ningún tipo por parte del usuario.

#### **2.6.2. Diseño del Dashboard**

Un Dashboard debe ser simple, flexible y efectivo, de ello se desprende la usabilidad, que conseguirán que la persona que interactúe con datos mediante esta herramienta tome la decisión correcta y oportuna.

Se debe mostrar los datos estrictamente necesarios, presentándolos de un modo lo más esquemático posible, sin que ello afecte a su significado; y haciendo un uso inteligente de los mecanismos visuales de que se dispone, son las claves para lograr que el diseño del Dashboard culmine con éxito.

Al diseñar un Dashboard se debe tener en cuenta lo siguiente:

- Personalización: La presentación de los contenidos debe ser en función de cada de usuario y sus expectativas. Esta opción, permite escoger el conjunto más valioso y útil de información, que aportará el nivel de detalle preciso para ayudar a la persona a hacer su trabajo de forma más eficiente y cumplir con sus objetivos.
- Completitud: Esta herramienta permite ver, en una solo pantalla, un informe global de la situación con toda la información deseada, para extraer las conclusiones.
- Nivel de detalle: se diseñan con la capacidad de mostrar lo más profundo de la información requerida con sólo seleccionar la variable u objeto deseado. A la vez, se tiene la opción de quedarse en la superficie, y acceder a un simple resumen de cada área de interés, para una rápida toma de contacto que no lleva más que unos pocos segundos.
- Presentación intuitiva: los paneles se han diseñado para ser intuitivos y accesibles para cualquier usuario. En estos casos, el diseño gráfico permite una navegación fácil y sin problemas en la pantalla que presenta la información, lo que indica que se han cumplido objetivos.
- Movilidad: hoy día, la mayoría de software de Dashboard están programados para adaptarse a cualquier dispositivo móvil. La idea es llegar a cualquier lugar, en todo momento y con la forma adecuada, presentando la información más precisa y actualizada. El escritorio ha dejado de ser el límite.

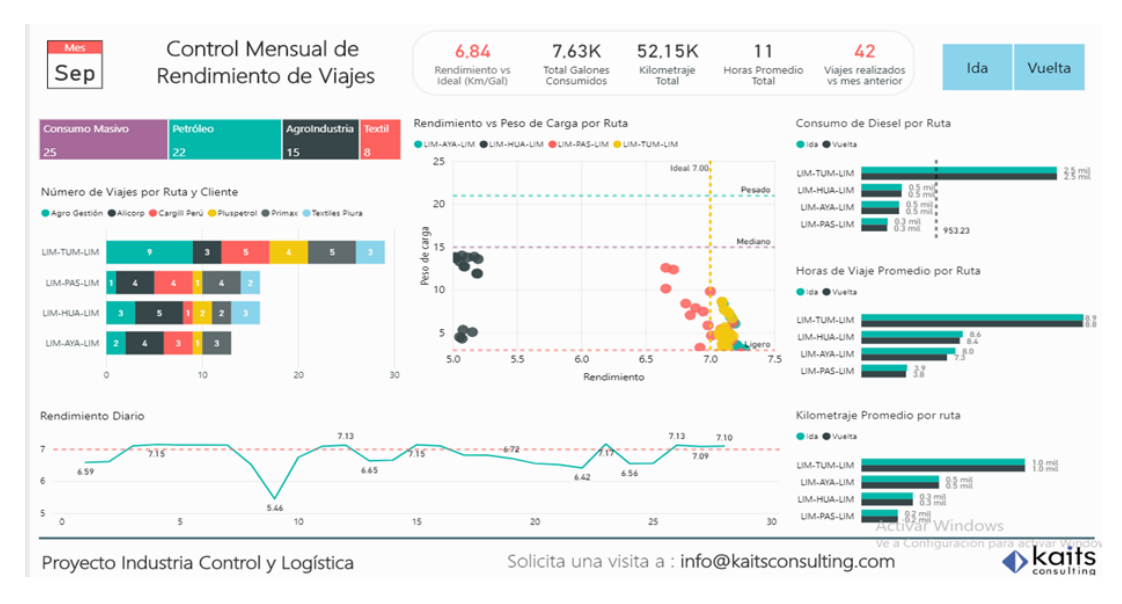

**Figura N° 10 Ejemplo de Dashboard** Fuente: Kaits Consulting, 2017

#### <span id="page-30-0"></span>**2.6.3. Beneficios de un Dashboard**

- Visibilidad: un Dashboard permite una visión global de la empresa que hace posible conocer lo que sucede en cada momento, en cada área y, además, experimentar una mejor comprensión de los procesos internos y de las variables que influyen en ellos. Esta visibilidad se traduce en una mejor gestión y en una toma de decisiones más eficaz.
- Ahorro de tiempo: un Dashboard correctamente diseñado en cuestión de segundos muestra los informes gráficos actualizados, que permite conocer el estado actual de la empresa.
- Mejora continua: la monitorización continua del progreso de los indicadores clave de desempeño, permite realizar los ajustes de necesarios al tiempo de detectar los primeros síntomas de perdida de alineación.

# <span id="page-31-0"></span>**CAPITULO III: METODOLOGÍA DE LA INVESTIGACIÓN**

## <span id="page-31-1"></span>**3.1. Tipo de Investigación**

• De acuerdo al fin que se persigue: Aplicada.

Se considera investigación aplicada, porque tiene como finalidad utilizar los conocimientos adquiridos, y bases teóricas de Inteligencia de Negocios y aplicarlas para implementar un modelo de Inteligencia de Negocios para la explotación de datos financieros del sistema ERP Starsoft de la empresa Procesadora Peru S.A.C.

• De acuerdo al alcance de la investigación: Descriptiva

Se considera una investigación descriptiva porque analiza el estado actual de los procesos financieros de la empresa Procesadora Peru S.A.C, sin manipular las variables y valores que lo conforman, que impliquen su modificación o comportamiento actual; y a su vez, se pretende observar el comportamiento del proceso rediseñado, con la finalidad de establecer una relación comparativa de ambos escenarios.

## <span id="page-31-2"></span>**3.2. Hipótesis**

La implementación de un modelo de Inteligencia de Negocios para la explotación de datos financieros del sistema ERP Starsoft de la empresa Procesadora Perú S.A.C, permitirá mejorar la toma de decisiones gerenciales.

# <span id="page-31-3"></span>**3.3. Operacionalización de las variables**

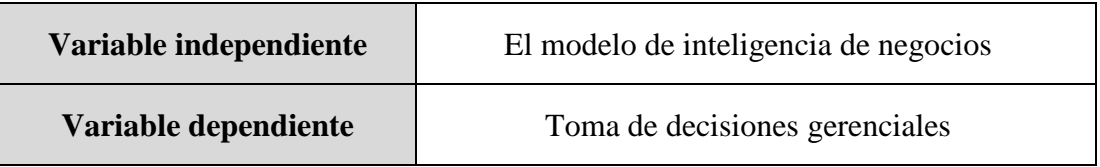

#### <span id="page-31-4"></span>**Tabla N° 1. Operacionalización de variables de la investigación**

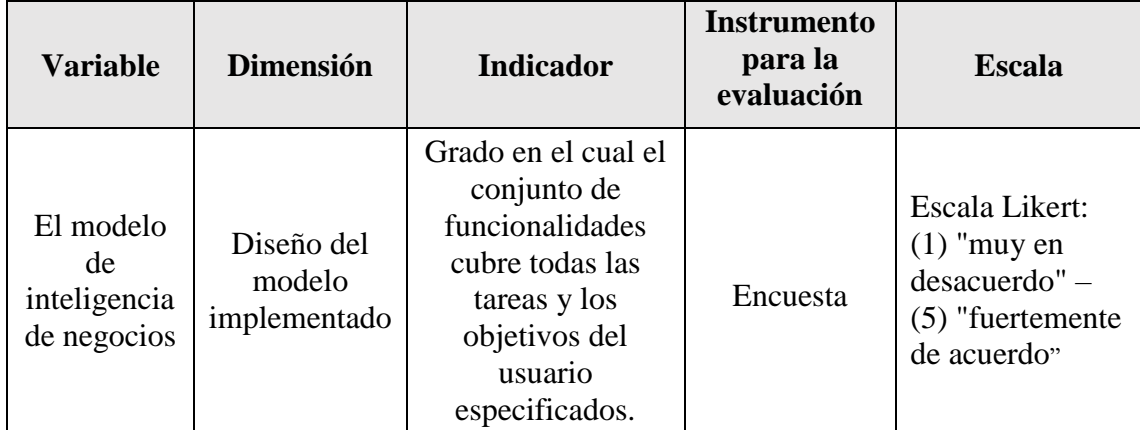

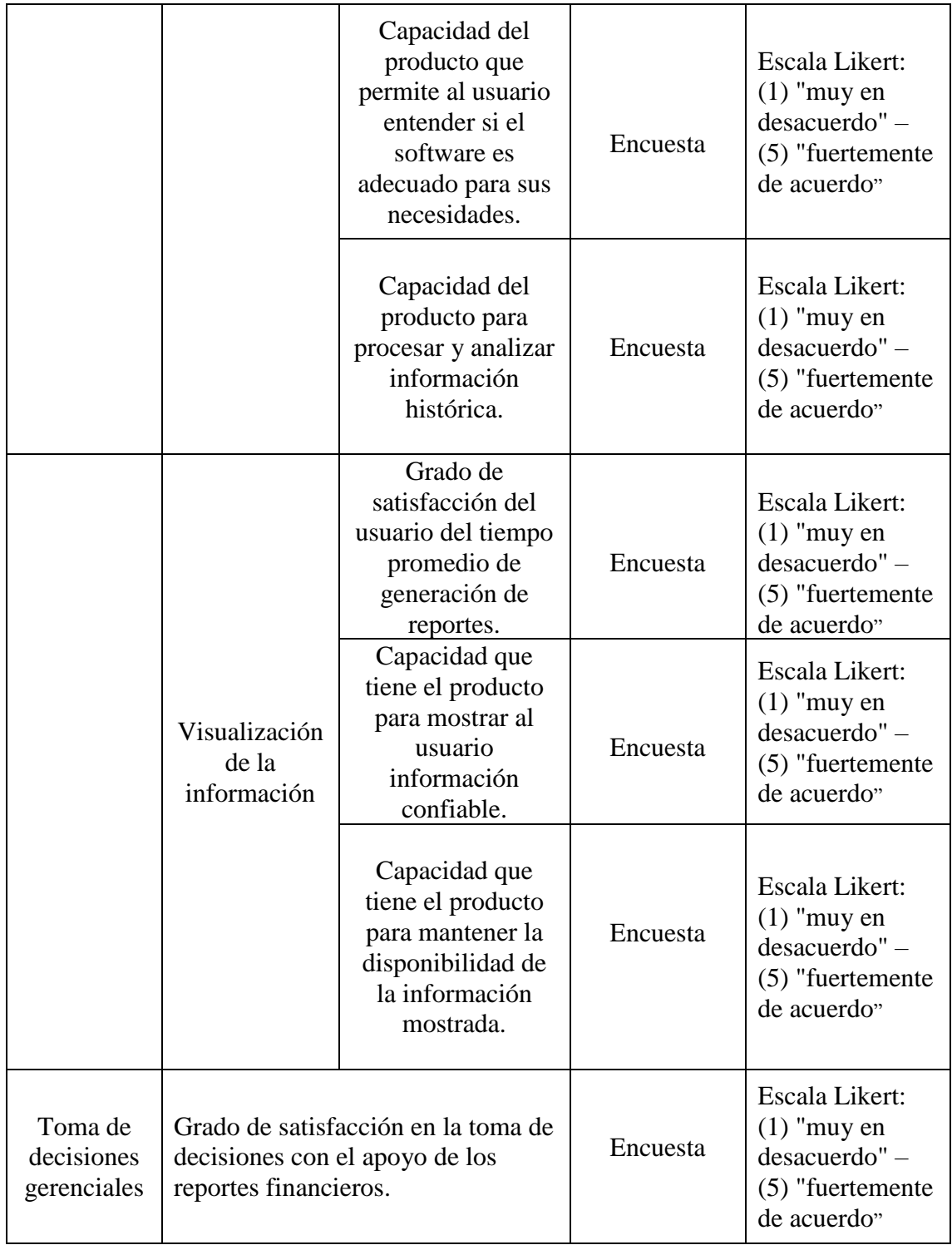

### <span id="page-32-0"></span>**3.4. Diseño de contrastación de la hipótesis**

El método de contrastación es descriptivo aplicado a una encuesta porque se pretende evaluar el modelo propuesto de Inteligencia de Negocios para la explotación de datos financieros del sistema ERP Starsoft de la empresa Procesadora Perú S.A.C.

El modelo de contrastación de la hipótesis es:

GE: X r Y

Dónde:

- X: El modelo de inteligencia de negocios
- Y: Toma de decisiones gerenciales
- r: Impacto de la variable X sobre Y

### <span id="page-33-0"></span>**3.5. Población y muestra para el estudio.**

#### **3.5.1. Población**

"La población se define como la totalidad del fenómeno a estudiar donde las unidades de población poseen una característica común la cual se estudia y da origen a los datos de la investigación". (Tamayo & Tamayo, 1997, p. 114)

La población, está conformada por gerentes y colaboradores de la empresa agroindustrial Procesadora Peru S.A.C.

#### **3.5.2. Muestra**

"Es el grupo de individuos que se toma de la población, para estudiar un fenómeno estadístico". (Tamayo & Tamayo, 1997, p. 38)

La muestra, está conformado por el personal de las áreas que realizan el ingreso, exportación, análisis y cuadre de datos del sistema ERP de la empresa, así como también los gerentes para el proceso de toma de decisiones.

#### **Tabla N° 2. Muestra para el tratamiento de datos**

<span id="page-33-1"></span>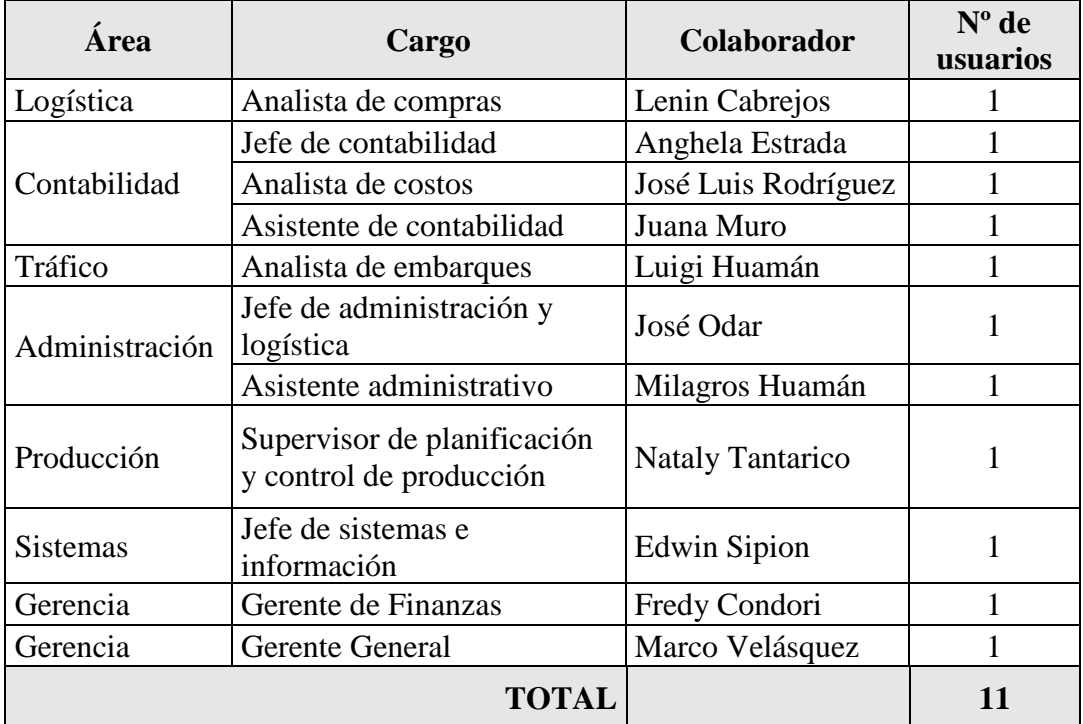

#### <span id="page-34-0"></span>**3.6. Técnicas e Instrumentos de recopilación de datos.**

Según, Arias (2006, p. 53) "las técnicas de recolección de datos son las distintas formas o maneras de obtener la información"

Según, Arias (2006, p. 53) "los instrumentos de recopilación de datos son los medios materiales que se emplean para recoger y almacenar la información"

Las técnicas de recopilación de datos utilizadas en la investigación fueron:

#### **3.6.1. Entrevista**

Se utilizó para conocer el giro de negocio, la problemática y los trabajos manuales que realizan los colaboradores de la empresa para el análisis de información y los reportes que generan.

La entrevista se aplicó para: Analista de costos (ver Anexo 01), Supervisor de planificación y control de producción (ver Anexo 02), Analista de embarques (ver Anexo 03) y Jefe de Sistemas e Información (ver Anexo 04).

#### **3.6.2. Encuesta**

Se utilizó para medir la satisfacción de los usuarios respecto a la implementación del modelo de inteligencia de negocios para la explotación de datos financieros del sistema ERP Starsoft de la empresa Procesadora Perú S.A.C.

Se aplicó la encuesta de satisfacción sobre el modelo de inteligencia de negocios propuesto (ver Anexo 05), a la muestra de la población indicada en la tabla 3.

Esta encuesta se diseñó para evaluar los indicadores de la investigación, en la siguiente tabla que muestra la relación de las preguntas diseñadas en la encuesta con los correspondientes indicadores que permiten medirlo con la información recopilada.

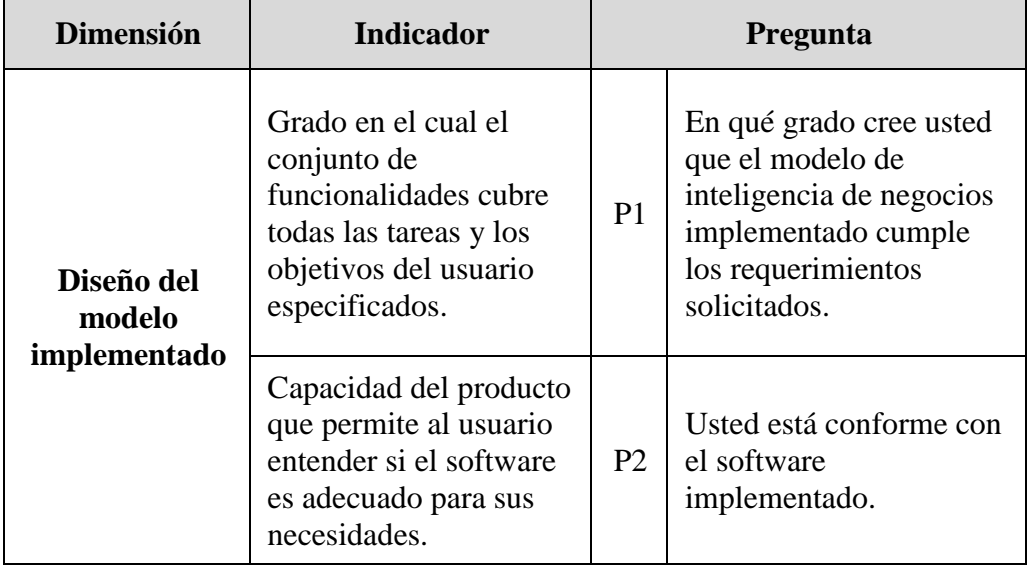

#### <span id="page-34-1"></span>**Tabla N° 3. Matriz de consistencia entre los indicadores y las preguntas de la encuesta.**

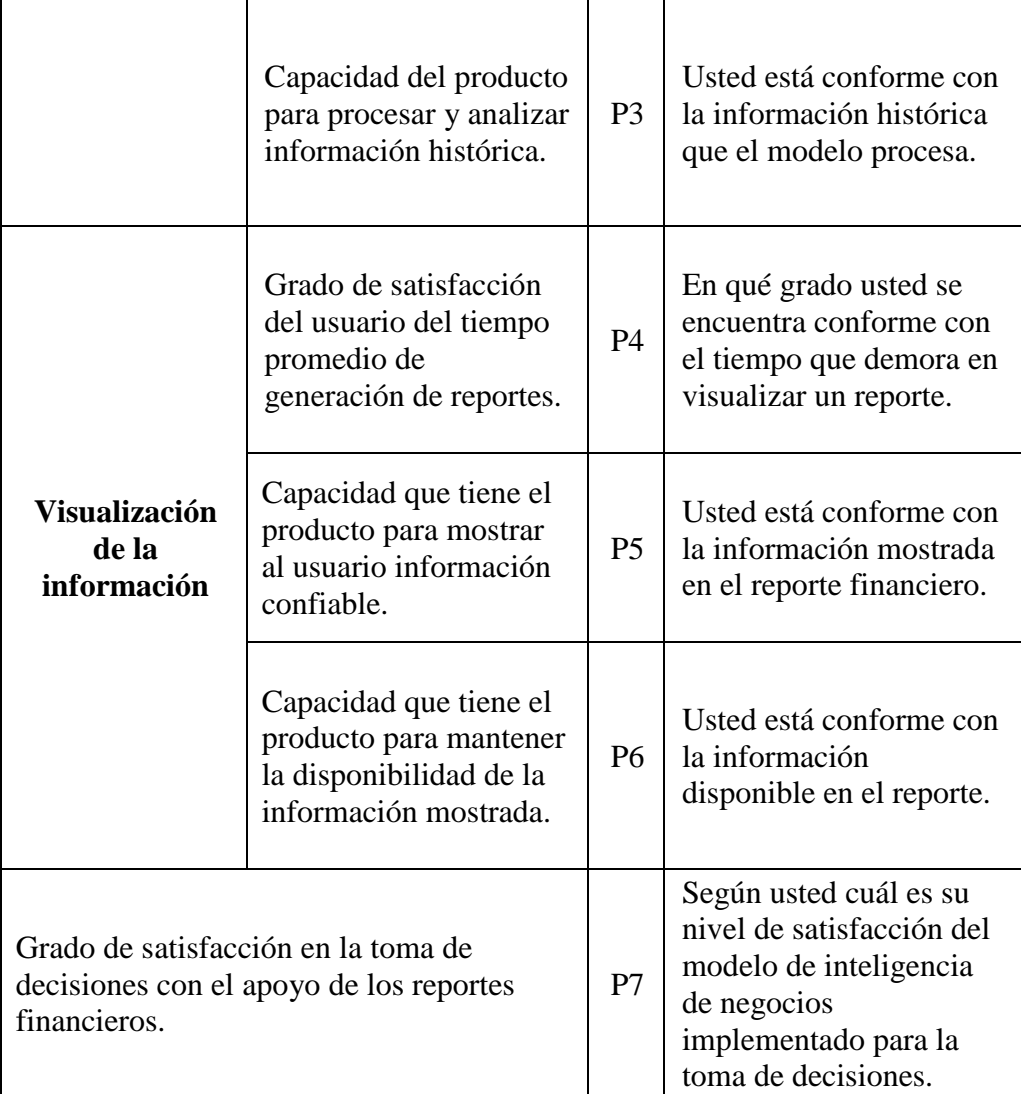

#### **3.6.3. Cuestionario**

Se utilizó para obtener la información directa del personal clave: Analista de Costos (ver Anexo 06) y Administrador de Base de datos (ver Anexo 07).

### <span id="page-35-0"></span>**3.7. Método de Investigación**

La presente investigación siguió un método descriptivo, en el cual se seleccionó la metodología base para plantear el modelo de inteligencia de negocios para la explotación de datos financieros de la empresa Procesadora Peru S.A.C.

#### **3.7.1. Selección de la metodología:**

De las metodologías descritas en el capítulo II, realicé un análisis comparativo tomando en cuenta criterios que consideré importantes en cada una de ellas, esto con la finalidad de seleccionar la metodología que servirá como base para el modelo propuesto en la presente investigación.
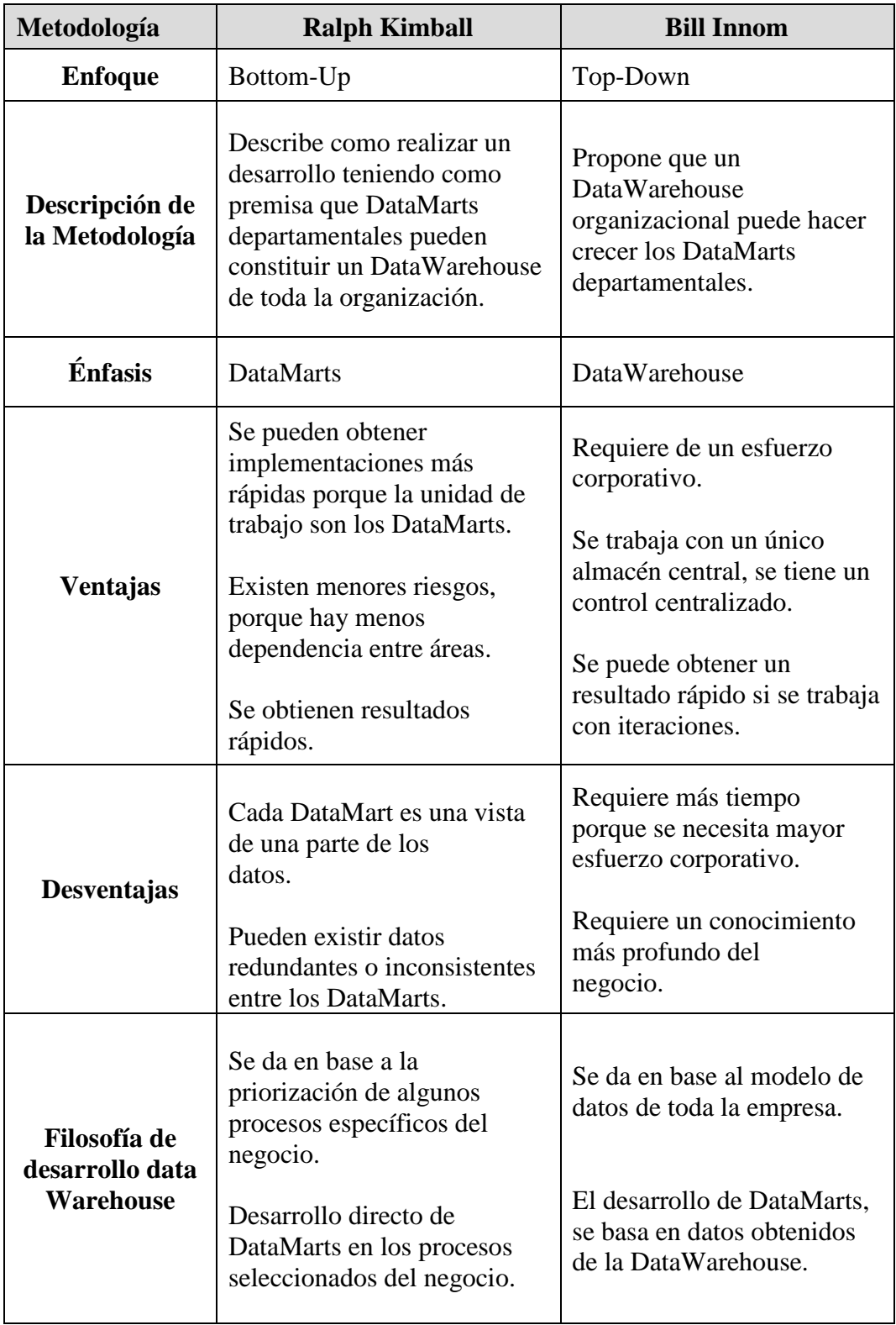

# **Tabla N° 4. Cuadro Comparativo de la Metodologías Inmon vs Kimball**

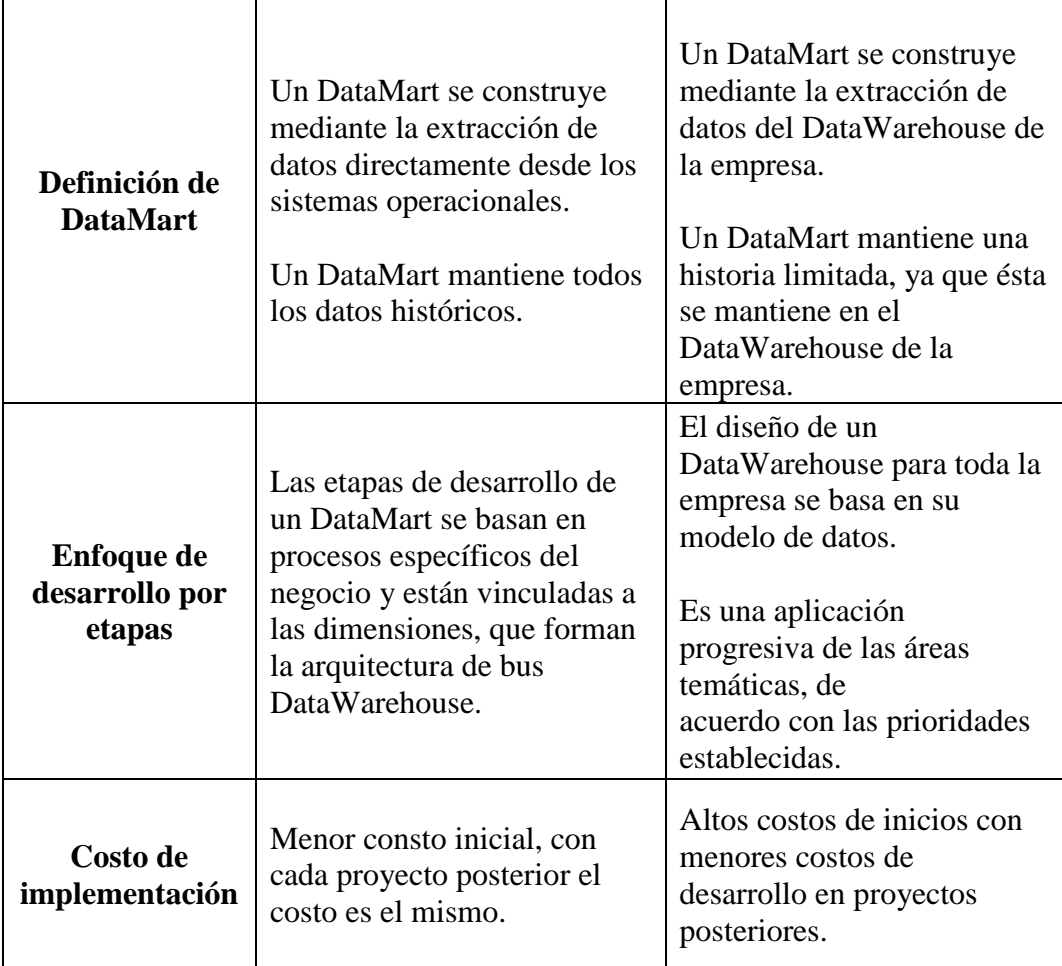

De la tabla 4, Kimball muestra mayor facilidad debido a su orientación a los procesos, dado que el modelado es más sencillo. Inmon trata de visualizar toda la organización en conjunto, mientras que Kimball va sobre un nivel más táctico con lo que consigue de forma más efectiva encontrar indicadores de gestión. Esta orientación influye también en el tiempo que le lleva a Kimball en ejecutar el proceso. También es muy importante tomar en cuenta que Inmon tiene costos más altos para iniciar el desarrollo de los proyectos, por lo que le hace orientarse hacia un segmento especifico de grandes empresas.

Por todo lo expuesto anteriormente, se concluye que para el desarrollo del proyecto de investigación se utilizará como base la Metodología Ralph Kimball, tomando como factores principales: adaptación a la empresa, tiempo y costo.

## **3.7.2. Metodología Propuesta:**

La metodología propuesta en este trabajo, tiene como base la metodología de Ralph Kimball, que se basa en lo que denomina Ciclo de Vida Dimensional del Negocio (Business Dimensional Lifecycle). Se considera de esta metodología las siguientes etapas: planeación y administración del proyecto, definición de requerimientos del negocio, modelado dimensional, diseño físico, diseño del subsistema ETL, selección del producto, instalación e implementación.

Como se puede observar en la Figura 11, se describe el flujo que sigue la metodología propuesta.

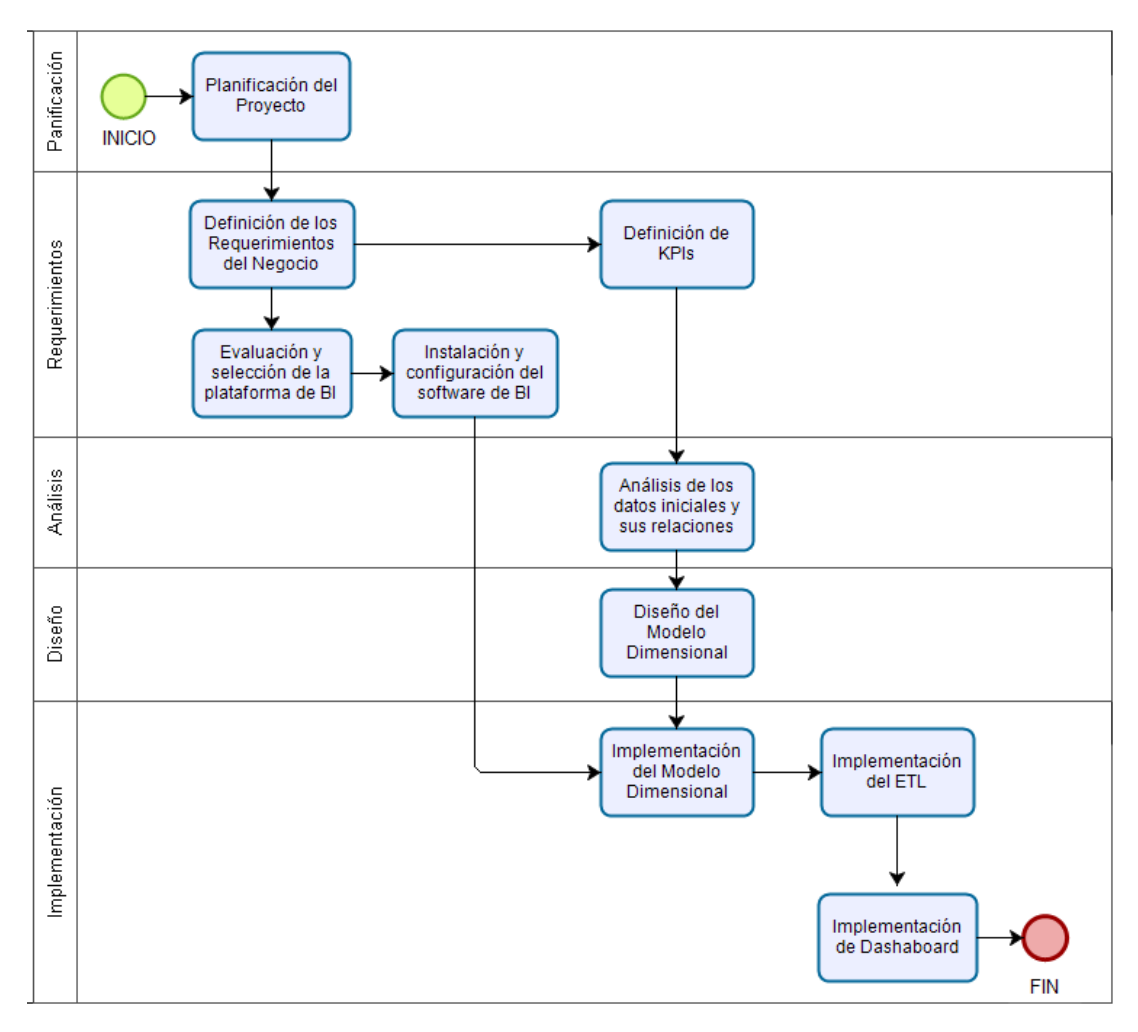

**Figura N° 11 Metodología propuesta para el Proyecto** Fuente: Elaboración propia

## *Fase 1: Planificación del Proyecto*

En esta fase se realizará el análisis del negocio, identificando la problemática, objetivos, alcance y justificación para la presente investigación.

## *Fase 2: Requerimientos*

En esta fase se busca identificar los requerimientos de los empleados de la empresa, así como la evaluación, selección e instalación de plataforma de BI, para ello se realizará entrevistas y cuestionarios al personal de la empresa.

### *Fase 3: Análisis*

En esta fase se realizará el análisis de la fuente de datos del sistema ERP Starsoft de la empresa para identificar la relación existente entre las tablas de base de datos y obtener las entidades y atributos necesarios para el modelado dimensional.

## *Fase 4: Diseño*

En esta fase se realizará el modelo dimensional del proyecto identificando las tablas dimensiones y hechos.

## *Fase 5: Implementación*

En esta fase se realizará la implementación del modelo dimensional, ETL y el Dashboard utilizando el software de BI elegido en la Fase 2.

# **CAPITULO IV: RESULTADOS Y DISCUSIÓN**

## **4.1. Implementación de la Metodología propuesta**

#### **4.1.1. Fase 1: Planificación del Proyecto**

En esta fase se realizó el análisis del negocio, identificando la problemática, objetivos y justificación que se detalla en el Capítulo I de la presente investigación.

Además, se desarrolló dentro de esta fase las siguientes actividades:

#### *A. Identificación del personal clave:*

En esta actividad se identificó al personal clave que aportó a la investigación por el conocimiento y experiencia que tienen dentro de la empresa. La selección del personal clave se realizó luego de las entrevistas y se consideró a:

## • **Administrador de Base de Datos: jefe de sistemas e Información.**

Como conocedor del sistema funcional y de los activos de TI que posee la empresa, el aporte entregado como personal clave dentro de la investigación fue fundamental para conocer las características del servidor donde se almacena la base de datos del sistema Starsoft y con ello las limitaciones del sistema de BI para el proyecto. Además, el aporte entregado con el modelo de la base de datos para plasmar el diseño físico del modelo propuesto.

## • **Experto del Negocio: Analista de Costos**

Se consideró el experto de negocio, porque es quien realiza la extracción de información del sistema, análisis y generación reportes financieros semanales del status de la empresa, esto lo realiza en hojas de Excel. Su aporte como personal clave dentro de la investigación fue fundamental para conocer el negocio, los requerimientos para el desarrollo del modelo de inteligencia de negocios e indicadores clave que la empresa tiene y necesita.

#### *B. Alcance del Proyecto:*

El alcance considerado para la solución de inteligencia de negocios, involucra el análisis de los datos de las ventas y costos de producción de la empresa Procesadora Peru S.A.C, en sus diferentes productos.

Se tomó la información histórica del sistema ERP Starsoft en el periodo comprendido entre los años 2015 y 2018, a fin de realizar la explotación de los datos financieros y mostrarlos en un Dashboard que permita a los directivos de la empresa una toma de decisiones oportuna.

## **4.1.2. Fase 2: Requerimientos**

En esta fase se identificó los requerimientos de los empleados de la empresa, se realizó entrevistas y cuestionarios al personal de la empresa y con ello también se realizó el análisis del reporte entregado como muestra por el experto del negocio.

## **Tabla N° 5. Ficha técnica de Identificación de requerimientos del negocio y definición de indicadores clave de desempeño**

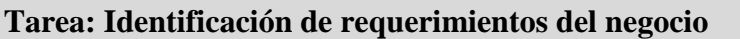

## **Objetivo:**

Identificar los requisitos que debe cumplir la solución de Inteligencia de Negocios, para satisfacer las necesidades de los usuarios de la empresa.

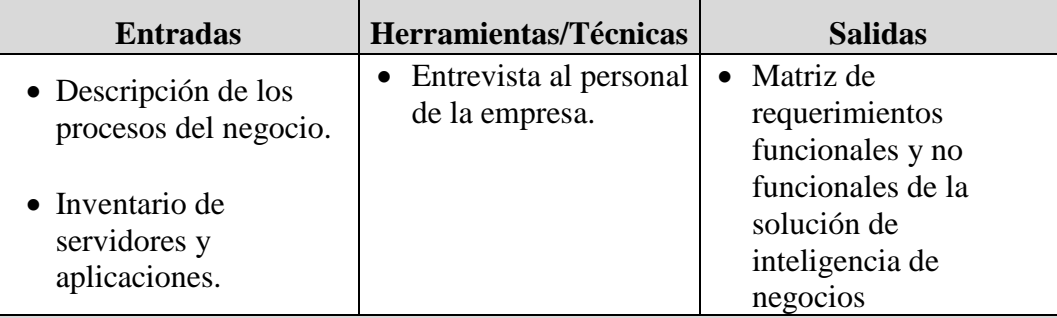

**Tarea: Definición de Indicadores Clave de Desempeño**

## **Objetivo:**

Conocer los indicadores clave de desempeño que la empresa ya tiene y definir nuevos indicadores que ayude en la toma de decisiones.

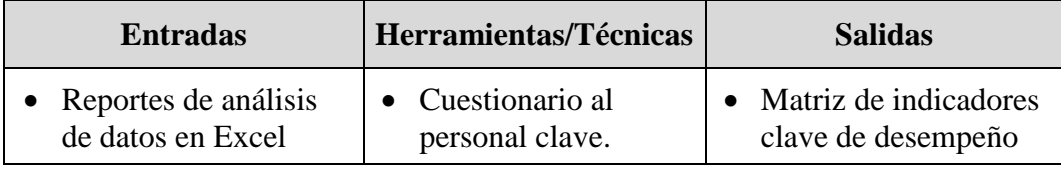

## *A. Identificación de Requerimientos del Negocio*

En esta tarea se realizó el análisis de los requerimientos que debe cumplir la solución de Inteligencia de Negocios, de tal manera que satisfaga las necesidades de los empleados administrativos y directivos de la empresa. Para ello, se realizaron entrevistas a: Analista de costos (ver Anexo 01), Supervisor de planificación y control de producción (ver Anexo 02), Analista de embarques (ver Anexo 03) y Jefe de Sistemas e Información (ver Anexo 04). De ello se obtuvo la Matriz de requerimientos funcionales y no funcionales de la solución de inteligencia de negocios que se muestran en las siguientes tablas:

**Tabla N° 6. Matriz de Requerimientos Funcionales**

| Código  | <b>Requerimiento Descripción</b> |                                                                                                    |  |
|---------|----------------------------------|----------------------------------------------------------------------------------------------------|--|
| $RF-01$ | Elección de<br>reporte           | Posibilidad de que el usuario no deba<br>seguir un proceso tedioso para<br>seleccionar lo que desea. |  |

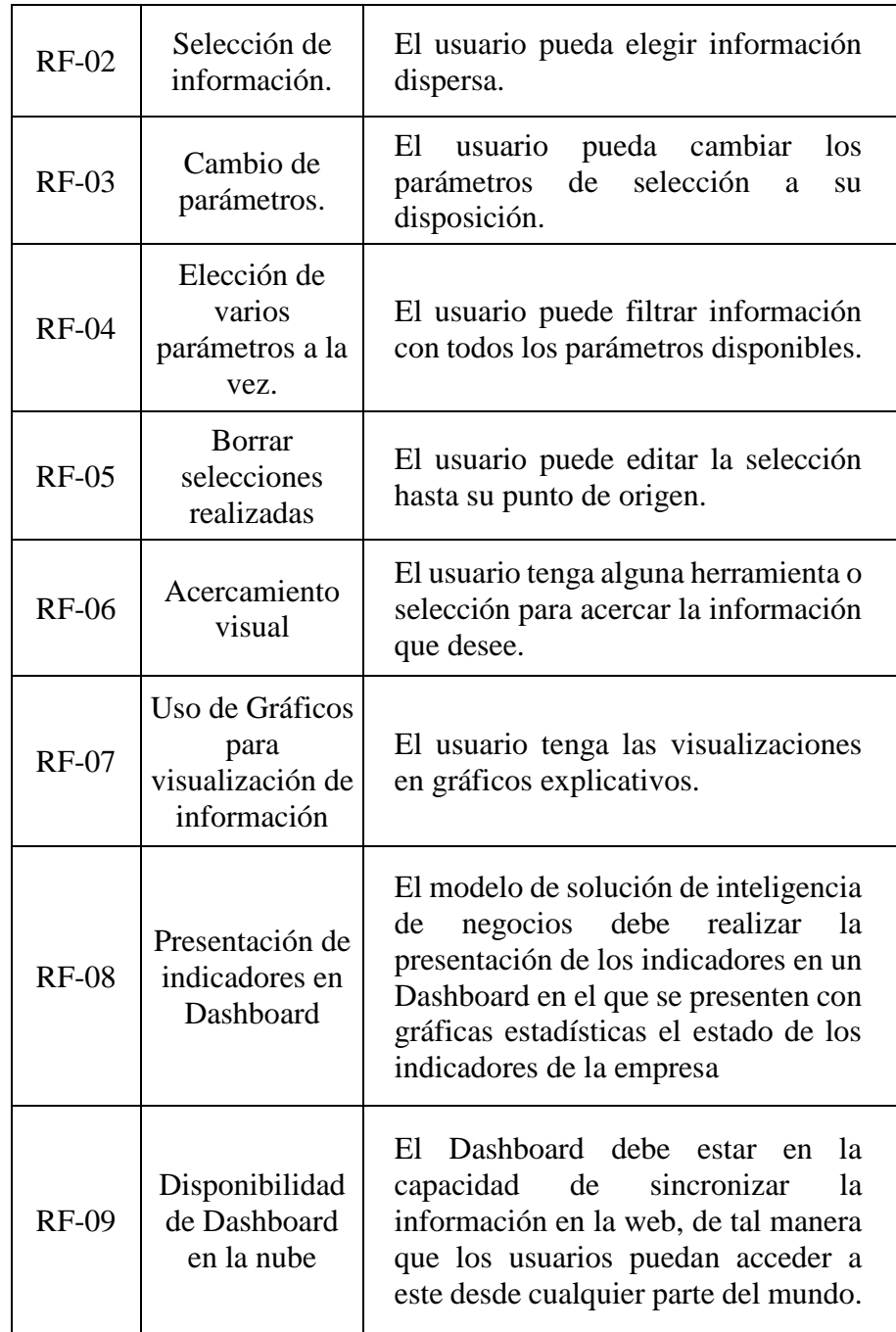

| Código        | Requerimiento Descripción |                                                                                                    |  |
|---------------|---------------------------|----------------------------------------------------------------------------------------------------|--|
|               | RNF-01 Fiabilidad         | El modelo de solución de inteligencia<br>de negocios debe mantener la data fiel<br>tal como es cargada en el DataMart.<br>Ningún dato puede ser modificado de<br>manera parcial o total. |  |
| $RNF-02$      | Integridad                | El modelo de solución de inteligencia<br>de negocios debe mantener la data<br>completa, sin lugar a que ningún dato<br>sea suprimido o perdido de manera<br>parcial o total.             |  |
| <b>RNF-03</b> | Seguridad                 | El acceso al modelo de solución de<br>inteligencia de negocios debe estar<br>permitido solo para los usuarios que<br>cuenten con credenciales de acceso.                                 |  |

**Tabla N° 7. Matriz de Requerimientos No Funcionales**

## *B. Definición de los Indicadores Clave de Desempeño*

En esta tarea se conoció los indicadores clave de desempeño que la empresa ya tiene y que, manualmente se presentan en cada reunión gerencial en formato de Microsoft Excel. Para ello, se realizaron cuestionarios al personal clave descrito en la fase 1.

## • **Cuestionario al Experto del Negocio: Analista de Costos**

Con el desarrollo del cuestionario (ver Anexo 06), identifiqué los indicadores que actualmente tiene la empresa para medir su rendimiento y mostrar sus ingresos y ventas, además el experto del negocio compartió un modelo de reporte en Excel que se muestra cada semana en la reunión gerencial, para con ello analizar los reportes y mostrar los indicadores que la empresa necesita en el Dashboard propuesto como parte del modelo de inteligencia de negocios.

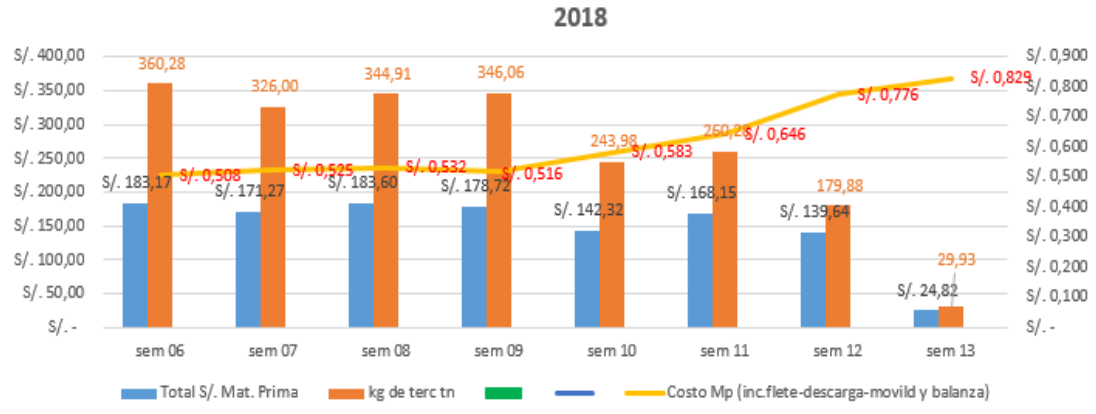

GRAFICA DE INGRESO DE MATERIA PRIMA MANGO EN TN Y S/. A LA SEM 13-

**Figura N° 12 Ingreso de Materia Prima Mango en TN y S/.** Fuente: Procesadora Peru S.A.C

## • **Cuestionario al Administrador de Base de Datos: Jefe de Sistemas e Información**

Con el desarrollo del cuestionario (ver Anexo 07), identifiqué las herramientas de análisis de información con los que cuenta la empresa, además de conoció la estructura, modelo y servidor de base de datos donde se encuentra almacenado los datos del sistema Starsoft y del cual cada semana el experto del negocio realiza una extracción para elaborar los reportes.

De ello se obtuvo la Matriz de Indicadores clave de Desempeño que se muestra en la tabla 8.

| Código   | Proceso del<br><b>Negocio</b> | <b>Nombre</b>                                                            |      | Prioridad   Descripción                                                                   |
|----------|-------------------------------|--------------------------------------------------------------------------|------|-------------------------------------------------------------------------------------------|
| $IND-01$ | Compras                       | Costo<br>promedio de<br>Materia Prima<br>por kg por<br>semana.           | Alta | Comparar el<br>costo<br>promedio del<br>kg materia<br>prima por<br>campaña por<br>semana. |
| $IND-02$ | Compras                       | Costo<br>promedio de<br>kg de Materia<br>Prima por tipo<br>de proveedor. | Alta | Comparar el<br>costo<br>promedio de<br>kg de materia<br>prima por tipo<br>de proveedor.   |

**Tabla N° 8. Matriz de Indicadores Clave de Desempeño**

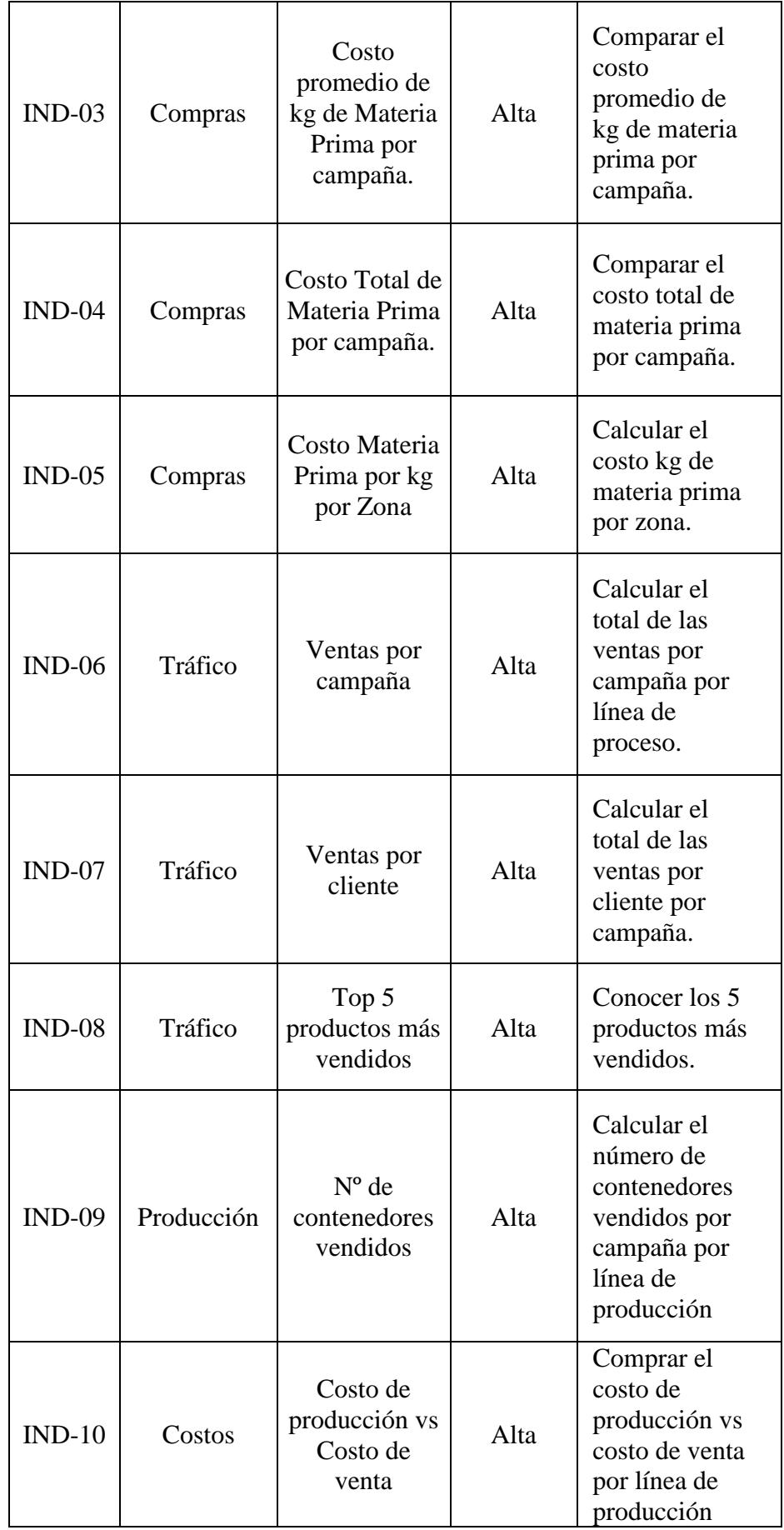

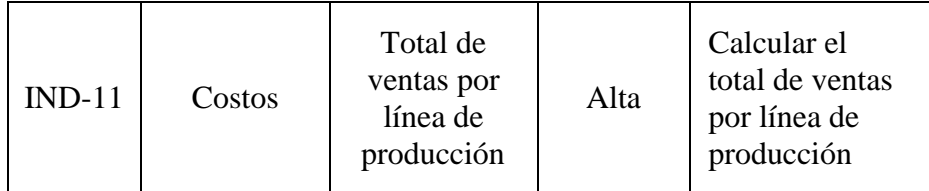

## *C. Evaluación y Selección de la Herramienta de BI*

En el capítulo II de la presente investigación se describe 3 herramientas que se de acuerdo al Cuadrante de Gartner son las herramientas líderes en el mercado que básicamente tiene una potente capacidad de visualización, fáciles de usar y proporcionan auto servicio a los usuarios, para seleccionar la herramienta a utilizar en la investigación, realicé un análisis comparativo tomando en cuenta ciertos criterios que consideré importantes en cada una de ellas.

## **Tabla N° 9. Cuadro comparativo de herramientas de Inteligencia de Negocios**

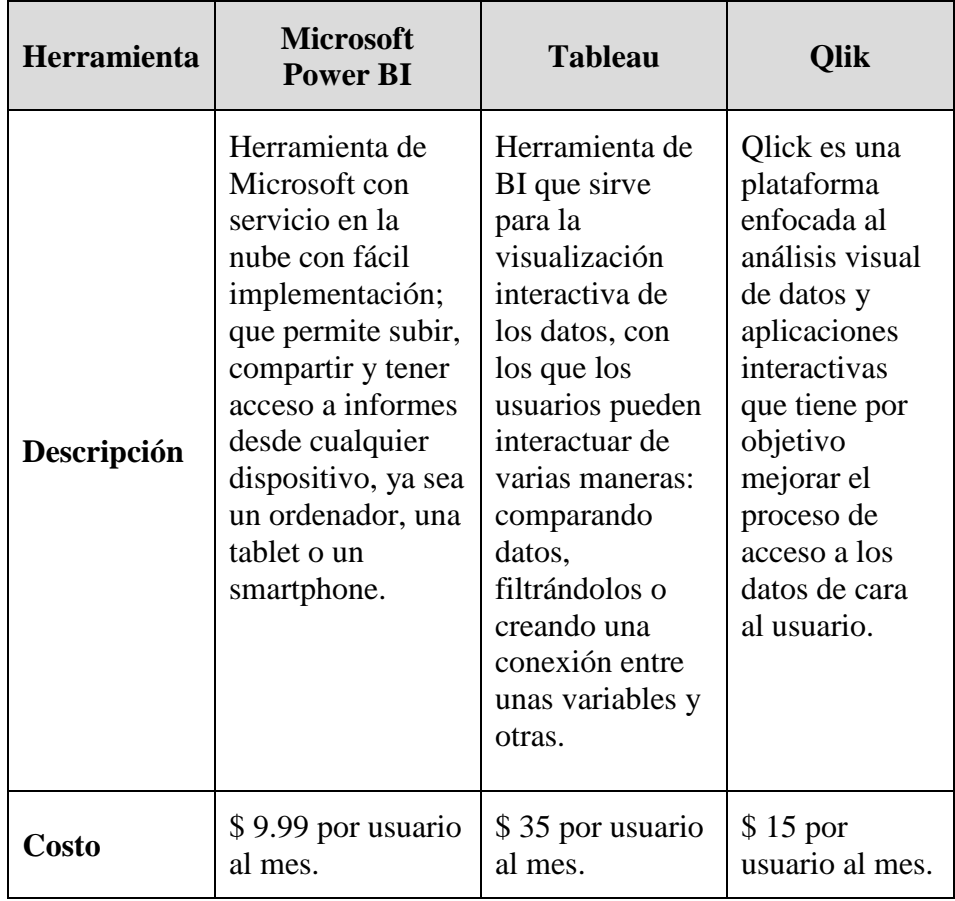

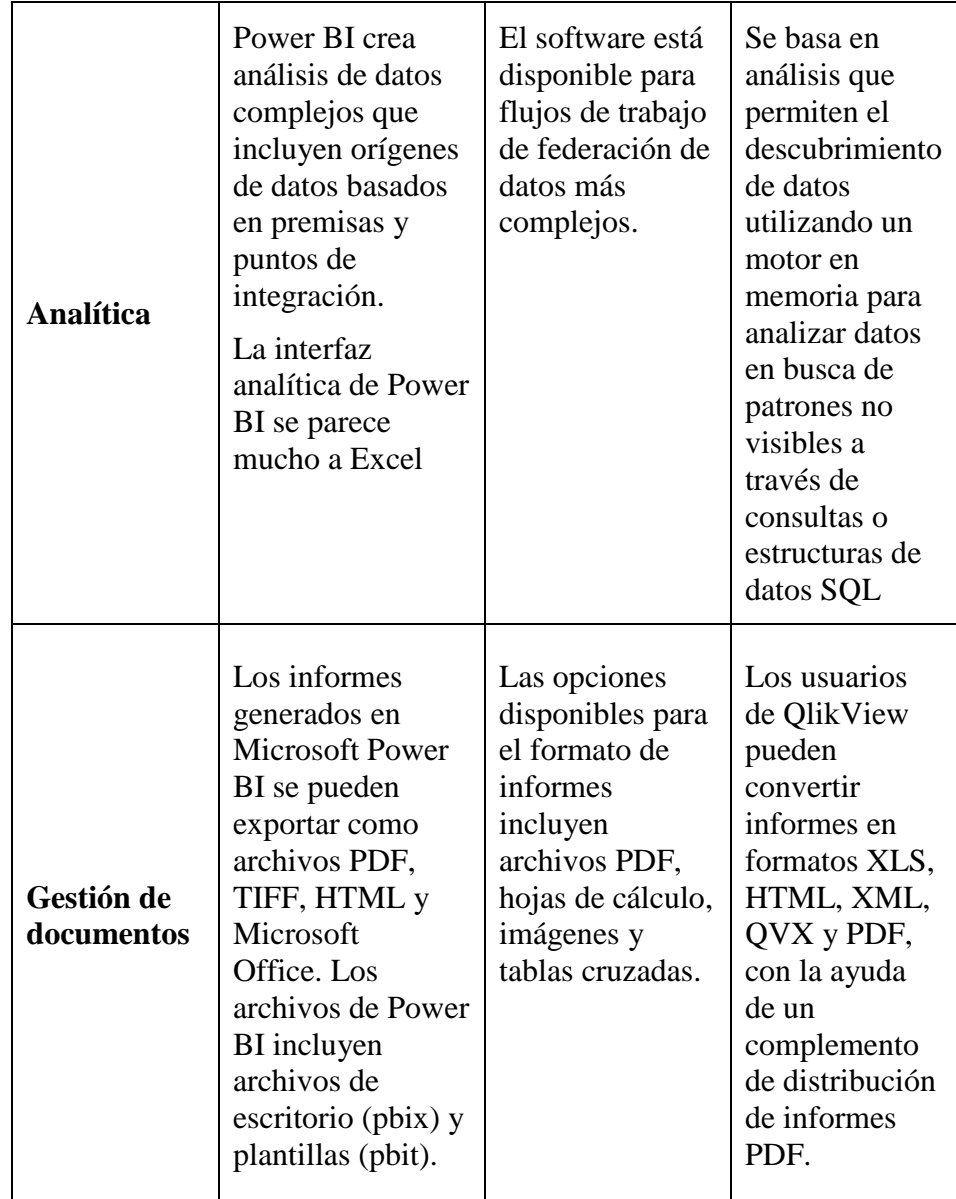

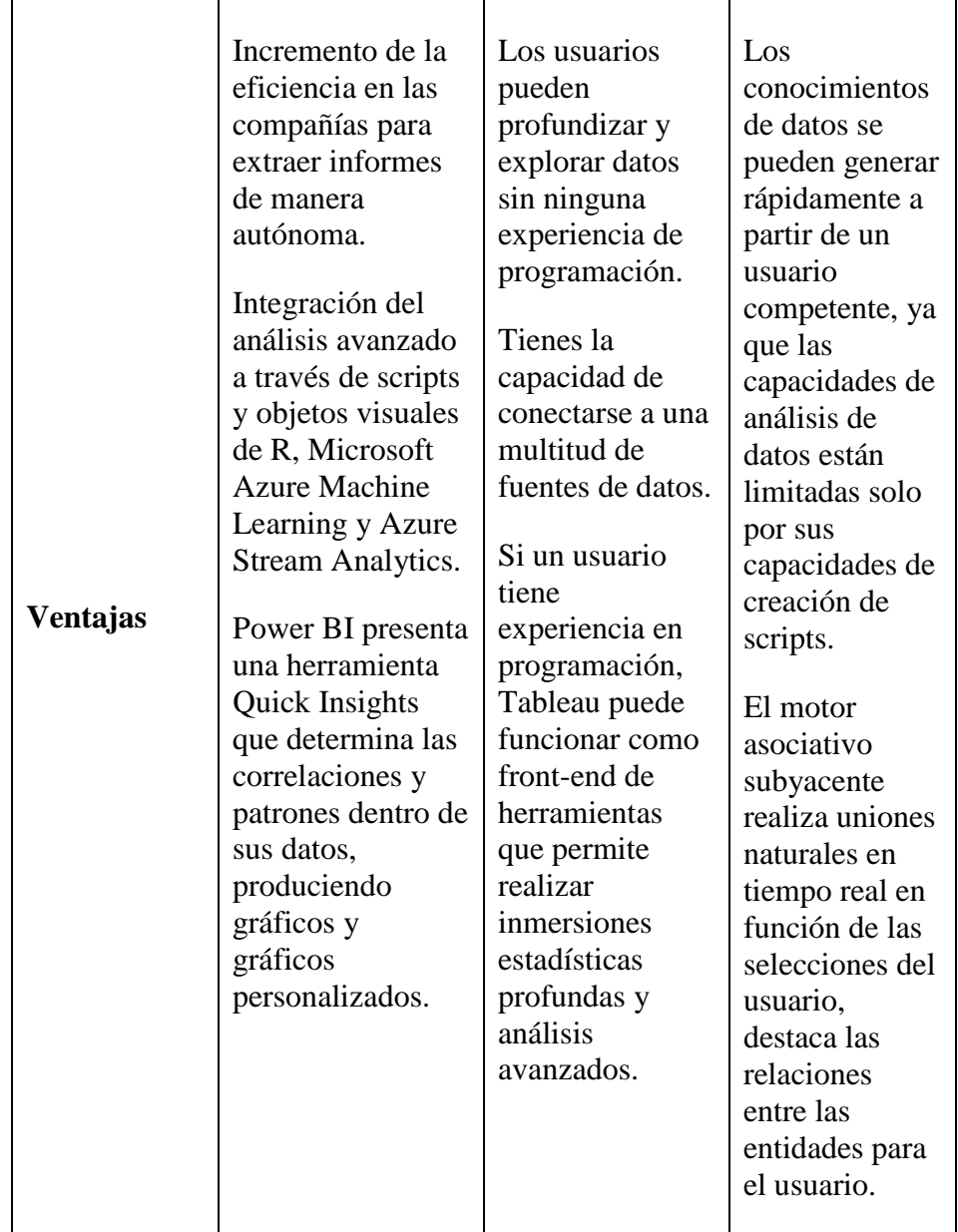

De la tabla 9, Power BI muestra gran facilidad de acceso a cualquier dispositivo y a un bajo costo, accesible para una empresa pequeña, además es la herramienta líder en visualización de datos en el mercado empresarial y cuenta con una interfaz analítica que se parece mucho a Excel, esto garantiza una funcionalidad reconocible por el usuario.

Por lo expuesto anteriormente, se concluye que la herramienta de BI para el desarrollo del proyecto se utilizará Microsoft Power BI.

## *D. Instalación y configuración del software de BI*

En esta tarea se realizó la instalación y configuración del software de BI que se seleccionó en la tarea anterior.

Microsoft Power BI, incorpora una herramienta extra llamada Power BI Desktop con la que se genera unos informes detallados basados en datos

de distintos orígenes, a los que se podrá llegar utilizando el editor de consultas. Esta herramienta es la base del proyecto actual y la que usé a lo largo del desarrollo.

A continuación, se describe los pasos de instalación:

- **1º Paso** Descargar el ejecutable de la página web: <https://powerbi.microsoft.com/es-es/desktop/>
- **2º Paso** Instalar mediante el asistente de manera rápida y sencilla.

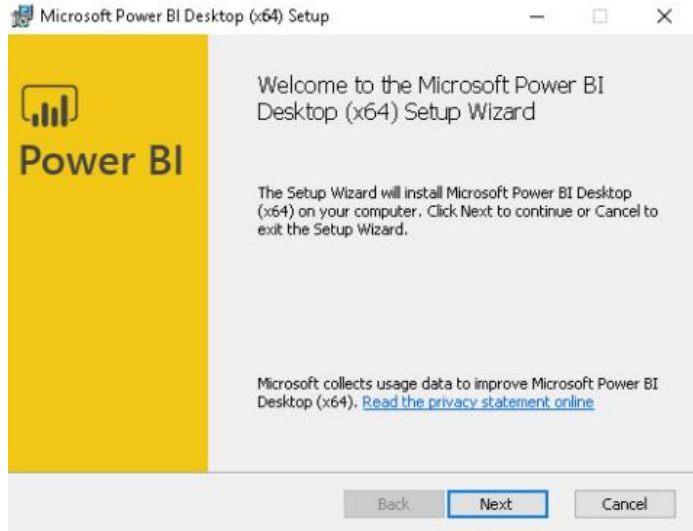

**Figura N° 13 Instalación de Power BI Desktop** Fuente: Power BI Desktop

**3º Paso** Acceso a los primeros pasos en Power BI Desktop, donde se muestra las opciones de acceso con un usuario y además la importación de datos desde una fuente externa.

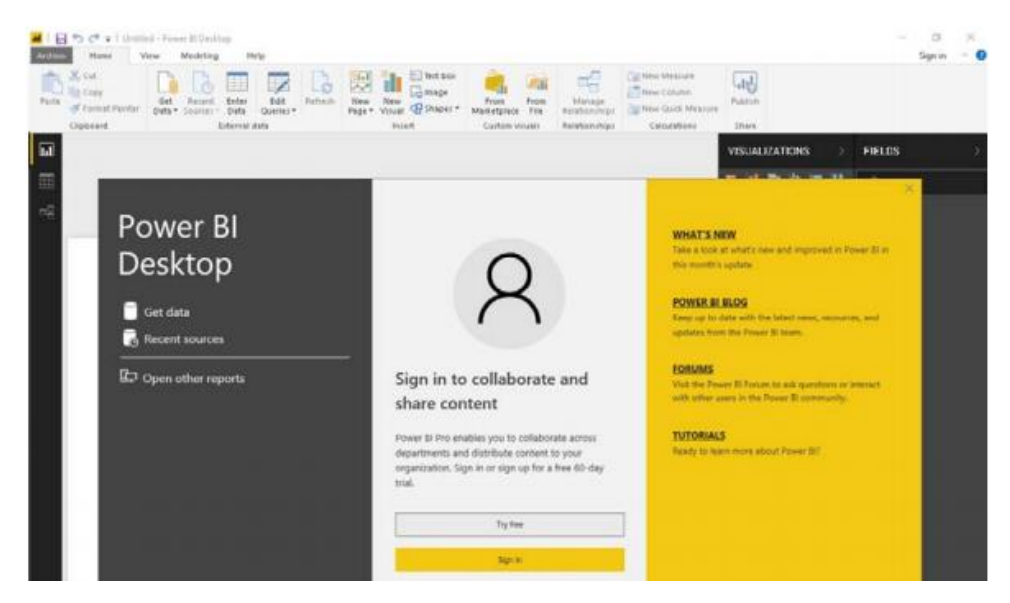

**Figura N° 14 Primeros Pasos en Power BI Desktop** Fuente: Power BI Desktop

## **4º Paso** Iniciar sesión con usuario de Power BI.

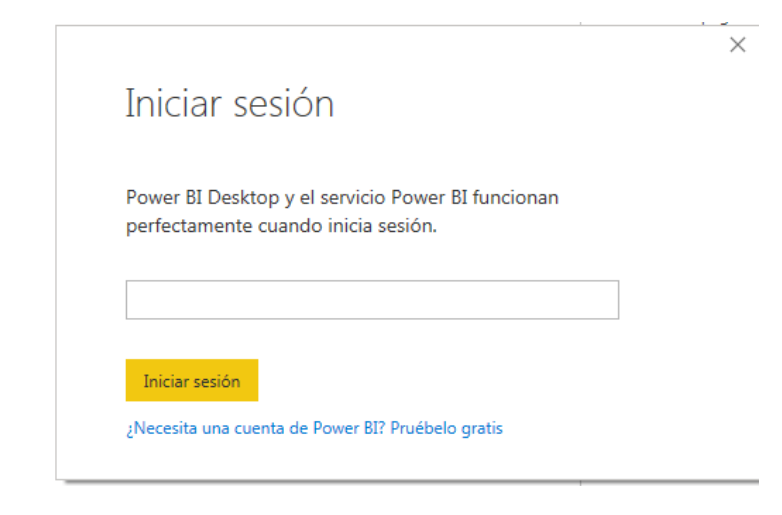

**Figura N° 15 Iniciar sesión en Power BI Desktop** Fuente: Power BI Desktop

## **4.1.3. Fase 3: Análisis**

En esta fase se realizó el análisis a la fuente de datos del sistema ERP Starsoft de la empresa, que se encuentra en el servidor SQL. Para el desarrollo de la investigación tuve acceso a un Back up de la base datos.

## **Tabla N° 10. Ficha técnica de Análisis de los datos iniciales y sus relaciones y Modelado Dimensional**

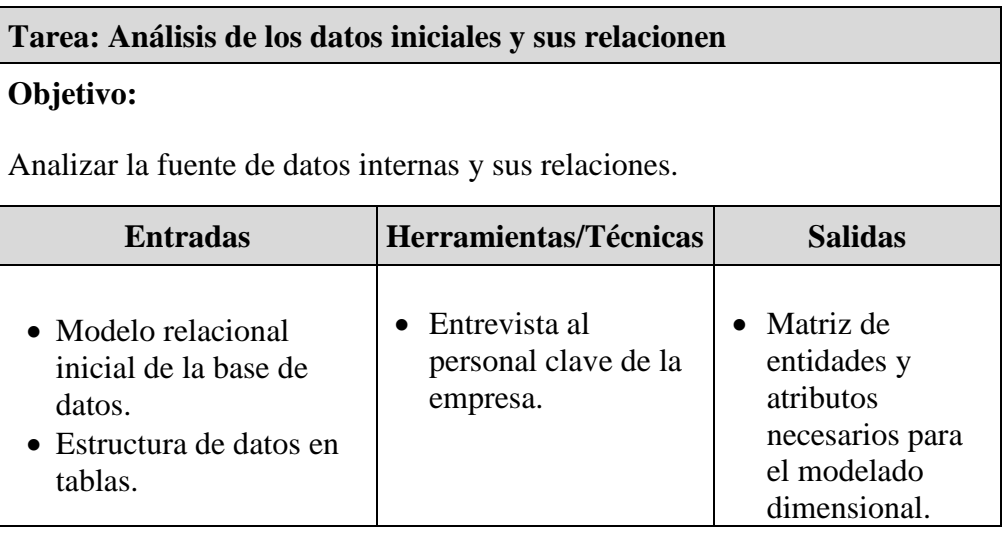

## *A. Análisis de los datos iniciales y sus relaciones*

Actualmente los datos de la empresa Procesadora Peru S.A.C se encuentran en SQL Server distribuidos en varias tablas, para el presente proyecto se tomó en cuenta las siguientes tablas:

## • **Tabla CAMPOAGRO**

Contiene los datos de los campos (propios y terceros) de donde se obtiene la materia prima para los procesos.

| ASUS\SQLEXPRESS.PCORE - dbo.campoagro |                                    |               |
|---------------------------------------|------------------------------------|---------------|
|                                       | Nombre de columna<br>Tipo de datos |               |
|                                       | ide                                | int           |
|                                       | descripcion                        | nvarchar(300) |
|                                       | idepersona                         | int           |
|                                       | codubiagro                         | nvarchar(6)   |
|                                       | cantha                             | float         |
|                                       | cantm <sub>2</sub>                 | float         |

**Figura N° 16 CAMPOAGRO en el servidor SQL** Fuente: Procesadora Peru S.A.C

#### • **Tabla CARPETAAGRO**

Contiene los datos cultivos de materia prima para los procesos.

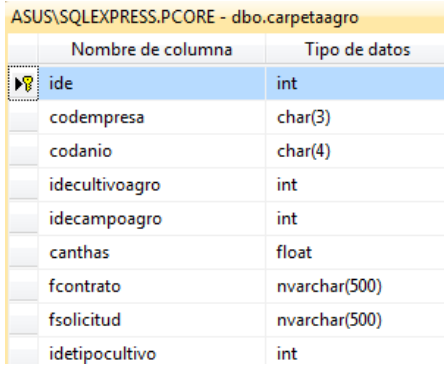

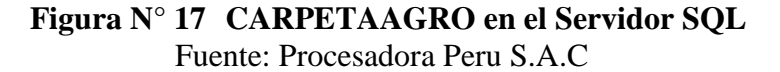

## • **Tabla CULTIVOAGRO**

Contiene los datos de los tipos de cultivos que venden los proveedores.

|    | ASUS\SQLEXPRESS.PCORE - dbo.cultivoagro |               |  |
|----|-----------------------------------------|---------------|--|
|    | Nombre de columna                       | Tipo de datos |  |
| ÞВ | ide                                     | int           |  |
|    | descripcion                             | nvarchar(180) |  |
|    | abreviatura                             | char(3)       |  |
|    | estado                                  | char(1)       |  |
|    | fechareg                                | smalldatetime |  |
|    | fechamodi                               | smalldatetime |  |

**Figura N° 18 CULTIVOAGRO en el Servidor SQL** Fuente: Procesadora Peru S.A.C

## • **Tabla ITEM**

Contiene los datos de productos, suministros, materia prima, envases, etc. que se guardan en el almacén.

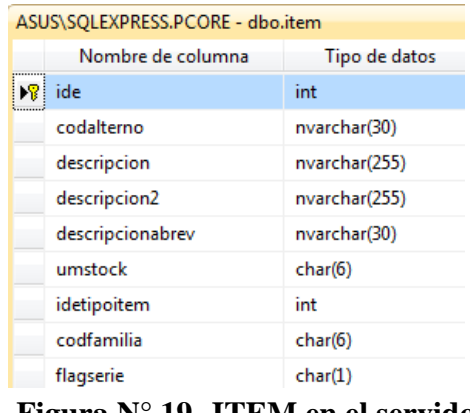

**Figura N° 19 ITEM en el servidor SQL** Fuente: Procesadora Peru S.A.C

## • **Tabla ITEMLINEAP**

Contiene los datos de líneas de producción que tiene la empresa.

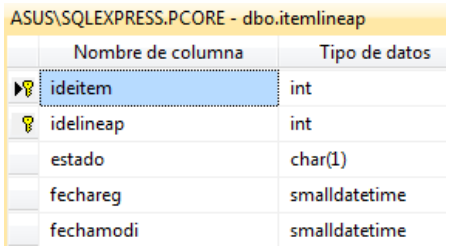

**Figura N° 20 ITEMLINEAP en el Servidor SQL** Fuente: Procesadora Peru S.A.C

## • **Tabla LINEAPRODUCCION**

Contiene los datos de línea de producción de la empresa.

| ASUS\SQLEXPRESS.PCORE - dbo.lineaproduccion |               |  |
|---------------------------------------------|---------------|--|
| Nombre de columna                           | Tipo de datos |  |
| ide                                         | int           |  |
| descripcion                                 | nvarchar(180) |  |
| abreviatura                                 | char(3)       |  |
| estado                                      | char(1)       |  |
| fechareg                                    | smalldatetime |  |
| fechamodi                                   | smalldatetime |  |

**Figura N° 21 LINEAPRODUCCION en el Servidor SQL** Fuente: Procesadora Peru S.A.C

## • **Tabla MAC**

Contiene los datos de los movimientos de almacén.

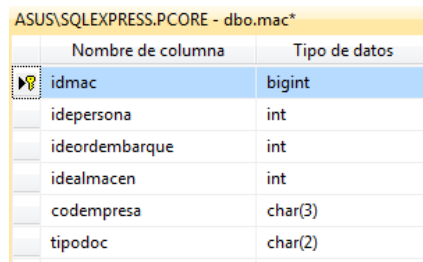

**Figura N° 22 MAC en el Servidor SQL** Fuente: Procesadora Peru S.A.C

• **Tabla MAD**

Contiene los datos de los movimientos de almacén detalle.

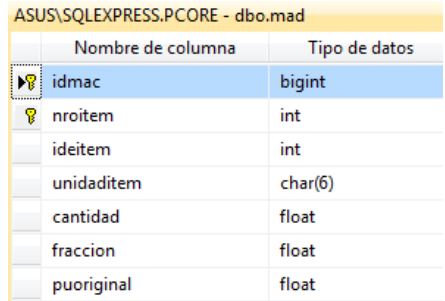

**Figura N° 23 MAD en el Servidor SQL** Fuente: Procesadora Peru S.A.C

#### • **Tabla ORDENEMBARQUE**

Contiene los datos de la orden de embarque de los productos de la empresa.

| ASUS\SQLEXPRESS.PCORE - dbo.ordenembarque* |               |  |
|--------------------------------------------|---------------|--|
| Nombre de columna                          | Tipo de datos |  |
| ide                                        | int           |  |
| codempresa                                 | char(3)       |  |
| idecliente                                 | int           |  |
| idepuntoembarque                           | int           |  |
| nroexpediente                              | nvarchar(20)  |  |
| nrocontenedor                              | nvarchar(20)  |  |
| codpais                                    | int           |  |
| fecha                                      | date          |  |
|                                            |               |  |

**Figura N° 24 ORDENEMBARQUE en el Servidor SQL** Fuente: Procesadora Peru S.A.C

## • **Tabla ORDENEMBARQUEDET**

Contiene los datos de la orden de embarque detallada de los productos de la empresa.

|   | ASUS\SQLEXPRESS.PCORE - dbo.ordenembarquedet |               |
|---|----------------------------------------------|---------------|
|   | Nombre de columna                            | Tipo de datos |
|   | ideorden                                     | int           |
| Ϋ | nroitem                                      | int           |
|   | ideitem                                      | int           |
|   | unidaditem                                   | char(6)       |
|   | cantidad                                     | float         |

**Figura N° 25 ORDENEMBARQUEDET en el Servidor SQL** Fuente: Procesadora Peru S.A.C

## • **Tabla ORDFABRICACION**

Contiene los datos de la orden de fabricación de los productos de la empresa.

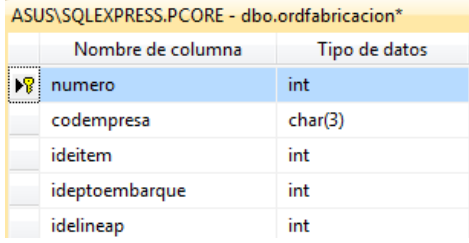

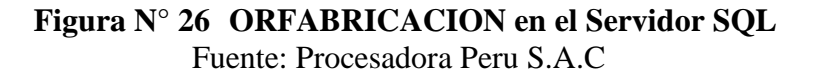

## • **Tabla PERSONA**

Contiene los datos de clientes, proveedores y colaboradores de la empresa.

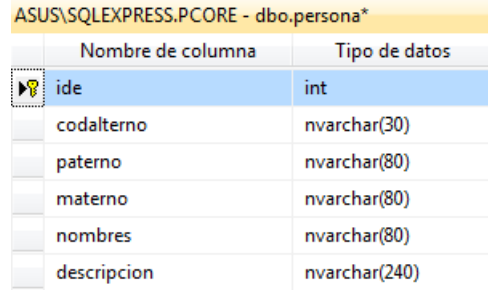

**Figura N° 27 PERSONA en el Servidor SQL** Fuente: Procesadora Peru S.A.C

## • **Tabla PRECIOAGRICOLA**

Contiene los datos del precio de la materia prima por kg, considerando al proveedor y fecha

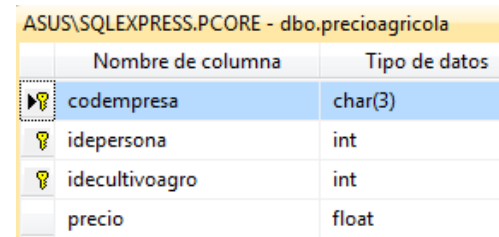

**Figura N° 28 PRECIOAGRICOLA en el Servidor SQL** Fuente: Procesadora Peru S.A.C

## • **Tabla PROCESOLINEAP**

Contiene los datos de proceso delinea de producción.

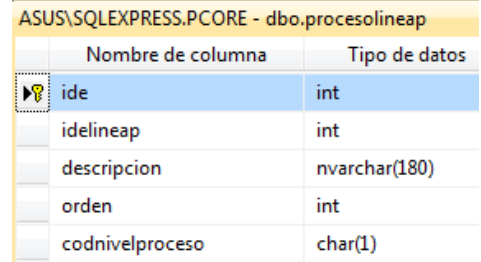

**Figura N° 29 PROCESOLINEAP en el Servidor SQL** Fuente: Procesadora Peru S.A.C

#### • **Tabla PRODSEMCARPETAAGRO**

Contiene los datos del ingreso de materia prima del campo a la planta de producción.

| ASUS\SQLEXPRESS.PCORE - dbo.prodsemcarpetaagro |                   |               |
|------------------------------------------------|-------------------|---------------|
|                                                | Nombre de columna | Tipo de datos |
| $\mathbf{R}$                                   | idecarpeta        | int           |
| Ÿ                                              | codsemana         | char(6)       |
| Ϋ                                              | fecha             | date          |
|                                                | cantkgplan        | float         |
|                                                | cantkgreal        | float         |
|                                                | idepersona        | int           |

**Figura N° 30 PRODSEMCARPETAAGRO en el Servidor SQL** Fuente: Procesadora Peru S.A.C

## • **Tabla PRODSEMCARPETAAGRODET**

Contiene los datos del total de ingreso de materia prima del campo a la planta de producción.

| ASUS\SQLEXPRESS.PCORE - dbo.prodsemcarpetaagrodet* |          |
|----------------------------------------------------|----------|
| Nombre de columna<br>Tipo de datos                 |          |
| idecarpeta                                         | int      |
| ideitem                                            | int      |
| fecha                                              | date     |
| codempss                                           | nchar(3) |
| codsemana                                          | char(6)  |
| punitario                                          | float    |

**Figura N° 31 PRODSEMCARPETAAGRODET en el Servidor SQL** Fuente: Procesadora Peru S.A.C

#### • **Tabla TAREALINEAP**

Contiene los datos de cada tarea dentro de una línea de producción

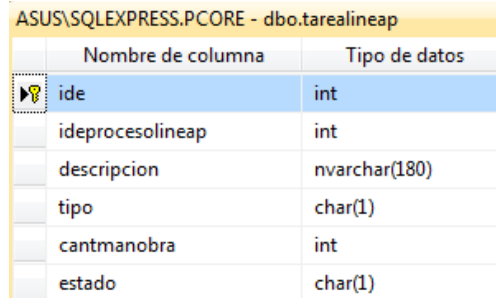

**Figura N° 32 TAREALINEAP en el Servidor SQL** Fuente: Procesadora Peru S.A.C

## • **Tabla TIPOCULTIVOAGRO**

Contiene los datos de cada tarea dentro de una línea de producción.

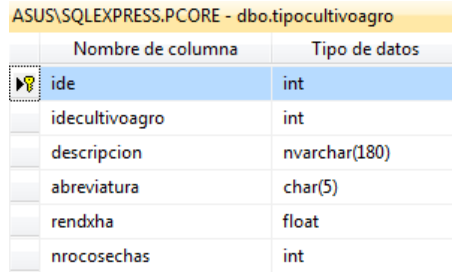

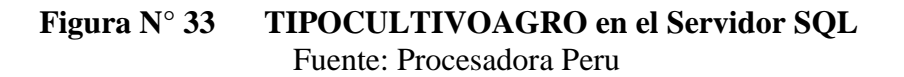

| <b>Entidades</b>        | <b>Atributos</b>  | Tipo de dato  |
|-------------------------|-------------------|---------------|
|                         | Idecampoagro      | Int           |
| <b>CAMPOAGRO</b>        | Codubiagro        | nvarchar(6)   |
|                         | Idepersona        | Int           |
|                         | Idecarpetaagro    | Int           |
|                         | Idecultivoagro    | Int           |
| <b>CARPETAAGRO</b>      | Idecampoagro      | Int           |
|                         | Codanio           | char(4)       |
|                         | Codempresa        | char(3)       |
| <b>CULTIVOAGRO</b>      | Idecultivoagro    | Int           |
|                         | Descripción       | nvarchar(180) |
|                         | Ideitem           | Int           |
| <b>ITEM</b>             | Codalterno        | nvarchar(30)  |
|                         | Descripción       | nvarchar(255) |
|                         | Descripcion2      | nvarchar(255) |
|                         | Idelineap         | Int           |
| <b>ITEMLINEAP</b>       | Descripción       | nvarchar(255) |
|                         | Ideprocesolineap  | Int           |
| <b>LINEAPRODUCCION</b>  | Descripción_liena | nvarchar(180) |
|                         |                   |               |
|                         | p<br>Idmac        | <b>Bigint</b> |
|                         | Codempresa        | char(3)       |
| <b>MAC</b>              | idepersona        | Int           |
|                         | ideordembarque    | Int           |
|                         | Idmac             | <b>Bigint</b> |
|                         | Nroitem           | Int           |
|                         | Ideitem           | Int           |
| <b>MAD</b>              | Unidaditem        | char(6)       |
|                         | Punitario         | float         |
|                         | cantdespacho      | float         |
|                         | Ideordembarque    | Int           |
|                         | Codempresa        | char(3)       |
| <b>ORDENEMBARQUE</b>    | Idepersona        | int           |
|                         | Fechaembarque     | date          |
|                         | Ideordembarque    | Int           |
|                         | Nroitem           | Int           |
| <b>ORDENEMBARQUEDET</b> | Ideitem           | Int           |
|                         | cantidad          | char(6)       |
|                         | Numero_fabricaci  | Int           |
|                         | on                | Char(3)       |
|                         | Codempresa        | Int           |
| <b>ORDENFABRICACION</b> | Ideitem           | Int           |
|                         | Idelineap         | nvarchar(15)  |
|                         | ideordembarque    |               |
|                         |                   |               |

**Tabla N° 11. Identificación de entidades y atributos necesarios para el modelado dimensional.**

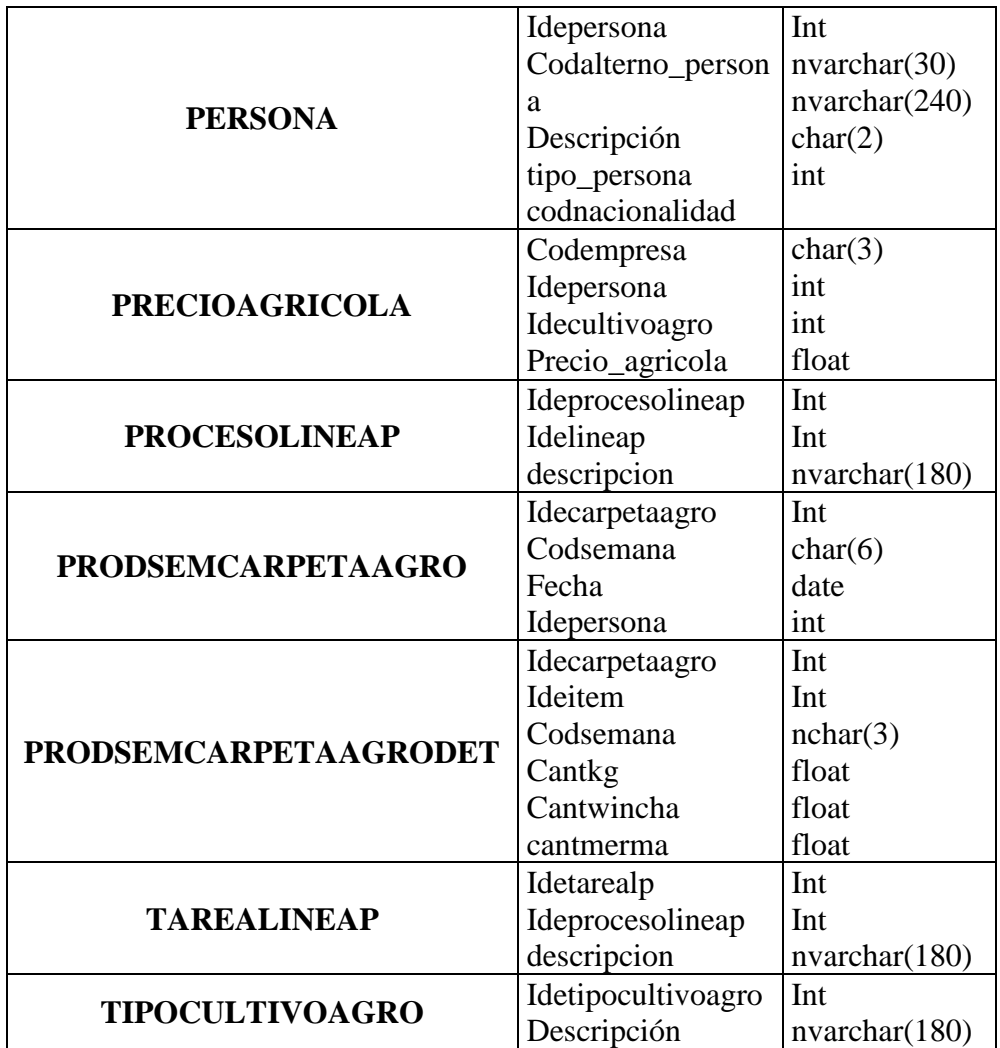

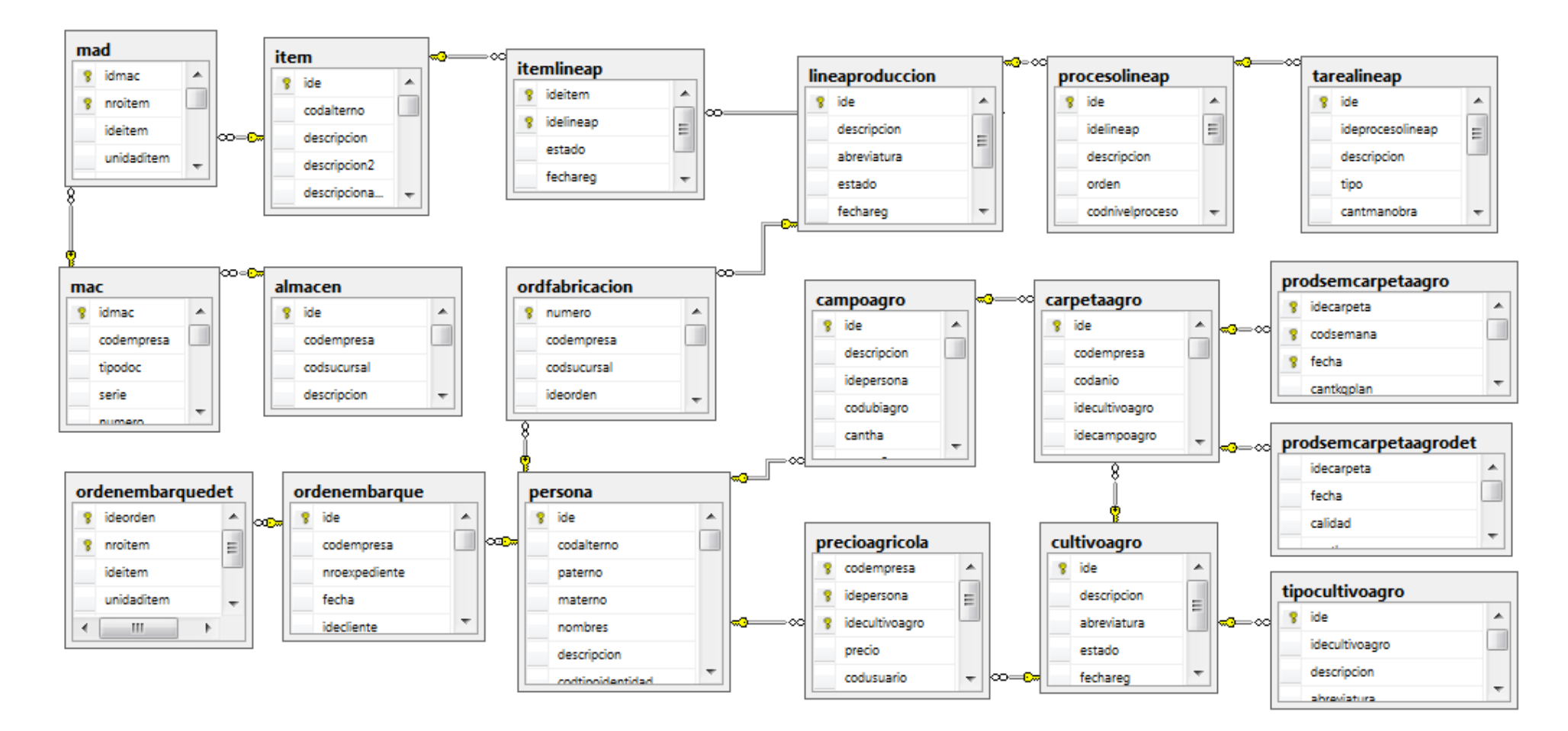

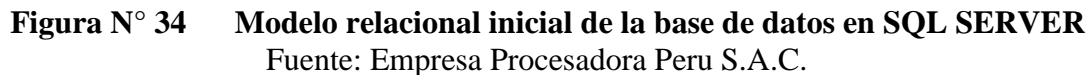

## **4.1.4. Fase 4: Diseño**

Una vez estudiados los campos y tipos de datos necesarios para el DataWarehouse del proyecto, procedemos con el diseño del modelado dimensional.

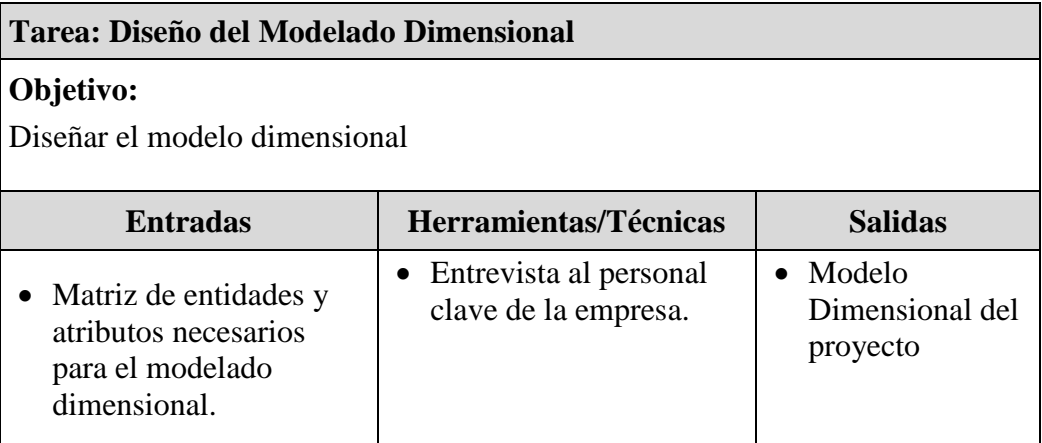

## **Tabla N° 12. Ficha técnica de Modelado Dimensional**

## *A. Diseño del Modelo Dimensional*

Para realizar el diseño del modelo dimensional del proyecto, primero se debe identificar el modelo que se utilizará como base, en el capítulo II se describen los tipos de modelos dimensionales. El esquema base será Modelo Copo de Nieve, este esquema permite tener las tablas normalizadas.

Las claves primarias de la tabla hechos estarán formadas por las claves primarias de las dimensiones principales.

## • **Tablas de Dimensiones**

En este punto se van a diseñar las tablas dimensiones que formarán parte del DataWarehouse.

A continuación, se muestran las tablas de dimensión diseñadas para este proyecto:

- PRODUCTO
- PERSONA
- CAMPO
- MOVCAMPO
- LINEAPRODUCCION
- MOVPRODUCCION
- TIEMPO

| <b>NOMBRE</b>      | <b>DIM</b> Producto                                                                                                    |
|--------------------|----------------------------------------------------------------------------------------------------|
| <b>DESCRIPCIÓN</b> | Contiene la información relacionada con los<br>productos que elabora y vende la empresa                                                                                                    |
| <b>ATRIBUTOS</b>   | <b>ID</b> LineaProduccio<br>Ideordenembarque<br>Numero_Fabricacion<br>Idelineap<br>Descripción_Linea<br>Ideprocesolineap<br>Descripción_procesolineap<br>Idetarealp<br>Descripción_tarealineap<br>Fecha_emision |

**Tabla N° 13. Tabla de Dimensión PRODUCTO**

**Tabla N° 14. Tabla de Dimensión PERSONA**

| <b>NOMBRE</b>      | DIM Persona                                                                                                    |
|--------------------|----------------------------------------------------------------------------------------------------|
| <b>DESCRIPCIÓN</b> | Contiene la información referente a los<br>clientes que se vende el producto terminado,<br>proveedores de materia prima y obreros de la<br>línea de producción. |
| <b>ATRIBUTOS</b>   | Idepersona<br>ID_Campo<br>Descripcion<br>Tipo_persona<br>Codnacionalidad<br>Nacionalidad<br>Numeroident                                                         |

**Tabla N° 15. Tabla de Dimensión CAMPO**

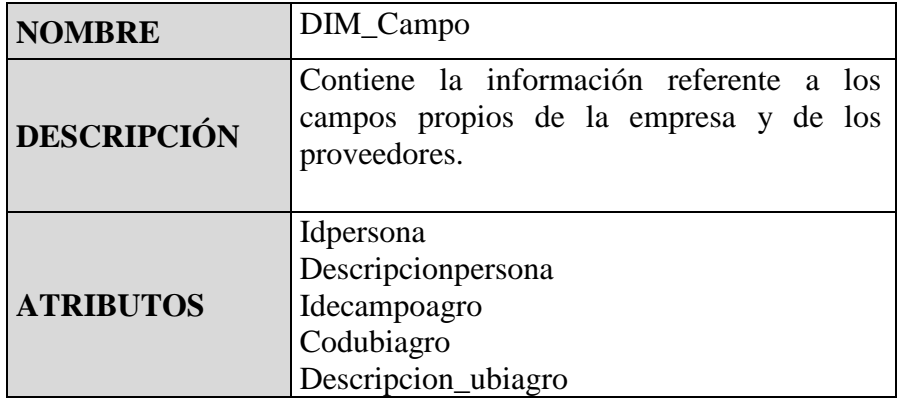

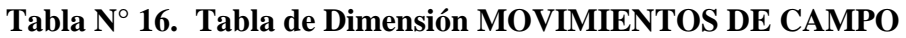

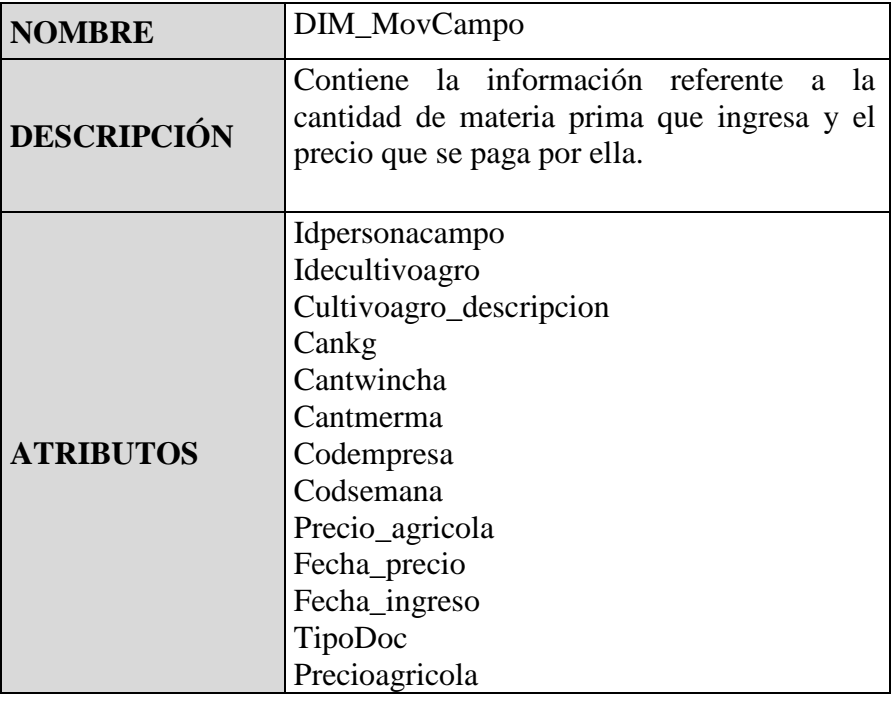

# **Tabla N° 17. Tabla de Dimensión LINEA DE PRODUCCION**

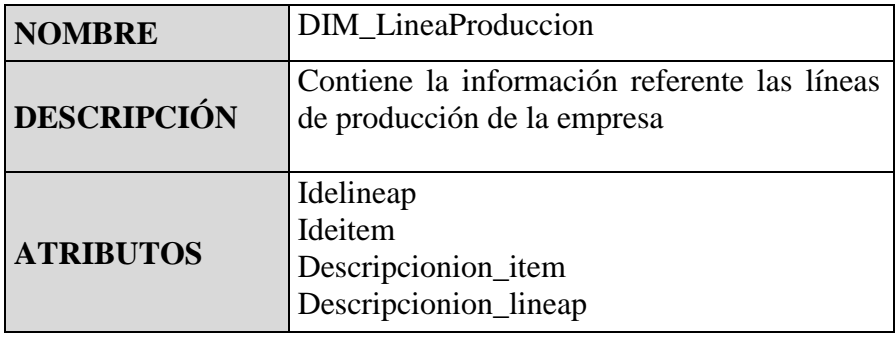

# **Tabla N° 18. Tabla de Dimensión MOVIMIENTOS DE PRODUCCION**

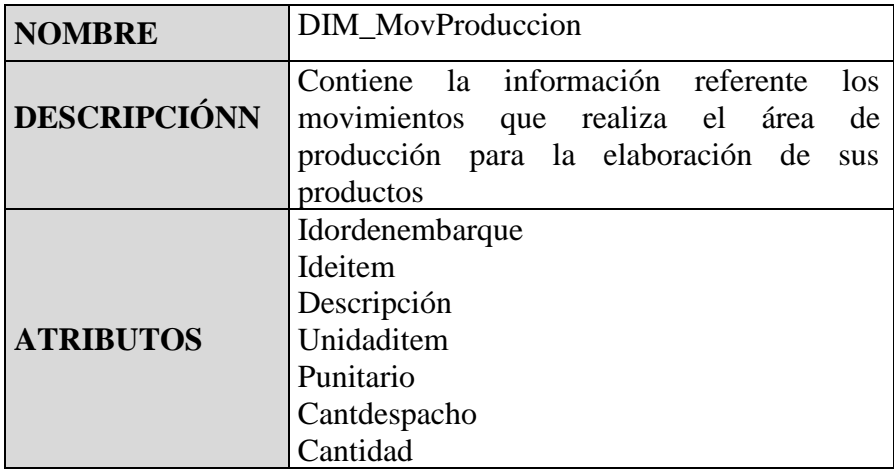

| Idemac<br>Fecha     |
|---------------------|
| Descripción_almacen |
| Idealmacen          |

**Tabla N° 19. Tabla de Dimensión TIEMPO**

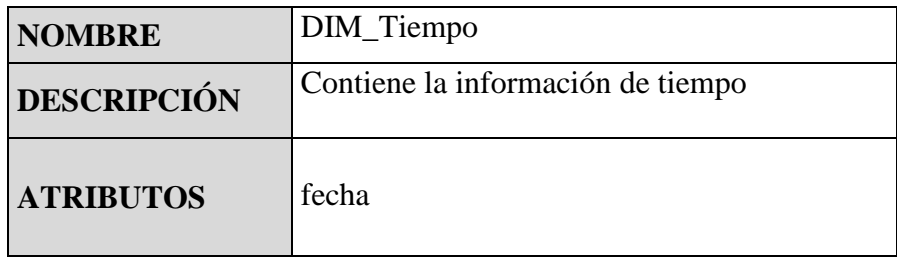

## • **Tabla de Hechos**

En este punto se definirá la tabla Hechos que formará parte del DataWarehouse.

A continuación, se muestra la tabla hechos diseñada para este proyecto: VENTAS

| <b>NOMBRE</b>      | <b>FACT</b> Ventas                             |
|--------------------|------------------------------------------------|
| <b>DESCRIPCIÓN</b> | Contiene la información referente a las ventas |
|                    | de la empresa.                                 |
|                    | <b>DIM PRODUCTO</b>                            |
|                    | <b>DIM PERSONA</b>                             |
| <b>DIMENSIONES</b> | <b>DIM FECHA</b>                               |
|                    | <b>DIM MOVPRODUCCION</b>                       |
|                    |                                                |
|                    | ID Venta                                       |
|                    | Ideordenembarque                               |
|                    | Idepersona                                     |
| <b>ATRIBUTOS</b>   | Numero_fabricacion                             |
|                    | Fecha_embarque                                 |
|                    | Cantidadcontenedor                             |
|                    | Total                                          |

**Tabla N° 20. Tabla de Hechos VENTAS**

Una vez que ya se tienen todas las tablas de dimensiones y hechos diseñadas, se observa en la figura 35 el diagrama final del modelo dimensional del DataWarehouse. En él se puede observar las relaciones entre las tablas dimensión y la tabla hechos, a su vez se puede verificar el esquema Copo de Nieve

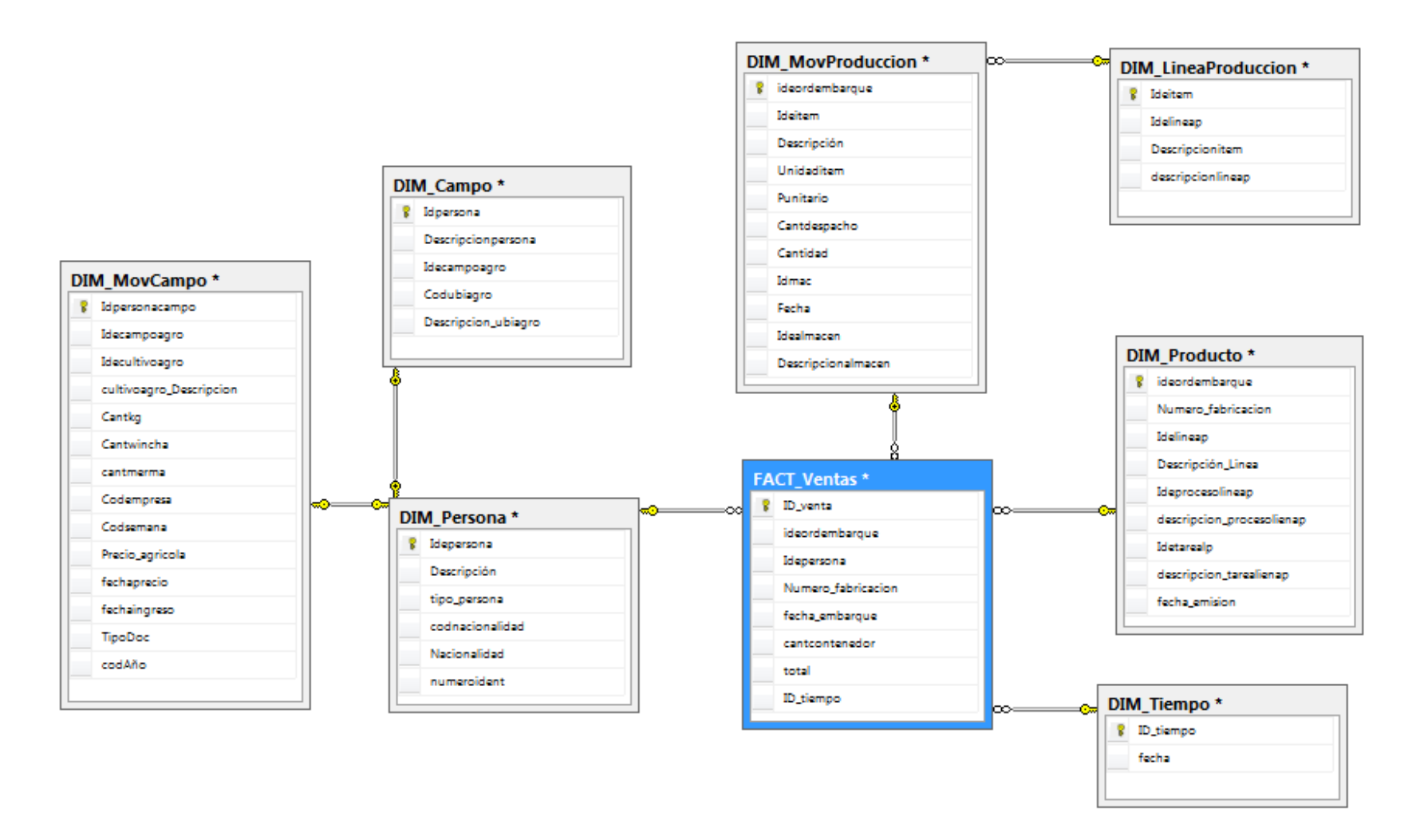

**Figura N° 35 Diagrama del modelo dimensional del proyecto** Fuente: La autora.

## **4.1.5. Fase 5: Implementación**

Una vez diseñado el modelo dimensional del DataWarehouse del proyecto se procederá a implementarlo de manera física utilizando Power BI Desktop.

#### *A. Implementación del Modelo Dimensional*

Con Power BI Desktop podemos crear tablas y relacionarlas. A continuación, se describen los pasos para implementar el modelo dimensional en Power BI Desktop.

**1º Paso** Seleccionar **Especificar datos**, agregar el nombre de la tabla y de los atributos de la dimensión, repetir este paso para todas las tablas dimensiones y la tabla hechos.

| :io                    | Vista   |                      | Modelado                                            | Ayuda          |                       |                  |                  |                                                |                                                    |                                                     |                                     |          |          |
|------------------------|---------|----------------------|-----------------------------------------------------|----------------|-----------------------|------------------|------------------|------------------------------------------------|----------------------------------------------------|-----------------------------------------------------|-------------------------------------|----------|----------|
| ar<br>ar<br>ar formato |         |                      | Obtener Orígenes Especificar<br>datos * recientes * | ₩<br>datos     | Editar<br>consultas * | G<br>Actualizar  | ХП<br>ᅑ<br>Nueva | ŤĿ<br>Nuevo<br>página v objeto visual pregunta | ę<br>Hacer una Botones<br>$\overline{\phantom{a}}$ | A Cuadro de texto<br><b>A</b> Imagen<br>OR Formas * | Td3<br>Desde<br>Marketplace archivo | ă,<br>De |          |
| eles                   |         |                      |                                                     | Datos exter os |                       |                  |                  |                                                | Insertar                                           |                                                     | Objetos visuales personalizados     |          |          |
|                        |         |                      | Crear tabla                                         |                |                       |                  |                  |                                                |                                                    |                                                     |                                     | □        | $\times$ |
|                        |         |                      | ideordenembarque                                    |                | Numero fabr           | <b>Idelineap</b> |                  | Descripcion_I                                  | Ideprocesoli                                       | Descripción                                         | Idetarelinep                        | descrici |          |
|                        | 1       |                      |                                                     |                |                       |                  |                  |                                                |                                                    |                                                     |                                     |          |          |
|                        | $\star$ |                      |                                                     |                |                       |                  |                  |                                                |                                                    |                                                     |                                     |          |          |
|                        |         | $\blacktriangleleft$ |                                                     |                |                       |                  | $\rm HI$         |                                                |                                                    |                                                     |                                     |          |          |
|                        |         |                      |                                                     |                |                       |                  |                  |                                                |                                                    |                                                     |                                     |          |          |
|                        |         | Nombre:              | DIM_Producto                                        |                |                       |                  |                  |                                                |                                                    |                                                     |                                     |          |          |

**Figura N° 36 Creación de tabla DIM\_PRODUCTO en Power BI desktop** Fuente: La autora.

**2º Paso** Una vez creadas las tablas dimensiones y la tabla hechos, seleccionar **Administrar relaciones**, para crear las relaciones de las tablas.

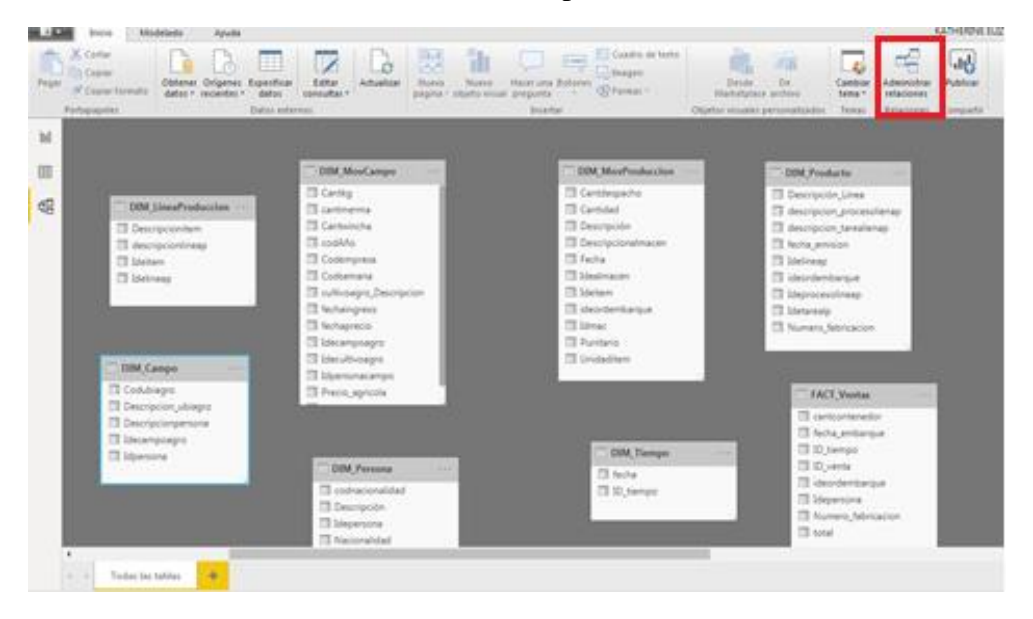

**Figura N° 37 Tablas de dimensiones y tabla hechos en Power BI** Fuente: La autora.

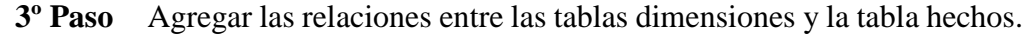

|                      | Inicio<br>Modelado<br>Ayuda                                                                                    |                                                                 |                                                                                                    |                                                                                                    | KA1                            |
|----------------------|----------------------------------------------------------------------------------------------------|-----------------------------------------------------------------|----------------------------------------------------------------------------------------------------|----------------------------------------------------------------------------------------------------|--------------------------------|
| Pegar                | X Cortar<br><b>En Copiar</b><br>Obtener Orígenes Especificar<br>Copiar formato<br>datos * recientes *<br>datos | $\overline{\phantom{a}}$<br>Editar<br>Actualizar<br>consultas * | Ťh<br>爂<br>$\sim$<br>Nueva<br>Nuevo<br><b>Hacer una Botones</b><br>página y objeto visual pregunta | A Cuadro de texto<br><b>A</b> ri<br>$\Box$ Imagen<br>Desde<br><b>De</b><br>Cambiar<br>C <sub>R</sub> Formas -<br>Marketplace archivo<br>tema * | 唏<br>Administrar<br>relaciones |
|                      | Portapapeles<br>Datos                                                                                          |                                                                 |                                                                                                    |                                                                                                    | $\times$<br>elaciones          |
| IoI                  |                                                                                                    | Administrar relaciones                                          |                                                                                                    |                                                                                                    |                                |
| 囲                    |                                                                                                    | Activo                                                          | Desde: tabla (columna)                                                                             | A: tabla (columna)                                                                                                    |                                |
|                      |                                                                                                    | $\checkmark$                                                    | DIM_Campo (Idpersona)                                                                              | DIM_Persona (Idepersona)                                                                                                    |                                |
| 蝐                    | <b>DIM LineaProduccion</b>                                                                                     | $\checkmark$                                                    | DIM_MovCampo (Idpersonacampo)                                                                      | DIM_Persona (Idepersona)                                                                                                    | ap                             |
|                      | <b>Descripcionitem</b>                                                                                         | $\checkmark$                                                    | DIM MovProduccion (Ideitem)                                                                        | DIM LineaProduccion (Ideitem)                                                                                                    |                                |
|                      | descripcionlineap<br><b>Ill</b> Ideitem                                                                        | $\checkmark$                                                    | DIM_MovProduccion (ideordembarque)                                                                 | FACT_Ventas (ideordembarque)                                                                                                    |                                |
|                      | Idelineap                                                                                                    | $\checkmark$                                                    | DIM_Persona (Idepersona)                                                                           | FACT_Ventas (Idepersona)                                                                                                    |                                |
|                      |                                                                                                    | $\checkmark$                                                    | DIM_Producto (ideordembarque)                                                                      | FACT Ventas (ideordembarque)                                                                                                    |                                |
|                      |                                                                                                    | $\checkmark$                                                    | DIM_Tiempo (ID_tiempo)                                                                             | FACT_Ventas (ID_tiempo)                                                                                                    |                                |
|                      |                                                                                                    |                                                                 |                                                                                                    |                                                                                                    |                                |
|                      | <b>EDIM Campo</b><br>$\sim$ $\sim$ $\sim$                                                                      |                                                                 |                                                                                                    |                                                                                                    |                                |
|                      | Codubiagro                                                                                                    |                                                                 |                                                                                                    |                                                                                                    | $\cdots$                       |
|                      | Descripcion_ubiagro                                                                                            |                                                                 |                                                                                                    |                                                                                                    |                                |
|                      | <b>Descripcionpersona</b><br>Idecampoagro                                                                      |                                                                 |                                                                                                    |                                                                                                    |                                |
|                      | Il Idpersona                                                                                                   |                                                                 |                                                                                                    |                                                                                                    |                                |
|                      |                                                                                                    | Nuevo                                                           | Detección automática<br>Editar<br>Eliminar                                                         |                                                                                                    |                                |
|                      |                                                                                                    |                                                                 |                                                                                                    |                                                                                                    |                                |
|                      |                                                                                                    |                                                                 |                                                                                                    | Cerrar                                                                                                    | bn                             |
|                      |                                                                                                    | <b>LEWIS CONTRACTOR CONTRACTOR</b>                              |                                                                                                    | <b>TP</b> 1                                                                                                    |                                |
| $\blacktriangleleft$ |                                                                                                    |                                                                 |                                                                                                    |                                                                                                    |                                |
|                      | ÷<br><b>Todas las tablas</b><br>$4 - 1$                                                                        |                                                                 |                                                                                                    |                                                                                                    |                                |

**Figura N° 38 Relaciones de tablas de dimensiones y tabla hechos** Fuente: La autora.

**4º Paso** Una vez agregadas las relaciones entre las tablas dimensiones y la tabla hechos, se muestra el modelo dimensional del proyecto en Power BI Desktop

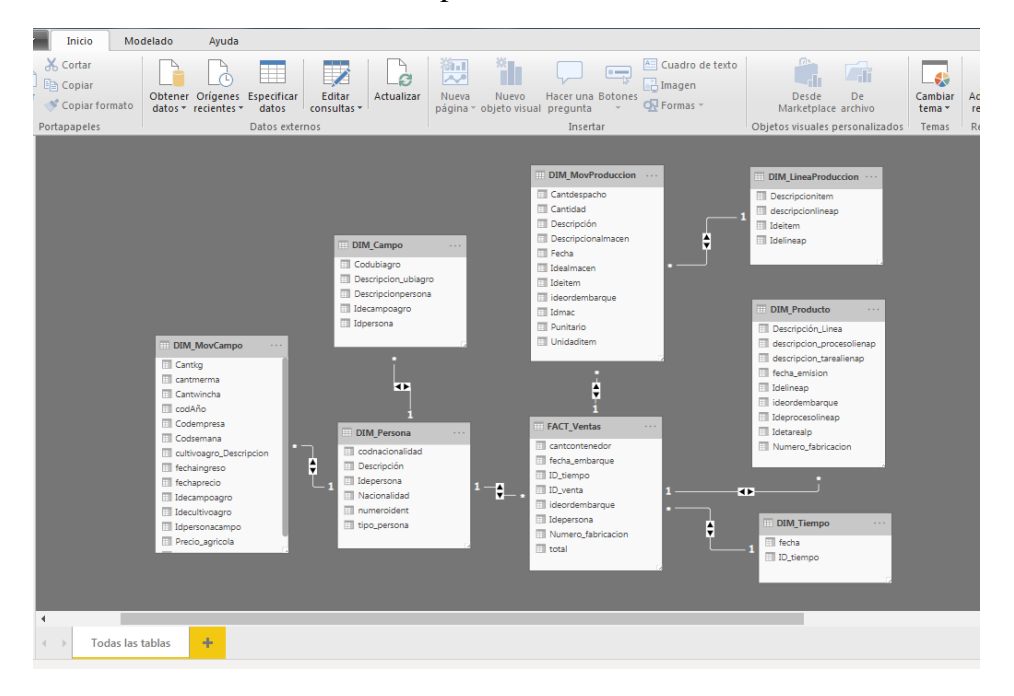

**Figura N° 39 Modelo dimensional del proyecto en Power BI** Fuente: La autora.

#### *B. Implementación del ETL*

El proceso ETL en Power BI Desktop se realiza mediante la herramienta **Power Query**, la cual puede: buscar y conectar datos de varias fuentes, modificar los tipos de datos, agregar medidas calculadas, entre otras acciones que incorporadas que ayudan en el análisis de los datos.

Una vez implementado DataWarehouse del proyecto en la herramienta de BI, se procede a alimentar de información todas las tablas dimensiones y la tabla hechos.

A continuación, se muestra el procedimiento a seguir para cada una de las tablas dimensiones y la tabla hechos:

## • **Proceso ETL para la tabla DIM\_CAMPO**

Esta tabla se alimenta de la información residente de la base de datos de SQL Server, en la figura  $N^{\circ}$  40 se muestra la importación que se realiza del servidor al Power BI Desktop, con la finalidad de realizar el proceso ETL.

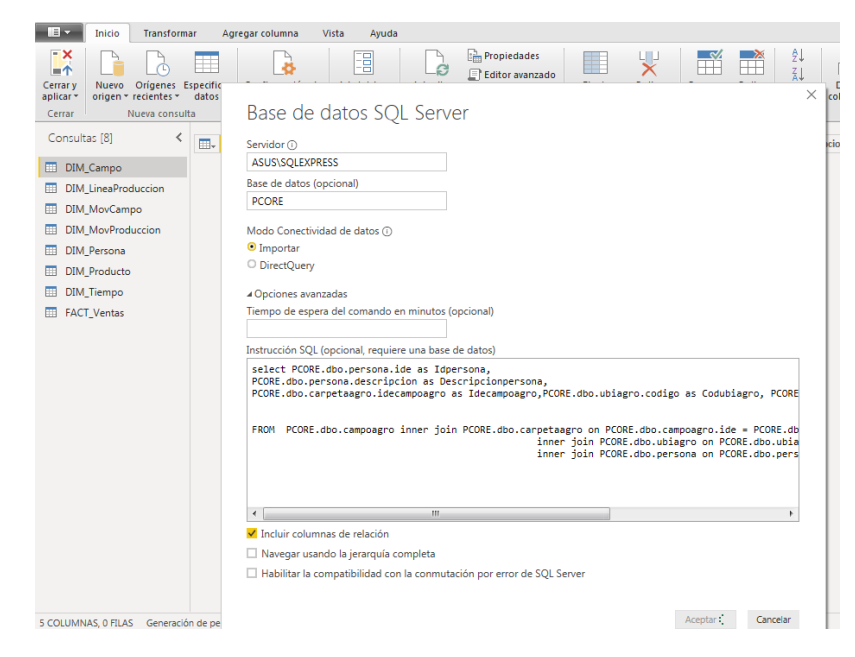

**Figura N° 40 Carga previa de datos para la DIM\_CAMPO** Fuente: La autora.

En la figura  $N^{\circ}$  41, se muestra la carga previa de la data que se está importando del servidor, para realizar el proceso de transformación que se muestra en la figura N° 42, donde tomando el código de ubiagro se agregaron los campos Zona, Sector y Subsector para identificar la procedencia de la materia prima y el costo de la misma.

| origen * recientes *<br>datos<br>aplicar * | <b>Descripcionpersona</b><br>Idpersona     | Idecampoagro | Codubiagro | <b>Descripcion ubiagro</b> |  |
|--------------------------------------------|--------------------------------------------|--------------|------------|----------------------------|--|
| Nueva consulta<br>Cerrar                   | 1723 ABANTO LEIVA JOSE GILBERTO            |              | 73 030107  | <b>CERRO COLORADO</b>      |  |
| Consultas [8]<br>≺                         | ACUÑA CIEZA AMELIDA<br>1719                |              | 66 030107  | CERRO COLORADO             |  |
| $\mathbb{H}$ . $1^2$ <sub>3</sub>          | CABANILLAS VASQUEZ KELLY ARACELI<br>1846   |              | 86 030107  | CERRO COLORADO             |  |
| <b>DIM Campo</b>                           | <b>CAMPOS RODRIGUEZ ARCENIO</b><br>1806    | 103          | 030108     | <b>SEBASTOPOL</b>          |  |
| <b>DIM LineaProduccion</b>                 | CERNA ESPINOZA SEGUNDO MARIO<br>1763       |              | 24 030108  | <b>SEBASTOPOL</b>          |  |
| DIM MovCampo                               | CERNA ESPINOZA SEGUNDO MARIO<br>1763       |              | 24 030108  | <b>SEBASTOPOL</b>          |  |
|                                            | <b>CHAVARRIA TORRES JUSTINIANO</b><br>1786 |              | 82 030104  | <b>HUACA BLANCA</b>        |  |
| <b>DIM MovProduccion</b>                   | 1715 CHUQUILIN BECERRA GEINER              |              | 62 030111  | <b>EL TRUZ</b>             |  |
| <b>DIM Persona</b>                         | 1715 CHUQUILIN BECERRA GEINER              |              | 62 030111  | <b>EL TRUZ</b>             |  |
| <b>DIM Producto</b>                        | DIAZ VILLEGAS SEGUNDO GUILLERMO<br>1709    |              | 56 030104  | <b>HUACA BLANCA</b>        |  |
| <b>DIM Tiempo</b>                          | <b>CUBAS GAMARRA JANY ANDY</b><br>1790     |              | 88 030102  | <b>TALAMBO</b>             |  |
| <b>FACT Ventas</b>                         | <b>GARCIA JAMBO MARIA GLORIA</b><br>1805   | 102          | 030106     | <b>NUEVA JERUSALEN</b>     |  |
|                                            | <b>GUERRERO BECERRA EVA ERLITA</b><br>1708 |              | 54 030107  | <b>CERRO COLORADO</b>      |  |
|                                            | <b>GUERRERO BECERRA EVA ERLITA</b><br>1708 |              | 53 030107  | <b>CERRO COLORADO</b>      |  |
|                                            | <b>ACOSTA RAMOS OLGA</b><br>1762           |              | 23 030107  | <b>CERRO COLORADO</b>      |  |
|                                            | <b>ACUÑA GARCIA FLAVIO</b><br>1767         |              | 33 030107  | <b>CERRO COLORADO</b>      |  |
|                                            | <b>ACUÑA GARCIA FLAVIO</b><br>1767         |              | 35 030107  | <b>CERRO COLORADO</b>      |  |
|                                            | ALVITES CRUZADO YONER ENRIQUE<br>1794      |              | 92 030104  | <b>HUACA BLANCA</b>        |  |
|                                            | 1772 BECERRA QUIROZ LUCILA                 |              | 40 030107  | <b>CERRO COLORADO</b>      |  |
|                                            | 1770 CABANILLAS YARLEQUE YESENIA BRILLITH  |              | 36 030107  | <b>CERRO COLORADO</b>      |  |

**Figura N° 41 Muestra de carga previa de datos para la DIM\_CAMPO** Fuente: La autora.

| m<br>Columna<br>Columna a partir                                                                                                    | Invocar función<br>percentilate | Tills Calkumina complicional<br>Columna de Indice +<br>Dialical columns | The Reference +<br><b>Formult</b><br>Th Analizar -                                                                                                    | şg<br>88                                                                                                    | // frigurezionatria<br><b>CLEANING</b> Y<br>Información -                                         | <b>ION</b><br>Facture.<br><b>Duracióni</b><br><b>Highla</b> |                                   |
|----------------------------------------------------------------------------------------------------|---------------------------------|-------------------------------------------------------------------------|----------------------------------------------------------------------------------------------------|----------------------------------------------------------------------------------------------------|---------------------------------------------------------------------------------------------------|-------------------------------------------------------------|-----------------------------------|
|                                                                                                    | General                         |                                                                         | Die hextu-                                                                                                    |                                                                                                    |                                                                                                   | <b>De factury hots</b>                                      |                                   |
| Consultat (B)                                                                                                    | 司.                              | [ - [ all Codubinges                                                    | . A. Description adduges                                                                                                    |                                                                                                    | <b>E TIL Sector</b>                                                                               | <b>Party Subfactor</b>                                      | Configuración de la conculta<br>× |
|                                                                                                    |                                 | COOST                                                                   | CERRO DOLORADO                                                                                                    | La Libertad D1                                                                                                    | Ourpets                                                                                           | Cerry Colorado                                              | + PROPRIDADES<br>٠                |
| <b>A 1879</b><br><b>Jeicio</b><br>Transformar<br>de los ejemplos y perconalizada "<br>×<br><b>COM Campe</b><br>э<br><b>ET COV Lineal Yoduccion</b><br><b>ED DBA MaxProduccion</b><br><b>CDM</b> Products<br>3<br><b>ED DIM Personal</b><br>×<br>FACT_Ventas<br>DOM Tempo<br>1<br>3<br><b>FT FACT Ventas</b><br>10<br>11<br>12<br>13<br>14<br>15<br>16<br>17<br>18<br>19<br>30<br>涯<br>w |                                 | 030107                                                                  | CERRO DOLORADO                                                                                                    | La Ultiertad 01                                                                                                    | <b>Chepen</b>                                                                                     | Cerro Colorado                                              | Nombre                            |
|                                                                                                    |                                 | 890107                                                                  | CERRO COLÓRADO                                                                                                    | La Libertad DL                                                                                                    | <b>Chepen</b>                                                                                     | Cerro Colorado                                              | CBJ Campo                         |
|                                                                                                    |                                 | 030108                                                                  | SEBASTOPOL-                                                                                                    | La Libertad DL                                                                                                    | <b>Chepen</b>                                                                                     | Sebestopol.                                                 |                                   |
|                                                                                                    |                                 | 030108                                                                  | SEBASTOPOL                                                                                                    | La Libertad DS                                                                                                    | Chapim                                                                                            | Setuptoon                                                   |                                   |
|                                                                                                    |                                 | OSOSS                                                                   | <b>SEBASTOROL</b>                                                                                                    | La Libertuit DO                                                                                                    | <b>Chapen:</b>                                                                                    | <b>Setastopiii</b>                                          | <b>4 PASOS APLICADOS</b>          |
|                                                                                                    |                                 | 030304                                                                  | HIGACA BLANCA                                                                                                    | La Ulbertaid 00                                                                                                    | <b>Chepani</b>                                                                                    | <b>Huma Blance</b>                                          | ×<br>Origett                      |
|                                                                                                    |                                 | 030111                                                                  | <b>B. TRUE</b>                                                                                                    | La Libertad DG                                                                                                    | Chepen                                                                                            | D True                                                      | Nevegeblan                        |
|                                                                                                    |                                 | 000111                                                                  | <b>Wida</b><br>Agregar columns.<br>Ayuda<br><b>C. Combinar spicement</b><br><b>The Dona</b><br><b>11, 1912</b><br>La Libertaid DG<br>HUACA BLANCA<br>La Gibertad 00<br>TALAMBO<br>La Libertail 00<br><b>NUEVA JERUSALEN</b><br>La Libertud DL<br>CERRO DOLORADO<br>La Ubertad 01<br>CERRO DOLORADO<br>La Libertod DL<br>CERRO COLORADO<br>La Libertad D2<br>CERRO DOLORADO<br>La Libertud DI<br>CERRO ODLORADO<br>La Libertad 01<br>HUACA BUANCA<br>18 Libertoid 01<br>DERIG COLORADO<br>La Gibertad DG<br>CERRO DOLORADO<br>is barrad in<br>MANCOCHTO<br>14 Ultertad D2<br>BUENOS AIRES<br>1a Chertad 01<br>MANCOCHTO<br>14 Libertaid DC<br><b><i>PAMPA LARGA</i></b><br>La Libertad DO<br>A. 2014. | <b>Chapen</b>                                                                                                    | 8 True                                                                                            | Tipo cambiado                                               |                                   |
|                                                                                                    |                                 | 030104                                                                  |                                                                                                    |                                                                                                    | Depth                                                                                             | Humite Blanck                                               | Columna condicional agregada      |
|                                                                                                    |                                 | 030102                                                                  |                                                                                                    | Estadisticas Evidentis: Ceretinua<br><b>De münane</b><br>E<br>Todas las propiedades<br>Talando<br><b>Dupes</b><br>Chepen<br>Nueva Jerusales<br>Cerra Colorado<br>Chepen<br>Cerra Colorado<br><b>Ovepen</b><br><b>Olapets</b><br>Cerry Colorado<br>Cerra Colorado<br><b>Chepen</b><br>Cerro Colorado<br><b>Chepen</b><br><b>Hutch Blance</b><br>Chepen<br>Cerro Colorado<br><b>Chapen</b><br>Cerro Colorado<br><b>Chapen</b><br><b>Duperi</b><br>Manizachitz<br><b>Buenzo Aires</b><br><b>Chapan:</b><br>Chapen:<br><b>Manzachito</b><br><b>Chépen</b><br><b>Famula Larga</b><br>1.11<br>$\sim$ |                                                                                                   |                                                             |                                   |
|                                                                                                    |                                 | 030326                                                                  |                                                                                                    |                                                                                                    | Columna condicional agregad Il<br>Foner en mayúscules cada pal 13<br>X Columnas con nombre cambio |                                                             |                                   |
|                                                                                                    |                                 | 030007                                                                  |                                                                                                    |                                                                                                    |                                                                                                   |                                                             |                                   |
|                                                                                                    |                                 | 000347                                                                  |                                                                                                    |                                                                                                    |                                                                                                   |                                                             |                                   |
|                                                                                                    |                                 | 030107                                                                  |                                                                                                    |                                                                                                    |                                                                                                   |                                                             |                                   |
|                                                                                                    |                                 | 030357                                                                  |                                                                                                    |                                                                                                    |                                                                                                   |                                                             |                                   |
|                                                                                                    |                                 | dobries?                                                                |                                                                                                    |                                                                                                    |                                                                                                   |                                                             |                                   |
|                                                                                                    |                                 | 030104                                                                  |                                                                                                    |                                                                                                    |                                                                                                   |                                                             |                                   |
|                                                                                                    |                                 | 000107                                                                  |                                                                                                    |                                                                                                    |                                                                                                   |                                                             |                                   |
|                                                                                                    |                                 | 030107                                                                  |                                                                                                    |                                                                                                    |                                                                                                   |                                                             |                                   |
|                                                                                                    |                                 | 090154                                                                  |                                                                                                    |                                                                                                    |                                                                                                   |                                                             |                                   |
|                                                                                                    |                                 | 030101                                                                  |                                                                                                    |                                                                                                    |                                                                                                   |                                                             |                                   |
|                                                                                                    | 23                              | 030114                                                                  |                                                                                                    |                                                                                                    |                                                                                                   |                                                             |                                   |
|                                                                                                    | 24                              | OSOSER                                                                  |                                                                                                    |                                                                                                    |                                                                                                   |                                                             |                                   |
|                                                                                                    | $25 - 4$                        | AmAriani                                                                |                                                                                                    |                                                                                                    |                                                                                                   |                                                             |                                   |

**Figura N° 42 Transformación de la DIM\_CAMPO** Fuente: La autora.

#### • **Proceso ETL para la tabla DIM\_LINEAPRODUCCION**

Esta tabla se alimenta de la información residente de la base de datos de SQL Server, en la figura N° 43 se muestra la importación que se realiza del servidor al Power BI Desktop, con la finalidad de realizar el proceso ETL.

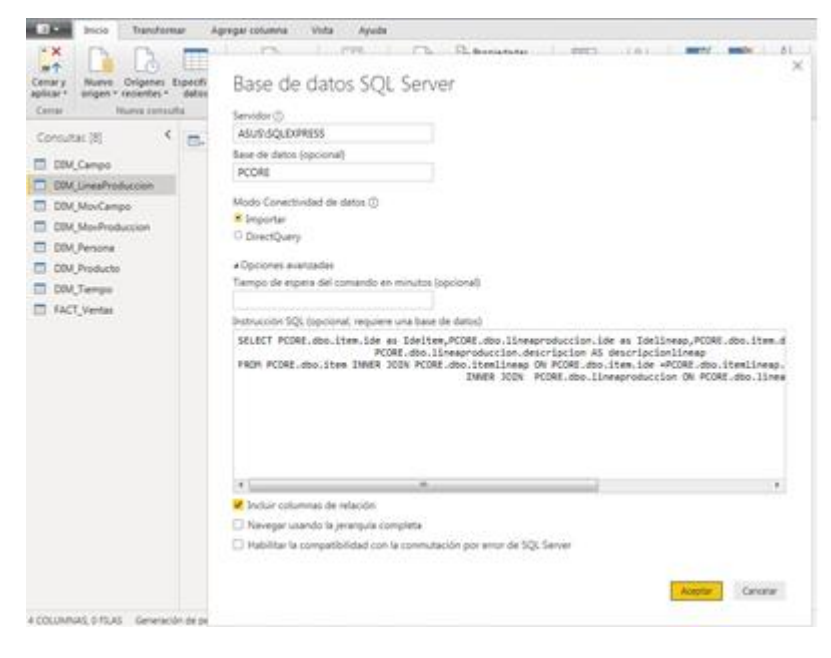

**Figura N° 43 Carga previa de datos para la DIM\_LINEAPRODUCCION** Fuente: La autora.

En la figura N° 44, se muestra la carga previa de la data que se está importando del servidor, para realizar el proceso de transformación que se muestra en la figura N° 45, donde se modifica el tipo de dato de ideitem y idelineap de número a texto.

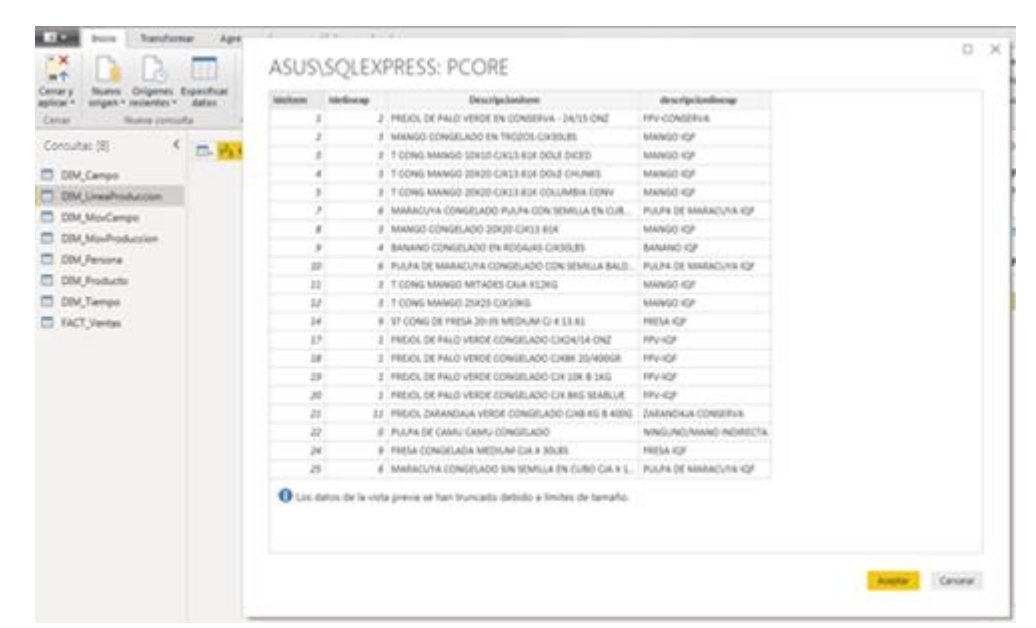

**Figura N° 44 Muestra de carga previa de datos para la DIM\_LINEAPRODUCCION** Fuente: La autora.

| Transformar<br>Inicia                                                                                         |                                    | Vota<br>Agregar cotunina.                                                  | Ayuda                              |                                |                                                                              |                                                                           |                                                          |                                               |                                  |              |                                                                               |                                      |                         |  |
|----------------------------------------------------------------------------------------------------|------------------------------------|----------------------------------------------------------------------------|------------------------------------|--------------------------------|------------------------------------------------------------------------------|---------------------------------------------------------------------------|----------------------------------------------------------|-----------------------------------------------|----------------------------------|--------------|-------------------------------------------------------------------------------|--------------------------------------|-------------------------|--|
| $\sim$ $\times$<br>画像<br>Nuevo<br>Cemar<br>angen · recentes ·<br>aplicar 1<br>Carras<br><b>Nurva sensuria</b> | 匪<br>Origenes Especifica<br>108115 | 书<br>Contiguración de<br>arigen de datos<br>Crigeriet-de sistes Parámetros | <b>Administrat</b><br>parametras > | ø<br>Adjusters<br>vota preva » | The Propinsiades<br><b>Children avenuede</b><br>[7] Administrar. v<br>Comuna | 띛<br>Quitar<br>Degit<br>spoulentes * collumnes *<br>Administrat columnaci | 酃<br><b>Contentar</b><br>filias =<br><b>Haduck files</b> | 31<br>醰<br>ï<br>Quitar<br>TOWN !!<br>Ordenial | d)<br>Deste<br>University 1, por | 굴<br>Agrupar | Tipo de datos: Texta +<br>To a Reverspriated for surfaces<br><b>Transform</b> | Use is primma file come encabezado ~ | ō<br>Cambinar<br>$\sim$ |  |
| Concultat (8)                                                                                                 | ×.<br>El. W. Mckee                 |                                                                            | P. A. Molecule                     |                                | $ A_2$ Descriptionines                                                       |                                                                           |                                                          | - ally descriptionlesses                      |                                  | $-101$       |                                                                               | Configuración de la consulta         |                         |  |
| <b>ED DBM Campo</b>                                                                                           |                                    |                                                                            |                                    |                                |                                                                              | FREIGL DE PAUD VERDE EN CONSERVA - 24/15 ONZ                              |                                                          | FPV-CONSERVA                                  |                                  |              | ٠                                                                             | - PROPIEDADES                        |                         |  |
| <b>DI DOM LineaProduccion</b>                                                                                 |                                    |                                                                            |                                    |                                |                                                                              | MAINSO CONGELADO EN TROZOL CIXISOLBS.                                     |                                                          | MANGO IOF                                     |                                  |              |                                                                               | Nombre                               |                         |  |
|                                                                                                    |                                    |                                                                            |                                    |                                |                                                                              | T CONG MANGO 10X10 CIKLE BUK DOLE DICEO                                   |                                                          | MANGO ICF                                     |                                  |              |                                                                               | CBJ LinesProduccion                  |                         |  |
| <b>CD</b> DBM MovCampo                                                                                        | x                                  |                                                                            |                                    |                                |                                                                              | T CONG MIANGO 20X20 CIKES EDI DOLE OKUNKS                                 |                                                          | MANGO IOF                                     |                                  |              |                                                                               | Todas las propiedades                |                         |  |
| CD DIM MovProduccion                                                                                          | 3.75                               |                                                                            |                                    |                                |                                                                              | T CONS MANGO 20X20 CIKLE EDE COLUMBIA CONV.                               |                                                          | MANGO ICF                                     |                                  |              |                                                                               |                                      |                         |  |
| <b>CD</b> . DBM_Personal                                                                                      | $8 - 7$                            |                                                                            |                                    |                                |                                                                              | MARACUTA CONGELADO PULPA CON SEMILLA EN CUBOS CI.                         |                                                          |                                               | FULFA DE MARACUYA IGF            |              |                                                                               | <b>PASOS APLICADOS</b>               |                         |  |
| <b>CD</b> DBM Products                                                                                        |                                    |                                                                            |                                    |                                |                                                                              | MANGO CONGELADO 20/20 CIXI3 &16                                           |                                                          |                                               | MIMGO ICF                        |              |                                                                               | Origen:                              |                         |  |
| COV, Tiempo                                                                                                   |                                    |                                                                            |                                    |                                |                                                                              | BANANO DONGELADO EN RODAJAS EXISTARS                                      |                                                          |                                               | <b>BARAND IOF</b>                |              |                                                                               | Navegación                           |                         |  |
| <b>ET FACT Ventas</b>                                                                                         | ×<br>30                            |                                                                            |                                    |                                |                                                                              | FULPA DE MARACUNA CONGELADO DON SEMILLA BALDE X.                          |                                                          |                                               | FULPA DE MARACLIYA IGF           |              |                                                                               | A Tipo cambiado                      |                         |  |
|                                                                                                    | $10 - 11$                          |                                                                            |                                    |                                |                                                                              | T CONG MANGO MITAOES CAJA KS2KG                                           |                                                          | MANGO ICF                                     |                                  |              |                                                                               |                                      |                         |  |
|                                                                                                    | 11, 11                             |                                                                            |                                    |                                |                                                                              | T CONG MANGO 25X25 CIK10KG                                                |                                                          | MANGO ICF                                     |                                  |              |                                                                               |                                      |                         |  |
|                                                                                                    | 12 114                             |                                                                            |                                    |                                |                                                                              | ST CONG DE FRESA 20-35 MEDIUMI C/ X 15.81.                                |                                                          | FRESA KOF                                     |                                  |              |                                                                               |                                      |                         |  |
|                                                                                                    | 13 11                              |                                                                            |                                    |                                | FREIDLISE PALO VERDE CONGELADO CIVILADA ONI                                  |                                                                           |                                                          | <b>FPA KOF</b>                                |                                  |              |                                                                               |                                      |                         |  |
|                                                                                                    | $14 - 18$                          |                                                                            |                                    |                                |                                                                              | FREIDLIDE PALID VERDE CONGELADO CHIEK 20/400GR                            |                                                          | FPA-KSF                                       |                                  |              |                                                                               |                                      |                         |  |
|                                                                                                    | 15 19                              |                                                                            |                                    |                                |                                                                              | FREIDS DE PALID VERDE CONGELADO CIX 10X B 1KG                             |                                                          | <b>FPLICE</b>                                 |                                  |              |                                                                               |                                      |                         |  |
|                                                                                                    | $16 - 20$                          |                                                                            |                                    |                                |                                                                              | FREIGLIDE PAUD VERDE CONGELADO CIX BKG SEABLUE                            |                                                          | <b><i>RPV-IQF</i></b>                         |                                  |              |                                                                               |                                      |                         |  |
|                                                                                                    | 17 21                              |                                                                            | Ħ                                  |                                |                                                                              | FREIDL ZARANDAJA VERDE CONGELAZIO . CIKILI 6G B 400G                      |                                                          |                                               | <b>IARANDAJA CONSERVA</b>        |              |                                                                               |                                      |                         |  |
|                                                                                                    | 18.22                              |                                                                            |                                    |                                |                                                                              | PULPA DE CAIMU CAIMU CONGELADO                                            |                                                          |                                               | MNGUNO/MANO INDIRECTA            |              |                                                                               |                                      |                         |  |
|                                                                                                    | $19 - 24$                          |                                                                            |                                    |                                |                                                                              | FRESA CONGELAÇA MESUVA CIA X 30LBS                                        |                                                          | FRESA KOF                                     |                                  |              |                                                                               |                                      |                         |  |
|                                                                                                    | 20 21                              |                                                                            |                                    |                                |                                                                              | MARACUTAL CONGELADO SIN SEMILLA EN CUBO CIA X 13 B.L.                     |                                                          |                                               | FULPA DE MARACUYA IGF            |              |                                                                               |                                      |                         |  |
|                                                                                                    | 21.27                              |                                                                            |                                    |                                |                                                                              | MARACLIYA CONGELADO SIN SEMILLA EN CUBO                                   |                                                          |                                               | FULFA DE MARACUYA IGF            |              |                                                                               |                                      |                         |  |
|                                                                                                    | 22, 28                             |                                                                            |                                    |                                |                                                                              | FREADL DE FALID VERDE CONSELADO CIXES ADEK B-S LES G.                     |                                                          | <b>FPA ICF</b>                                |                                  |              |                                                                               |                                      |                         |  |
|                                                                                                    | $23 - 28$                          |                                                                            |                                    |                                |                                                                              | FREIDL DE PALO VERDE CONGELADO SACO 22.5 KG                               |                                                          | <b>JPV-V2F</b>                                |                                  |              |                                                                               |                                      |                         |  |
|                                                                                                    | 24 30                              |                                                                            |                                    |                                |                                                                              | FREIDL DE PALO VERDE EN CONSERVA - 24/15 ONZ                              |                                                          | <b>IFV-CONSERVA</b>                           |                                  |              |                                                                               |                                      |                         |  |
|                                                                                                    | 25 32                              |                                                                            |                                    |                                |                                                                              | FREADLINE PALID VERDE CONGRUADO CIVILISTE E 24G.                          |                                                          | <b>IPV-IGF</b>                                |                                  |              |                                                                               |                                      |                         |  |

**Figura N° 45 Transformación de la DIM\_LINEAPRODUCCION** Fuente: La autora.

#### • **Proceso ETL para la tabla DIM\_MOVCAMPO**

Esta tabla se alimenta de la información residente de la base de datos de SQL Server, en la figura N° 46 se muestra la importación que se realiza del servidor al Power BI Desktop, con la finalidad de realizar el proceso ETL.

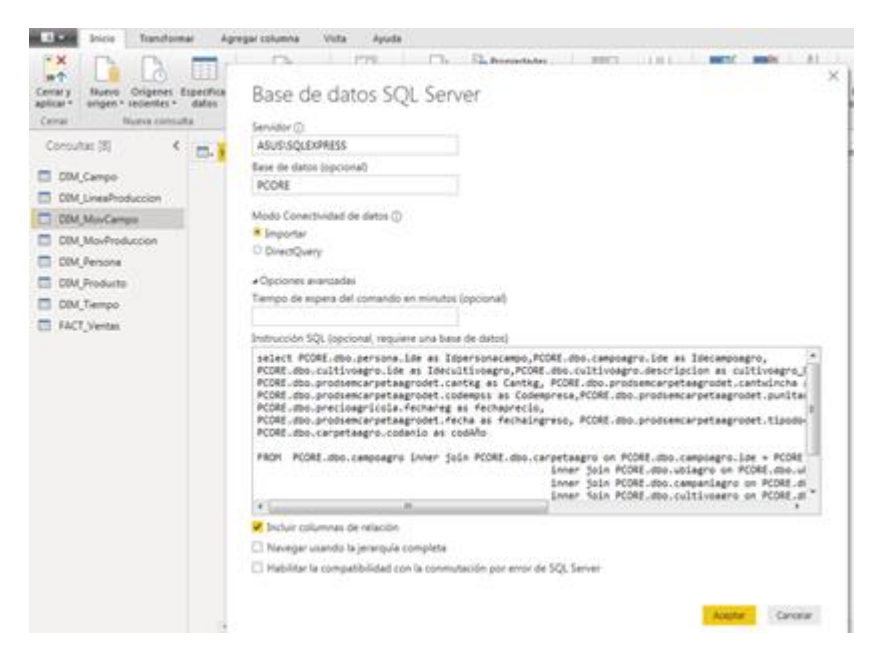

**Figura N° 46 Carga previa de datos para la DIM\_MOVCAMPO** Fuente: La autora.

En la figura  $N^{\circ}$  47, se muestra la carga previa de la data que se está importando del servidor, para realizar el proceso de transformación que se muestra en la figura N° 48, donde se modifica el tipo de dato de idepersonacampo, idecampoagro e idecultivoagro de número a texto.
| Numia consulta                |             |     | <b>Metulthroagro</b> | cultivoxare, Descripcion | Cantleg | Camfudesha         | canteserma | Codevrouse | Presia ap |
|-------------------------------|-------------|-----|----------------------|--------------------------|---------|--------------------|------------|------------|-----------|
|                               | 1709        | 42  |                      | J FREADLICE PALID VERSE  | 33      | <b>N.50074526</b>  |            | $0$ : 005  |           |
| c<br>Consultat (8)            | 1705        | 42  |                      | 1 FREIDLOE PALO VERDE    | 35      | <b>JA 50074526</b> |            | 4:008      |           |
| 巴马                            | <b>J705</b> | 42  |                      | 1 FREIDLICE PALID VERDE  | 22      | M.30074116         |            | 0.001      |           |
| DIM_Campo                     | 2708        | 42  |                      | 3 FREIGLISE PALO VERDE   | 25      | ALSOONIESE         |            | 0.001      |           |
| <b>ET-DIM LineaProduccion</b> | 1708        | 42  |                      | I FREDOL DE PALO VERDE   | 35      | 54,50074328        |            | 0.008      |           |
| <b>DIM MovCampo</b>           | 1708        | 42  |                      | 1 FREIOL DE PALO VERDE   | 35      | 54,50074528        |            | 0.001      |           |
| DBM_MaxProduccion             | 3753        | 231 |                      | I FREXIS DE PALO VERDE   | 338     | <b>EES EPHONY</b>  |            | 0.001      |           |
|                               | 3758        | 23  |                      | 1 FREIDLISE FALD VERDE   | 338     | 888,1766247        |            | 0.008      |           |
| DIM Persona                   | 1753        | 23  |                      | 3 FREIDL DE PALO VERDE   | 338     | EEE LIBERAT        |            | 0.008      |           |
| DBM Productor                 | 1728        | 22  |                      | 1 FREIGLISE PALIS VERDE  | 335     | 535,2254179        |            | 0.001      |           |
| DIM_Tiempo                    | 1723        | 72  |                      | 1 FREIDLOE PALO VEROE    | 333     | 882224276          |            | 2.001      |           |
| FACT_Ventus                   | 1728        | 72  |                      | 1 FREIGLISE PALO VEROS   | 335     | 8832254178         |            | E.021      |           |
|                               | 1777        | 48  |                      | I FREVOL DE PALO VERDE   | 25      | 02.66687071        |            | 0:000      |           |
|                               | 3777.       | 48  |                      | 1 FREADLISE PALCO VERDE  | 95      | 02.66487971        |            | E:001      |           |
|                               | 1222        | 48  |                      | 1 FREXX DE PALO VERDE    | 95      | 95.64487972        |            | 8:008      |           |
|                               | 1777.       | 48  |                      | 1 PREVS DE PALO VERDE    | 15      | 93.84487971        |            | 0:008      |           |
|                               | 3777        | 48  |                      | 1 FEEDS DE PALO VERDE    | 35      | 93,64487971        |            | 0.008      |           |
|                               | 1777.       | 48  |                      | 1 FREIOLDE FALD VERDE    | 35      | 03.64487073        |            | 0.001      |           |
|                               | 1702        | 623 |                      | I FREXX DE PALO VERDE    | 400     | FRE2942304         |            | 20001      |           |
|                               | 1707        | 822 |                      | I FREIGLISE PALO VERDE   | 400     | 594,2942504        |            | 0.008      |           |

**Figura N° 47 Muestra de carga previa de datos para la DIM\_MOVCAMPO** Fuente: La autora.

| 田<br>Ħ<br>Columna<br>Columna a partir<br>de las complas - personalizada -perconalizada - | <b>Invocar function</b><br>General | TEL Columns condictional:<br>Tallah.<br>Columna de Indice +<br>Format:<br>C Digitar structs<br><b>TEST</b> | şg<br>y Es Combinat columnas<br>Us boxer?<br>THANNIES!<br>×<br>De texta: | Silannowshis<br>脂<br>10<br>27 Redunded 11<br><b>Estadisticas Elhánicas Carrellius</b><br><b>bifamacion</b> r<br>$\sim$<br>De númens | - 0<br>(1)<br>Facha Hora Duracolm<br><b>CALLS</b><br>$\sim$<br>Da fecha y hasa |             |                              |    |
|------------------------------------------------------------------------------------------|------------------------------------|----------------------------------------------------------------------------------------------------|--------------------------------------------------------------------------|----------------------------------------------------------------------------------------------------|--------------------------------------------------------------------------------|-------------|------------------------------|----|
| Consultat (8)<br>$\sim$                                                                  | Cl. Al- Manumatango                | - All Meanpoign                                                                                            | <b>Call</b> Monthloughs                                                  | 1 . A cultivages Descripcion                                                                                                    | $-12$ Castle                                                                   | $+12$ Certa | Configuracion de la conculta |    |
| <b>CDM</b> Campo                                                                         | $1 - 1705$                         | 41                                                                                                    |                                                                          | FREIGLISE PAUD VERDE                                                                                                    | 25                                                                             | ×           | <b>A PROPIEDADES</b>         |    |
| <b>ED</b> DOM LinesProduccion                                                            | 2.1705                             | 42                                                                                                    |                                                                          | FREIDLISE RAUD VERDE                                                                                                    | 25                                                                             |             | Nombre                       |    |
|                                                                                          | $1 - 1705$                         | 42                                                                                                    |                                                                          | FREIDLISE PALO VERDE                                                                                                    | $_{\rm H}$                                                                     |             | DM_Mo-Campo                  |    |
| <b>DI DOM MovCampo</b>                                                                   | 4.1706                             | 42                                                                                                    |                                                                          | FREIGL DE PAUD VERDE                                                                                                    | $25^{\circ}$                                                                   |             | Todas las propiedades        |    |
| <b>ET DIM MouProduccion</b>                                                              | $5 - 1706$                         | 42                                                                                                    |                                                                          | FREXIX DE PAUD VERDE                                                                                                    | 25                                                                             |             |                              |    |
| DM Persona                                                                               | $4 - 1705$                         | 42                                                                                                    |                                                                          | FREXOL DE RALO VERDE                                                                                                    | 28                                                                             |             | <b>PASOS APLICADOS</b>       |    |
| <b>DIM Producto</b>                                                                      | $7 - 1753$                         | 22                                                                                                    |                                                                          | FREIDLER PALO VERDE                                                                                                    | TH.                                                                            |             | Origen                       | 类  |
| <b>COM Tempo</b>                                                                         | 8.1755                             | 13                                                                                                    |                                                                          | PREJOL DE PALO VERDE                                                                                                    | 138                                                                            |             | Navegación                   | 49 |
| FACT Ventus                                                                              | 9:1755                             | 13                                                                                                    |                                                                          | FREIDS DE PALO VERDE                                                                                                    | 338                                                                            |             | X. Tipo cambiado             |    |
|                                                                                          | 10 1729                            | $\mathbb{Z}^n$                                                                                             |                                                                          | <b>FREIGLISE PALO VERDE</b>                                                                                                    | 121                                                                            |             |                              |    |
|                                                                                          | 11 KP29                            | $\mathbb{Z}$                                                                                               |                                                                          | FREIDLISE PALO VERDE                                                                                                    | 125                                                                            |             |                              |    |
|                                                                                          | 12 1723                            | TL.                                                                                                    |                                                                          | FREIDLI DE PALO VERDE                                                                                                    | 135                                                                            |             |                              |    |
|                                                                                          | 11 1777                            | 48                                                                                                    |                                                                          | FREIDLIDE PALO VERDE                                                                                                    | 35 <sup>°</sup>                                                                |             |                              |    |
|                                                                                          | 14 1777                            | 4£                                                                                                    |                                                                          | FEEXING DE PAUD VERDE                                                                                                    | 25                                                                             |             |                              |    |
|                                                                                          | $15 - 1777$                        | 48                                                                                                    |                                                                          | FREIGLISE PAUD VERDE                                                                                                    | 95                                                                             |             |                              |    |
|                                                                                          | 16 1777                            | $\frac{1}{2}$                                                                                              |                                                                          | FREIGH DE PAUD VERDE                                                                                                    | 35                                                                             |             |                              |    |
|                                                                                          | 17 1777                            | 48                                                                                                    |                                                                          | FREIGLISE PALD VERDE                                                                                                    | 35 <sup>°</sup>                                                                |             |                              |    |
|                                                                                          | 18 3777                            | 48                                                                                                    |                                                                          | FREIGLIS ANIO VERDE                                                                                                    | 35                                                                             |             |                              |    |
|                                                                                          | <b>IR 1702</b>                     | 633                                                                                                    |                                                                          | FREIDL DE RALD VERDE                                                                                                    | 400                                                                            |             |                              |    |
|                                                                                          | 30 1292                            | 623                                                                                                    |                                                                          | FRIEXOS DE PALLO VÉRDIE                                                                                                    | 400                                                                            |             |                              |    |
|                                                                                          | 21 2700                            | 423                                                                                                    |                                                                          | FREIDL DE FALO VERDE                                                                                                    | 400                                                                            |             |                              |    |
|                                                                                          | 22 5841                            | 583                                                                                                    |                                                                          | FREIDLI DE PALIO VERDE                                                                                                    | 195                                                                            |             |                              |    |
|                                                                                          | 23 2642                            | 581                                                                                                    |                                                                          | FREIGL DE FALO VERDE                                                                                                    | 355                                                                            |             |                              |    |
|                                                                                          | 34 1641                            | 581                                                                                                    |                                                                          | FREIGLIDE PALO VERDE                                                                                                    | 335                                                                            |             |                              |    |
|                                                                                          | 25, 2725                           | $-100$                                                                                                    |                                                                          | 255年1月におきるとしない時を見                                                                                                    | 1.18                                                                           |             |                              |    |

**Figura N° 48 Transformación de la DIM\_MOVCAMPO** Fuente: La autora.

Para calcular las cantidades de ingreso y el costo por kg de la materia prima, utilizamos las "Medidas" que proporciona Power BI mediante funciones DAX.

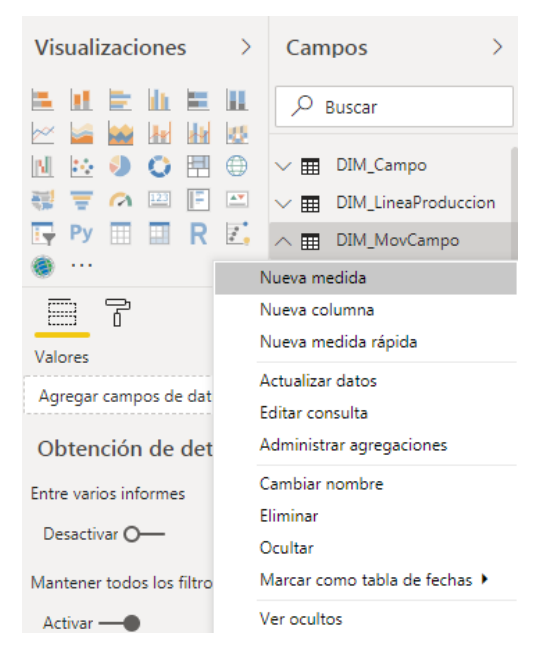

**Figura N° 49 Agregar medida en Power BI** Fuente: La autora.

Para poder realizar los cálculos en Power BI, primero se crean las medidas mediante la función SUM y obtener el valor total, posteriormente se podrán utilizar las funciones DAX entre las medidas ya creadas.

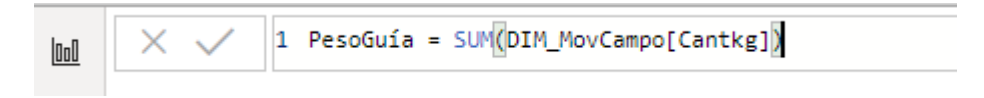

**Figura N° 50 Creación de la medida PesoGuía con la función SUM** Fuente: La autora.

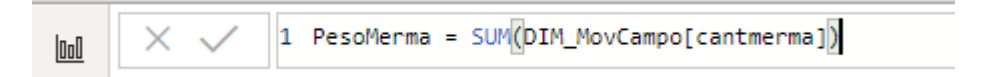

# **Figura N° 51 Creación de la medida PesoMerma con la función SUM** Fuente: La autora.

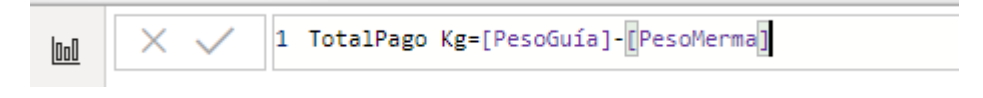

**Figura N° 52 Creación de la medida TotalPago kg con la función RESTA** Fuente: La autora.

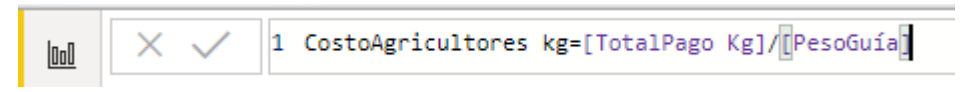

**Figura N° 53 Creación de la medida CostoAgricultores kg con la función SUM** Fuente: La autora

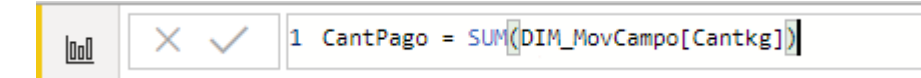

**Figura N° 54 Creación de la medida CantPago con la función SUM** Fuente: La autora

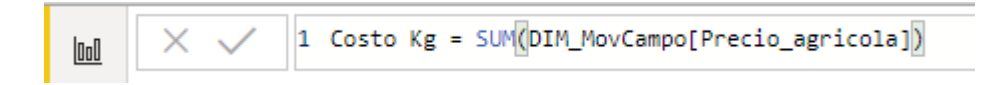

**Figura N° 55 Creación de la medida Costo Kg con la función SUM** Fuente: La autora

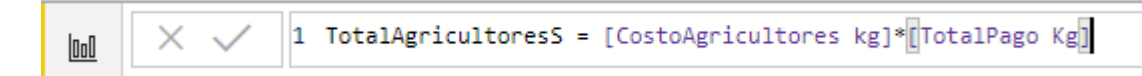

# **Figura N° 56 Creación de la medida TotalAgricultoress con la función MULTIPLICACIÓN**

Fuente: La autora

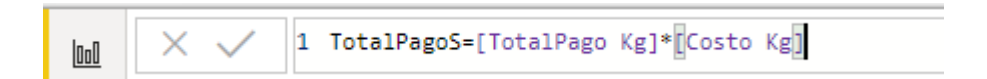

**Figura N° 57 Creación de la medida TotalPagos con la función MULTIPLICACIÓN** Fuente: La autora

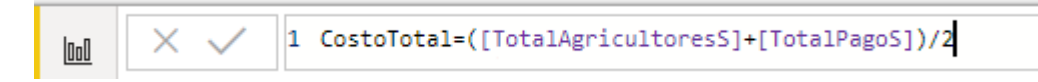

**Figura N° 58 Creación de la medida CostoTotal con la función SUM** Fuente: La autora

• **Proceso ETL para la tabla DIM\_MOVPRODUCCION**

Esta tabla se alimenta de la información residente de la base de datos de SQL Server, en la figura  $N^{\circ}$  59 se muestra la importación que se realiza del servidor al Power BI Desktop, con la finalidad de realizar el proceso ETL.

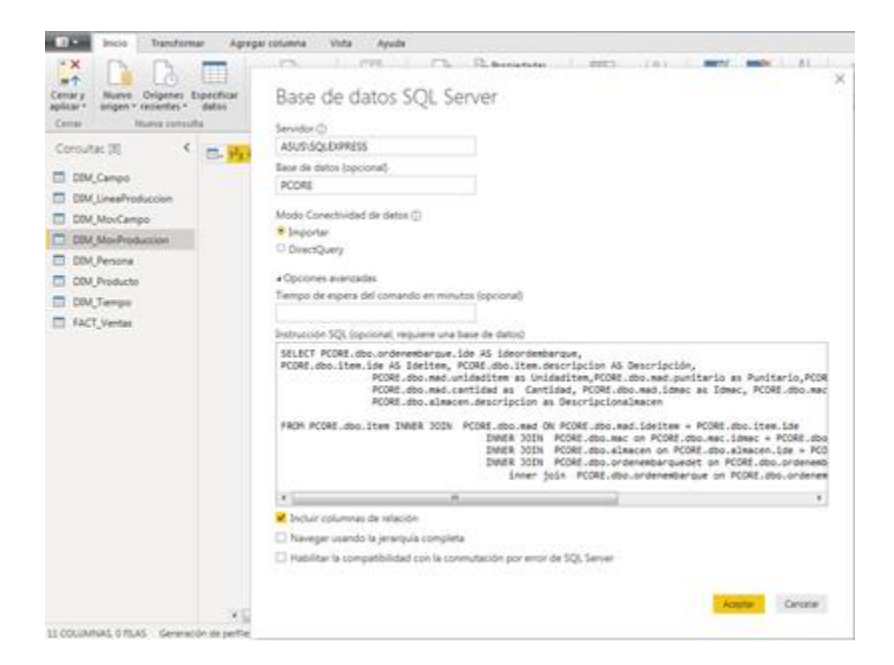

**Figura N° 59 Carga previa de datos para la DIM\_MOVPRODUCCION** Fuente: La autora.

En la figura N° 60, se muestra la carga previa de la data que se está importando del servidor, para realizar el proceso de transformación que se muestra en la figura N° 61, donde se modifica el tipo de dato de idemac e idealmacen de número a texto.

| Expactican<br>Center y<br>Riceva<br><b>Crisenet:</b><br><b>JEGENDELT</b><br>aidicar.<br>dation<br><b><i>BEGART</i></b> | <b>Ideadonkerpa</b>            | <b>Intelligence</b> | Descripción                                                                                                    | Unidaditate | Punitaria          | Cantdespache | Carolded        | <b>Metast</b> | Fax           |
|----------------------------------------------------------------------------------------------------|--------------------------------|---------------------|----------------------------------------------------------------------------------------------------|-------------|--------------------|--------------|-----------------|---------------|---------------|
| <b>Human consults</b><br>Cassas                                                                                        |                                |                     | 2   MANGO CONGELADO EN TROZOS CIVIDLES   CAJ                                                                             |             | 21.98874784        | 2.73.9       | 1723            |               | 1 06/01/31    |
| ×.                                                                                                    | 35                             |                     | 2 MANGO DOWGELADD EN TROZOS CIN3OLES CAL                                                                                 |             | 22 98874784        | 1719         | <b>LTSE</b>     |               | 1.06/60/3     |
| Consultat (B)<br><b>四段1</b>                                                                                            | 12.                            |                     | 2 - MANGO CONSELADO EN TROZOS CIXOOLES CAZ                                                                               |             | 22,08874784        | 1755         | 1732            |               | 1.06/100      |
| DBM Campo                                                                                                    | 38                             |                     | 2 MANGO CONGELAZO EN TROZOS CIKIOLES CAJ                                                                                 |             | 22,30474784        | 1733         | 1725            |               | 1.06/02/29    |
| DBA LineaProduccion                                                                                                    | 27                             |                     | 2 MANGO CONGELIADO EN TROZOS CIKROLES CAL                                                                                |             | 22, 94874794       | 2723         | 2.722           |               | 1 06/01/01    |
| DIM MosCampo                                                                                                    | 28                             |                     | 2 MANGO CONGELADO EN TROZOS CAODLES : CAJ                                                                                |             | 22 BRATHER         | 2712         | pras.           |               | 1 06/02/05    |
| DIM MaxProducción                                                                                                    | 342                            |                     | 2 MANGO CONGRUIDO EN TROZOS CIKROLES CAJ                                                                                 |             | 22, 96874784       | 1700         | E78F.           |               | 1 06/05/29    |
| <b>COA Persona</b>                                                                                                    | 142                            |                     | 2 MANGO CONGELAZIO EN TROZOS CIKSOLES CAJ                                                                                |             | 31,98874784        | 2733         | I733            |               | 1.06/12/3     |
|                                                                                                    | 144                            |                     | 2 MANGO CONGELADO EN TROZOS CIKSOLBS . CAJ                                                                               |             | 21,98874784        | 1733         | INS.            |               | 1 06/01/29    |
| CBA Producto                                                                                                    | 57                             |                     | 2 MANSO CONGELADO EN TROZOS CIOZOS OU                                                                                    |             | RESERVATED         | INF          | I <sub>N8</sub> |               | 1 06/02/29    |
| <b>DSA Tiempo</b>                                                                                                    | 189                            |                     | 2 MANUO CONGELADO EN TROZOS CIXERUES CAZ                                                                                 |             | EL BRENTDE         | 1753         | 1733            |               | 1:06/01/29    |
| FACT Ventes                                                                                                    | 334                            |                     | 2 MANGO CONGELADO EN TROZOS CIKSOLES - CAJ                                                                               |             | 31,98874794        | 1753         | 1733            |               | 3706/05/26    |
|                                                                                                    | 18                             |                     | 2 MANGO CONGELADO EN TROZOS CIKSOLES CAZ                                                                                 |             | EL SEENATSE        | 1715         | <b>ERE</b>      |               | 1 06/01/29    |
|                                                                                                    | 186                            |                     | 2 MANGO CONGELADO EN TROZOS CRODLES CAZ                                                                                  |             | E1.96874764        | 2,755        | 1788            |               | 1.06910       |
|                                                                                                    | 140                            |                     | 2 MANGO CONGELADO EN TROZOS CIVIDLES - CAJ                                                                               |             | <b>HI MEETICER</b> | 1753         | 1723            |               | 1 06/01/29    |
|                                                                                                    | 75                             |                     | 2 MANGO CONGELAZIO EN TROZOS CIKIOLES CAJ                                                                                |             | 21.96874784        | 2733         | 1713            |               | 1.06/01/2     |
|                                                                                                    |                                |                     | 2 MANGO DONGELADO EN TROZOS CIVIDO EN CAJ                                                                                |             | 21.00876784        | 1719         |                 |               | $1 - 06,01/0$ |
|                                                                                                    |                                |                     | 2 MANGO CONGELADO EN TROZOS CIVIDILIS CAJ                                                                                |             | 23, 86874784       | 1735         | 1732            |               | 1 06/22/26    |
|                                                                                                    | 10                             |                     | 2 MANGO CONGELADO EN TROZOS CIKIOLES CAJ                                                                                 |             | 22,00674784        | 1733         | 1735            |               | 1 06/05/01    |
|                                                                                                    |                                |                     |                                                                                                    |             | 22 84874784        |              |                 |               | 1 06/01/01    |
|                                                                                                    | $^{76}$<br>$\mathcal{M}$<br>x2 |                     | J' MANGO CONGRUIDO EN TROZOS CIVIDARE CAJ<br>O Los datos de la vista jirevia se han truncado debido a limites de tamaño. |             |                    | 2722         | 1715<br>1732    |               |               |
|                                                                                                    |                                |                     |                                                                                                    |             |                    |              |                 |               |               |
|                                                                                                    | $\sim$                         |                     | m.                                                                                                    |             |                    |              |                 |               |               |

**Figura N° 60 Muestra de carga previa de datos para la DIM\_MOVPRODUCCION** Fuente: La autora.

| <b>MI 1328</b><br>Transformar<br>Inicia                                                                                                    |                 | Agregar columns<br><b>Vitra</b>                               | Ayuda                                                                                          |                                                                                                    |                                                                                                    |                                                                                                    | ü                                                              |
|----------------------------------------------------------------------------------------------------|-----------------|---------------------------------------------------------------|------------------------------------------------------------------------------------------------|----------------------------------------------------------------------------------------------------|----------------------------------------------------------------------------------------------------|----------------------------------------------------------------------------------------------------|----------------------------------------------------------------|
| $\cdot$ $\times$<br><b>MA</b><br><b>Crigenes Especifican</b><br>Numve<br>Cenary<br>angen * redenter * datux<br>agdivise =<br>Nuring consults<br>Carrat |                 | 경<br>Configuración de<br>origen de datos<br>Origones de patos | -<br>Administrar<br>Arbanizar<br>with press = [7] Administrar =<br>parkmetres v.<br>Parámetros | <b>Tim Propiedades</b><br>E<br>E-7 Editor avenuedo<br>Depit<br>EBRAHINEL * EBRAHINEL *<br>Consults.<br>Administrar columnial | 哭<br>圞<br>Œ<br><b>Quitar</b><br>Conservar Quitar<br>Ways V.<br><b>Mag</b> =<br><b>Reduce files:</b> | Spoide datos fecta ><br>м<br>님<br>H<br>m<br>Dividir, Agnupar<br>columns - par - Sa Reemplater lay valores<br>Ordanian<br><b><i><u>Rundamar</u></i></b> | a<br>User is pronone file come encabetado -<br>Combinar<br>147 |
| c.<br>Consultar (8)                                                                                                    | 二               | $= 1.2$ Catridad                                              | 1 all sames                                                                                    | <b>College</b> Festival                                                                                                    | - all Meabourne                                                                                     | <sup>1</sup> A2 Descriptionalmann (+)                                                                                                    | Configuración de la consulta<br>$\propto$                      |
| DIV Campo                                                                                                    |                 | 3440                                                          | 1440 3                                                                                         |                                                                                                    | 02/01/2017 1                                                                                        | AUMACEN PLANTA                                                                                                    | - PROPIEDADES<br>٠                                             |
|                                                                                                    |                 | 3442                                                          | 1445.3                                                                                         |                                                                                                    | AME/MIT 1                                                                                           | ALMACEN PLANTA                                                                                                    | Nombre                                                         |
| <b>COM LinesProduccion</b>                                                                                                    |                 | 3445                                                          | 1440.5                                                                                         |                                                                                                    | 82/01/017 1                                                                                         | AUMACEN PLANTA                                                                                                    | CB/L MovProduccion                                             |
| <b>ED COM MovCampo</b>                                                                                                    |                 | 3445                                                          | 3443.3                                                                                         |                                                                                                    | 020120173                                                                                           | ALMACEN FLANTA.                                                                                                    | Today las propositados                                         |
| DM MouProduction                                                                                                    |                 | 3440                                                          | 3445.5                                                                                         |                                                                                                    | Ab81/2017 1                                                                                         | ALMACEN PLANTA.                                                                                                    |                                                                |
| <b>CT</b> COM Fersona                                                                                                    |                 | 3448                                                          | 1443.5                                                                                         |                                                                                                    | 02/01/2017 1                                                                                        | ALMACEN PLANTA                                                                                                    | - PASOS APLICADOS                                              |
| <b>DBM Products</b>                                                                                                    |                 | 1440                                                          | 1440.5                                                                                         |                                                                                                    | 03/05/2017 3                                                                                        | ALANACEN PLANTA                                                                                                    | ÷<br>Driger:                                                   |
| D DDA, Tiempo                                                                                                    | x               | 1440                                                          | 1440.5                                                                                         |                                                                                                    | 02/01/2017 1                                                                                        | ALMACEN FLANTA                                                                                                    | <b>SE</b><br>Navegación                                        |
| FACT Ventes                                                                                                    |                 | 1442                                                          | 1442.5                                                                                         |                                                                                                    | 03/01/0017 1                                                                                        | ALMACEN PLANTA.                                                                                                    | X Tipo cambiado                                                |
|                                                                                                    | 10 <sub>1</sub> | 1440                                                          | 1445.5                                                                                         |                                                                                                    | 02/02/2017 1                                                                                        | ALMACEN PLANTA.                                                                                                    |                                                                |
|                                                                                                    | $11 -$          | 1442                                                          | 1442.5                                                                                         |                                                                                                    | ALREQUE 1                                                                                           | ALMACEN FLANTA                                                                                                    |                                                                |
|                                                                                                    | 1ž              | 1442                                                          | 1445.5                                                                                         |                                                                                                    | apercent i                                                                                          | ALMACEN PLANTA                                                                                                    |                                                                |
|                                                                                                    | 13              | 1442                                                          | 1447.5                                                                                         |                                                                                                    | 02/02/2017 1                                                                                        | ALMACEN FLANTA.                                                                                                    |                                                                |
|                                                                                                    | 14              | 1440                                                          | 1447.5                                                                                         |                                                                                                    | 02/02/2017 1                                                                                        | AUMACEN FUANTA                                                                                                    |                                                                |
|                                                                                                    | $15 -$          | 1442                                                          | 1442.3                                                                                         |                                                                                                    | 02/02/2017 1                                                                                        | ALMACEN PLANTA                                                                                                    |                                                                |
|                                                                                                    | 16              | 3440                                                          | 3440 %                                                                                         |                                                                                                    | 02/02/2017 3                                                                                        | AUMACEN FLIATS.                                                                                                    |                                                                |
|                                                                                                    | 17.             | 3440                                                          | 1447.3                                                                                         |                                                                                                    | AUGU/MIT'S                                                                                          | ALMACEN PLANTA                                                                                                    |                                                                |
|                                                                                                    | 18              | 3442                                                          | 1440 5                                                                                         |                                                                                                    | 02/01/2017 1                                                                                        | AUMACEN PLANTA                                                                                                    |                                                                |
|                                                                                                    | $10^{-1}$       | 3442                                                          | 3440.5                                                                                         |                                                                                                    | 02012017-1                                                                                          | ALMACEN PLANTA.                                                                                                    |                                                                |
|                                                                                                    | 20              | 3440                                                          | 3440.5                                                                                         |                                                                                                    | AME/MIT I                                                                                           | AUMACEN FLANTA                                                                                                    |                                                                |
|                                                                                                    | $\mathbb{Z}$    | 3440                                                          | 3440.5                                                                                         |                                                                                                    | GLULOUIT-1                                                                                          | ALMACEN PLANTA.                                                                                                    |                                                                |
|                                                                                                    | 22              | 3445                                                          | 1445.5                                                                                         |                                                                                                    | AUGUST 1                                                                                            | ALMACEN FLANTA.                                                                                                    |                                                                |
|                                                                                                    | 23              | 3440                                                          | 1445.5                                                                                         |                                                                                                    | 82/81/2017 3                                                                                        | ALASACEN PLANTA.                                                                                                    |                                                                |
|                                                                                                    | 26              | 5440                                                          | 1445.5                                                                                         |                                                                                                    | ALG1/2017 1                                                                                         | AUMACEN PLANTA                                                                                                    |                                                                |
|                                                                                                    | 29.02           | 4,635                                                         | A LLE TE                                                                                       |                                                                                                    |                                                                                                    | to this is a filling the countries<br>$\sim$                                                                                                    |                                                                |

**Figura N° 61 Transformación de la DIM\_MOVPRODUCCION** Fuente: La autora.

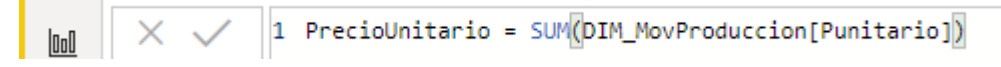

# **Figura N° 62 Creación de la medida PrecioUnitario con la función SUM** Fuente: La autora

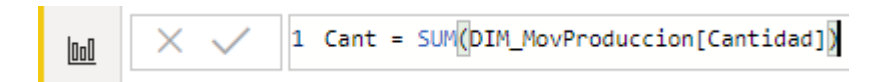

**Figura N° 63 Creación de la medida Cant con la función SUM** Fuente: La autora

### • **Proceso ETL para la tabla DIM\_PERSONA**

Esta tabla se alimenta de la información residente de la base de datos de SQL Server, en la figura  $N^{\circ}$  64 se muestra la importación que se realiza del servidor al Power BI Desktop, con la finalidad de realizar el proceso ETL.

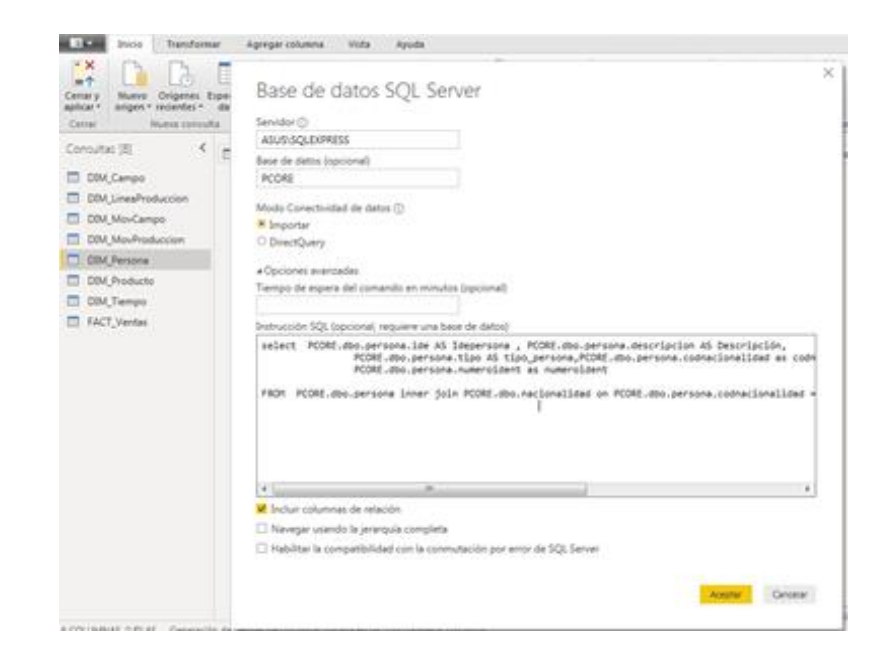

**Figura N° 64 Carga previa de datos para la DIM\_PERSONA** Fuente: La autora.

En la figura N° 65, se muestra la carga previa de la data que se está importando del servidor, para realizar el proceso de transformación que se muestra en la figura N° 66, donde se modifica el tipo de dato de idepersona y codnacionalidad de número a texto.

| Origanes Especifican<br>Centat's<br>terrientes v.<br>agdiniar *<br>seigen + | datus | <b>Idejunivano</b> | Designization                                                            | <b>Tipo pervisos</b> | codmacking@dod | Nationalidad                  | manwolded            |         |
|-----------------------------------------------------------------------------|-------|--------------------|--------------------------------------------------------------------------|----------------------|----------------|-------------------------------|----------------------|---------|
| Catras<br>Numis connutta                                                    |       |                    | 2 APONTE APONTE ALICIA                                                   | N                    |                | <b>PLEE PERLIANA</b>          | 45470018             |         |
| Concultat (8)<br>¢                                                          |       |                    | 3 ALCOSEK ANDRES CUARSA YOVANNA                                          | ×                    |                | SSEE PERLANA                  | 47278254             |         |
|                                                                             | 巴马    |                    | OTHUSAN WALK BUSINESS OTHER                                              | ×                    |                | SSEE PERLIANA                 | ekaywate             |         |
| DIM_Campo                                                                   |       |                    | 5 AMADEAN MANEFUEN LISA                                                  | ٠                    |                | <b><i>START PERLIADAN</i></b> | 00884721             |         |
| <b>COM LineaProduccion</b>                                                  |       |                    | 8 AMIGAA ADRANO VOA DE DAVA VICTORIA : N                                 |                      |                | <b>JISBN PERLUINA</b>         | 18581445             |         |
| DIM MonCampo                                                                |       |                    | 7 ASINO MAVO ESMOA                                                       |                      |                | <b>SSRF PERUANA</b>           | 26120601             |         |
| DBM, MovProduccion                                                          |       |                    | #" ANCE BERNADE PRANCISCA VIMS                                           | $\approx$            |                | RSBS PERUANA                  | STORISAL             |         |
| <b>COM Persona</b>                                                          |       |                    | # ASENIO BRAVO DE GONZALES UJZ MAYÓA                                     | $\sim$               |                | <b>JOBE PERUANA</b>           | 10090018             |         |
|                                                                             |       |                    | 53 ARRAIGUE BOBADILLA MARIA SOLEDAD                                      | $\approx$            |                | <b>SSEE PERIJANA</b>          | 41363878             |         |
| DBM Productor                                                               |       |                    | 11 ACEBEDO COBEÑAS ANABELIA                                              | ×                    |                | <b>SSEE PERLIANA</b>          | 18489241             |         |
| DIM Tiempo                                                                  |       |                    | 12 ALDANA CERVERA CROWATEL ENRIQUE                                       | $\sim$               |                | <b>SSEE FERLIANA</b>          | 16710926             |         |
| FACT_Ventus                                                                 |       |                    | 13 ALTAMIRANO CASTILLO FLOR                                              | N                    |                | <b>SSEE PERUANA</b>           | 40349255             |         |
|                                                                             |       |                    | 34 ALEMNORIA CLIEVAN IEAN MARCO                                          | N                    |                | SSEE FERLIANA                 | 45403542             |         |
|                                                                             |       |                    | 23 - ALARCON CORONEL MANUEL                                              | ×                    |                | <b>REBB PERLIANA</b>          | 16884530             |         |
|                                                                             |       |                    | 25 ALCANTARA CHAPOÑAN MARIA ISABEL                                       | h,                   |                | <b>STAR PERLIADAN</b>         | 17549376             |         |
|                                                                             |       |                    | 17 ALVARADO EARRASCO FAIRLO                                              | N                    |                | SIZE PERUANA                  | #17500LS             |         |
|                                                                             |       |                    | 28 ALOUI CUBAS ROBERTO CARLOS                                            | $\mathbf{v}$         |                | <b>SSEE PERLIANA</b>          | 41483800             |         |
|                                                                             |       |                    | 28 ALVITEZ RELIERCA FLOR                                                 | N                    |                | <b>SSEE PERLIANA</b>          | <b>ACCIRCATA</b>     |         |
|                                                                             |       |                    | 30 ANGCLO FARROSAN FREDI PALIS                                           | $\mathbf{N}$         |                | SSRD PERLIANA                 | <b><i>MERINI</i></b> |         |
|                                                                             |       |                    | 22 MIXOUS GARCIA LLCCARERY                                               | ń,                   |                | <b>JIGHT PERLOILA</b>         | 41226445             |         |
|                                                                             |       |                    | Use datos de la vista previa se han truncado debido a limites de tamaño. |                      |                |                               | <b>Acaumar</b>       | Cancera |

**Figura N° 65 Muestra de carga previa de datos para LA DIM\_PERSONA** Fuente: La autora.

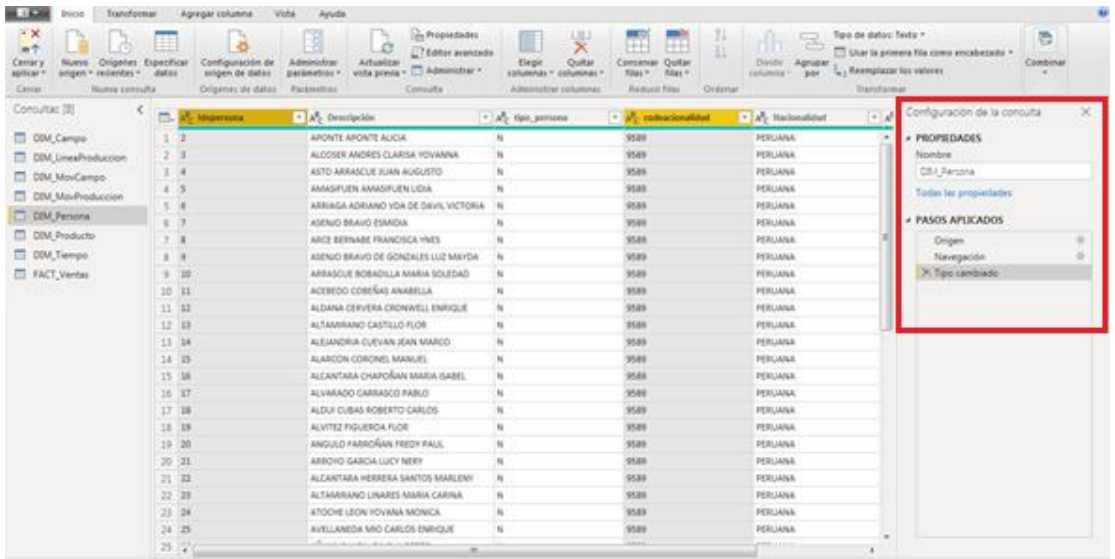

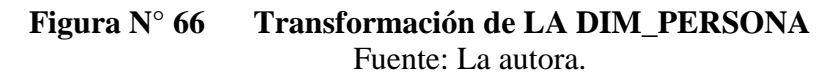

### • **Proceso ETL para la tabla DIM\_PRODUCTO**

Esta tabla se alimenta de la información residente de la base de datos de SQL Server, en la figura N° 67 se muestra la importación que se realiza del servidor al Power BI Desktop, con la finalidad de realizar el proceso ETL.

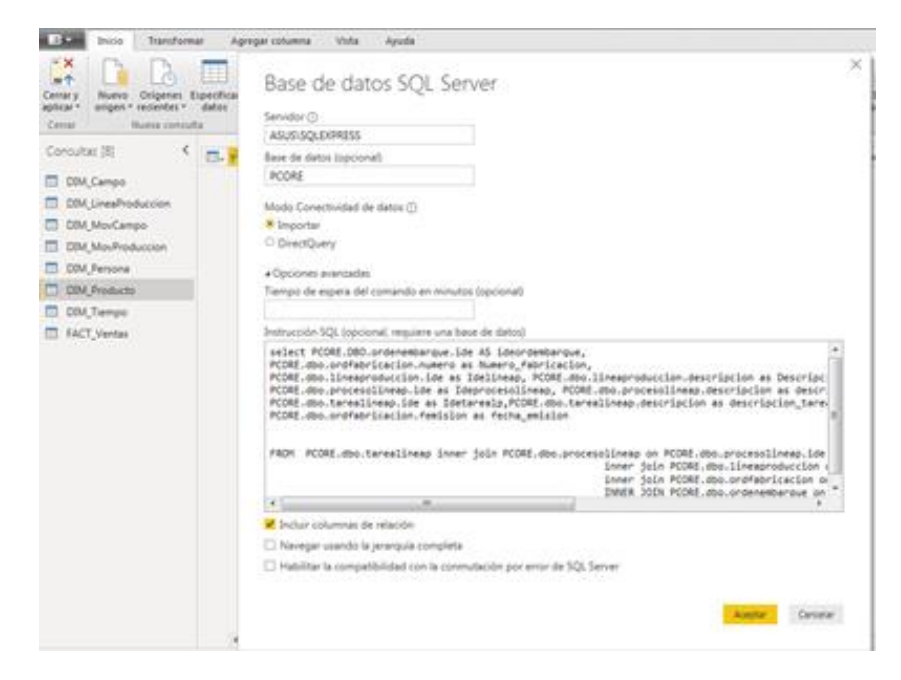

**Figura N° 67 Carga previa de datos para la DIM\_PRODUCTO** Fuente: La autora.

En la figura N° 68, se muestra la carga previa de la data que se está importando del servidor, para realizar el proceso de transformación que se muestra en la figura N° 60, donde se modifica el tipo de dato de ideordenembarque, número\_fabricación e idelineap de número a texto.

| Center y<br>anigen + redunday > datas:<br>apticar+ | Origenes Especifican | Ideoniembarque | Numero fabricacion                                                         | <b>Mellomia</b> | Descripción Linea | ideprocesoliness | descripcion procesofienses            | Idelser |
|----------------------------------------------------|----------------------|----------------|----------------------------------------------------------------------------|-----------------|-------------------|------------------|---------------------------------------|---------|
| Celsial<br><b>Numer controllar</b>                 |                      |                | $\mathbb{I}$                                                               |                 | 3 MANGO ICA       |                  | 172 RECEPCION DE MATERIA PRIMA        |         |
| ¢<br>Consultat (S)                                 |                      |                | 48                                                                         |                 | 3 MANGO KAF       |                  | <b>111 RECEPCION OF MATERIA PRAMA</b> |         |
|                                                    | 巴西                   |                | $x +$                                                                      |                 | 3 MANGO ICF       |                  | 132 RECEPCION DE MATERIA PRAMA        |         |
| <b>COM Campo</b>                                   |                      |                | 48                                                                         |                 | 3 MANGO ICF       |                  | 112 MILEODON DE MATERIA PRIMA         |         |
| DIM LineaProduccion                                |                      |                | 48                                                                         |                 | 3 MANGO KOF       |                  | 222 INDUCCON A LA MADURACIÓN          |         |
| DIM MoxCampo                                       |                      |                | 48                                                                         |                 | 31 MANGO IGF      |                  | ESS INDUCCIÓN A LA MADURACIÓN         |         |
| DBM MovProduccion                                  |                      |                | 18                                                                         |                 | 3" MANGO KOF      |                  | 234 LAVADO Y DESINFECCIÓN DE MP       |         |
|                                                    |                      | İ              | $^{48}$                                                                    |                 | 3 MANGO IDF       |                  | 234 LAVADO Y DESIMIDODON DE NAF       |         |
| <b>COV. Persona</b>                                |                      | Î              | $^{16}$                                                                    |                 | 3 MANGO KIP       |                  | 234 LAVAGO Y DESINFECCION DE MA       |         |
| <b>DIM Producto</b>                                |                      | r              | 68                                                                         |                 | 3' MANGO ICF      |                  | 135 PELADO Y DESPERTADO               |         |
| CD CDA Tiempal                                     |                      | z              | $_{58}$                                                                    |                 | 3 : MANGO ICF     |                  | 135 PELADO Y DESPERTADO               |         |
| FACT Ventas                                        |                      | ž.             | 68                                                                         |                 | 3 MANGO KM        |                  | EEE: PELADO Y DESPERITADO             |         |
|                                                    |                      | r              | 48                                                                         |                 | J MANGO KM        |                  | LIS PELADO Y DESPERTADO               |         |
|                                                    |                      | £              | 88                                                                         |                 | 3 MANGO IDF       |                  | ERS PEADO Y DESPERTADO                |         |
|                                                    |                      | ž.             | ick.                                                                       |                 | 3 MANGO KM        |                  | IIS PEADO Y DESPERTADO                |         |
|                                                    |                      |                | 88                                                                         |                 | 3 MANGO ICF       |                  | 136 INSPECCION                        |         |
|                                                    |                      |                | 48                                                                         |                 | 3 MANGO KIP       |                  | DOAMARIT CESSARIO DE FRONTANCIA SEL   |         |
|                                                    |                      |                | $^{18}$                                                                    |                 | 3 MANGO KM        |                  | 111 OTRAS ACTIVIDADES                 |         |
|                                                    |                      |                | 48                                                                         |                 | 3 MANGO KM        |                  | <b>ISE: OTRAS ACTIVIDADES</b>         |         |
|                                                    |                      |                | $\pm$                                                                      |                 | 3 MANGO KOF       |                  | 153 OTRAS ACTIVIDADES                 |         |
|                                                    |                      |                | O Los datos de la vista previa se han truncado debido a limites de tamaño. |                 |                   |                  |                                       |         |

**Figura N° 68 Muestra de carga previa de datos para la DIM\_PRODUCTO** Fuente: La autora.

| Columna<br>Columns s partir<br>de los ejemplos > personalizada personalizada [7] Duplicar columna | T/o Columna condicional<br>Columns de indice +<br><b>Invoicer función</b> | the beauty.<br>Formatio<br>The Anatizar =<br><b>SECTION</b> | MC distance interest<br>观 | <b>Citigennestra</b><br>噐<br>$10^7$<br>$\frac{1}{2}$ . Redunded $+$<br>Estadistical Estándar Carrillhos -<br>$\Box$ betumanist.v<br> | ▥<br>(1)<br>Fecha Hora: Duración<br>Carl 1                        |                             |                                 |           |
|---------------------------------------------------------------------------------------------------|---------------------------------------------------------------------------|-------------------------------------------------------------|---------------------------|----------------------------------------------------------------------------------------------------|-------------------------------------------------------------------|-----------------------------|---------------------------------|-----------|
|                                                                                                   | Senarat                                                                   | De heeks:                                                   |                           | Del milimento                                                                                                    | De factur y hone                                                  |                             |                                 |           |
| Concultat (8)                                                                                     | EL Ay identications                                                       | <sup>2</sup> A, forest labilation <sup>2</sup> A, Millerg-  |                           | - ally Descripción Linew                                                                                                    | $\mid$ $^{\circ}$ ) $R_{\rm T}^{\rm R}$ ) dependent<br>distance . | $ \mathbb{A}^n$ descripcion | Configuración de la consulta    | $\propto$ |
| <b>DIM Campo</b>                                                                                  | 支出工                                                                       | 38                                                          |                           | <b>FPV-CONSERVA</b>                                                                                                    | <b>MA</b>                                                         | RECERDON                    | # PROPSDADES                    |           |
| <b>CD</b> DDA LineaProduccion                                                                     | 2.15                                                                      | <b>kk</b>                                                   |                           | <b>NV-CONSERVA</b>                                                                                                    | is.                                                               | RECEIVOIDM                  | Nombre.                         |           |
| <b>CD</b> COM MovCampo                                                                            | 312                                                                       | 58                                                          |                           | <b>FPV-CONSERVA</b>                                                                                                    | 36                                                                | RECEPCIÓN                   | COLL Products                   |           |
|                                                                                                   | $4 - 11$                                                                  | <b>KB</b>                                                   |                           | <b>NV-CONSERVA</b>                                                                                                    | $^{16}$                                                           | RECERCION                   | Todas las propiedades           |           |
| <b>COM MouProduccion</b>                                                                          | 1.81                                                                      | 49                                                          |                           | <b>REV-CONSERVAL</b>                                                                                                    | m                                                                 | RECERCION                   |                                 |           |
| CDV, Persona                                                                                      | 6.194                                                                     | 68                                                          |                           | FIN-CONSERVA                                                                                                    | <b>ALL</b>                                                        | REFEREIGN                   | <b><i>* PASOS APLICADOS</i></b> |           |
| <b>CBM Producto</b>                                                                               | $2 - 1005$                                                                | 38                                                          |                           | <b>REV-CONSERVAL</b>                                                                                                    | m                                                                 | RECEPCION                   | <b>Crigan</b>                   | ×         |
| <b>CDM</b> Tiempa                                                                                 | $8 - 1000$                                                                | 18                                                          |                           | <b><i>IVV-CONSERVA</i></b>                                                                                                    | 88                                                                | RECEPCIÓN                   | Nevegación                      |           |
| FACT Ventas                                                                                       | $9 - 1667$                                                                | <b>UB</b>                                                   |                           | <b>NV-CONSTRUE</b>                                                                                                    | 35                                                                | RECEPCIÓN                   | Tipo cambiado                   |           |
|                                                                                                   | 10 1444                                                                   | 48                                                          |                           | <b>HV-constitut</b>                                                                                                    | $_{11}$                                                           | RECEPCION                   | Columns duplicada               |           |
|                                                                                                   | 11 DASA                                                                   | 4h                                                          |                           | <b>NV-CONSERVA</b>                                                                                                    | <b>H6</b>                                                         | RECEPCION                   | Año insertado                   |           |
|                                                                                                   | 12 5660                                                                   | ×.                                                          |                           | <b>FPV-CONSERVA</b>                                                                                                    | m                                                                 | RECERCION                   | Nombre del mes mantado-         |           |
|                                                                                                   | $13 - 1005$                                                               | 10                                                          |                           | <b>FPV-CONSERVA</b>                                                                                                    | 36                                                                | RECEPCION                   | Poner en mayósculas cada pal    |           |
|                                                                                                   | 14 5442                                                                   | 108                                                         |                           | <b>FPV-CONSERVA</b>                                                                                                    | m                                                                 | RECEPCION                   | Columnas quitadas:              |           |
|                                                                                                   | 15 1660                                                                   | <b>VI</b>                                                   |                           | <b><i>INVIDIMERIA</i></b>                                                                                                    | m                                                                 | RECEITCION                  | Columnas con nombre cambi       |           |
|                                                                                                   | 15 1664                                                                   | m                                                           |                           | <b>FPV-CONSERVA</b>                                                                                                    | M                                                                 | RECERDOM                    | Semana del año insertada        |           |
|                                                                                                   | 17 1649                                                                   | 89                                                          |                           | <b>FPV-CONSERVA</b>                                                                                                    | 36                                                                | RECEIVOON                   | Columna combinada insertada     |           |
|                                                                                                   | $18 - 1690$                                                               | 128                                                         |                           | <b>RIV-CONSERVA</b>                                                                                                    | $_{\rm H}$                                                        | RECERCION                   | Columnas guitadas)              |           |
|                                                                                                   | 10 MAIL                                                                   | 49                                                          |                           | <b>NV-CONSERVA</b>                                                                                                    | 46                                                                | RECERCION                   | X Columnas con nombre cambi     |           |
|                                                                                                   | 30 1455                                                                   | 48                                                          | ×                         | <b>FIFY-CONSERVA</b>                                                                                                    | <b>AG</b>                                                         | RECEPCION                   |                                 |           |
|                                                                                                   | 21 1456                                                                   | -89                                                         | ı                         | FPV-CONSERVA                                                                                                    | m                                                                 | RECERCION                   |                                 |           |
|                                                                                                   | $22 - 1687$                                                               | 789                                                         |                           | FIFV-CONSERVA                                                                                                    | m                                                                 | RECERCION                   |                                 |           |
|                                                                                                   | 23 D616                                                                   | <b>KB</b>                                                   |                           | <b>NV-CONSERVA</b>                                                                                                    | m                                                                 | RECERCION                   |                                 |           |
|                                                                                                   | 36 3840                                                                   | $^{12}$                                                     |                           | <b>RPV-CONSERVA</b>                                                                                                    | 188                                                               | RECERCION                   |                                 |           |
|                                                                                                   | $25 - 61$                                                                 | ALC: U<br>$\sim$                                            |                           | <b>PRILATECHTLO</b>                                                                                                    | in it.                                                            | <b>RETRETOR</b>             |                                 |           |

**Figura N° 69 Transformación de la DIM\_PRODUCTO** Fuente: La autora.

• **Proceso ETL para la tabla FACT\_VENTAS**

Esta tabla se alimenta de la información residente de la base de datos de SQL Server, en la figura N° 71 se muestra la importación que se realiza del servidor al Power BI Desktop, con la finalidad de realizar el proceso ETL.

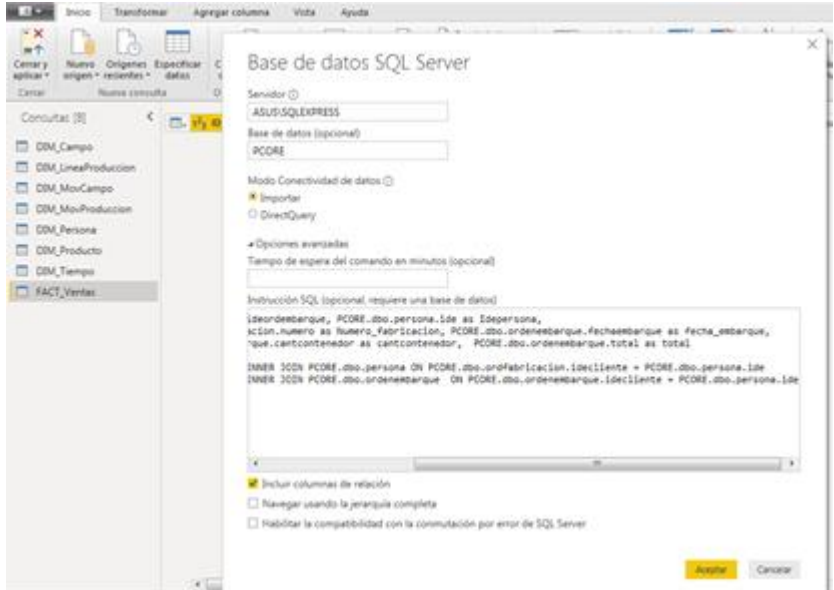

**Figura N° 70 Carga previa de datos para la FACT\_VENTAS** Fuente: La autora.

En la figura N° 71, se muestra la carga previa de la data que se está importando del servidor, para realizar el proceso de transformación que se muestra en la figura N° 72, donde se modifica el tipo de dato de ideordenembarque, número\_fabricación e idepersona de número a texto.

| Centery<br>Origenes Expecticar<br>Nuevo<br>anigent * recordias *<br>datas<br>крбкаг т | ideordensbargun | <b>Mepersing</b> | Numera hibricacion                                                        | fectur embarque       | santopatavedor | total         |                           |
|---------------------------------------------------------------------------------------|-----------------|------------------|---------------------------------------------------------------------------|-----------------------|----------------|---------------|---------------------------|
| Nume conculta<br><b>Carras</b>                                                        |                 | 954              |                                                                           | 68 15/01/2017 0:00:00 |                | 1.15636.5     |                           |
| ¢<br>Concultat (8)                                                                    | 3               | 95d              |                                                                           | 48 12/01/2017 0:00:00 |                | $1 - 50025$   |                           |
| (3, 1)                                                                                | 22              | 10d              |                                                                           | 68 12/01/2037 0:00:00 |                | 2.15436.8     |                           |
| <b>CDM</b> Campo                                                                      | 11.             | 104              |                                                                           | 88 12/01/2017 0.00:00 |                | $2 - 33436.5$ |                           |
| CBM LineaProduccion                                                                   | 14.             | 354              |                                                                           | 68 20/01/2017 0:00:00 |                | $2 - 29834.9$ |                           |
| <b>COM MouCampo-</b>                                                                  | 23.7            | <b>ISK</b>       |                                                                           | 68 20/03/2017 0:00:00 |                | $1 - 30013$   |                           |
| <b>DIM MouProduccion</b>                                                              | 2496            | 954              |                                                                           | 68 55/12/2014 0 00:00 |                | 2.30025       |                           |
| 昌                                                                                     | 2497            | 164              |                                                                           | 48 M/12/2016 0.00:00  |                | 1 13436.5     |                           |
| <b>COV</b> , Persona                                                                  | 2508            | 354              |                                                                           | 48 27/01/2014 0.00:00 |                | 1.38874       |                           |
| <b>DIM Products</b>                                                                   | 3483            | 954              |                                                                           | 68 20/12/2016 0.00:00 |                | 1 15436.5     |                           |
| CDA Tiempa                                                                            | 3454            | 354              |                                                                           | 49 20/12/2016 0:00:00 |                | 1 29043       |                           |
| FACT_Verview                                                                          | 3489            | 954              |                                                                           | 68 23/12/2016 0:00:00 |                | $2 - 36000$   |                           |
|                                                                                       | 5490            | 994              |                                                                           | 68 23/12/2016 0:00:00 |                | 2 55436.5     |                           |
|                                                                                       | 1491            | <b>BM</b>        |                                                                           | 88 25/12/2016 0:00:00 |                | 1.29726       |                           |
|                                                                                       | 1492            | 35d              |                                                                           | 88 27/12/2016 0.00:00 |                | $2 - 35436.5$ |                           |
|                                                                                       | 2.083           | 354              |                                                                           | 48 25/06/2036 0.00:00 |                | $2 - 50049.6$ |                           |
|                                                                                       | 1184            | <b>John</b>      |                                                                           | 88 02/09/2014 0:00:00 |                | $1 - 11027$   |                           |
|                                                                                       | 3454            | <b>Blue</b>      |                                                                           | 88 26/11/2016 0.00:00 |                | $2 - 44822$   |                           |
|                                                                                       | 2404            | <b>PM</b>        |                                                                           | 68 06/12/2016 0:00:00 |                | 2.47022.8     |                           |
|                                                                                       | 1475            | 354              |                                                                           | 68 15/12/2018 0100:00 |                | $2 - 55436.5$ |                           |
|                                                                                       |                 |                  | 1 Los datos de la vista preva se han truncado debido a limites de tamaño. |                       |                |               | <b>Accords</b><br>Cenator |

**Figura N° 71 Muestra de carga previa de datos para la FACT\_VENTAS** Fuente: La autora.

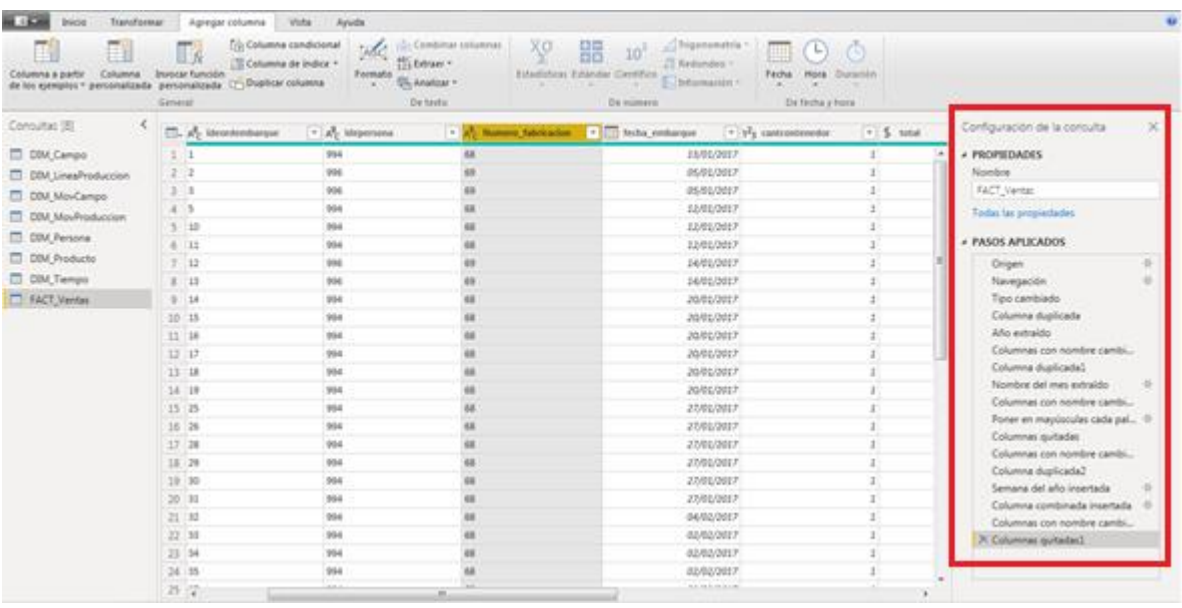

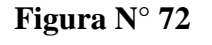

**Figura N° 72 Transformación de la FACT\_VENTAS** Fuente: La autora.

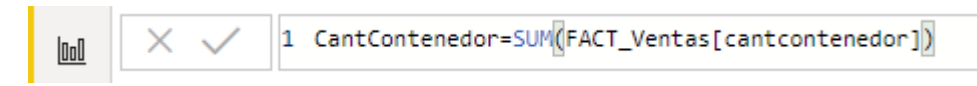

# **Figura N° 73 Creación de la medida CantContenedor con la función SUM** Fuente: La autora

1 Ventas = COUNTA('DIM\_MovProduccion'[CostoE]) \* SUM('FACT\_Ventas'[cantcontenedor])

**Figura N° 74 Creación de la medida ventas con la función MULTIPLICACIÓN** Fuente: La autora

#### *C. Implementación del Dashboard*

Una vez implementado el DataWarehouse de proyecto, procedemos a crear los informes, considerando los indicadores definidos en la fase 2.

Para explotar los datos se crearán combinaciones de elementos visuales (paneles, filtros, grafico de resultados) alimentándolos de los campos de las tablas relacionadas y las medidas calculadas.

A continuación, se muestra el Dashboard realizado:

En la prima lámina se implementó un índice que permite ir directamente a las láminas que se deseen visualizar haciendo clic en el ícono de color naranja, además se muestra los indicadores que se visualizarán en cada lámina.

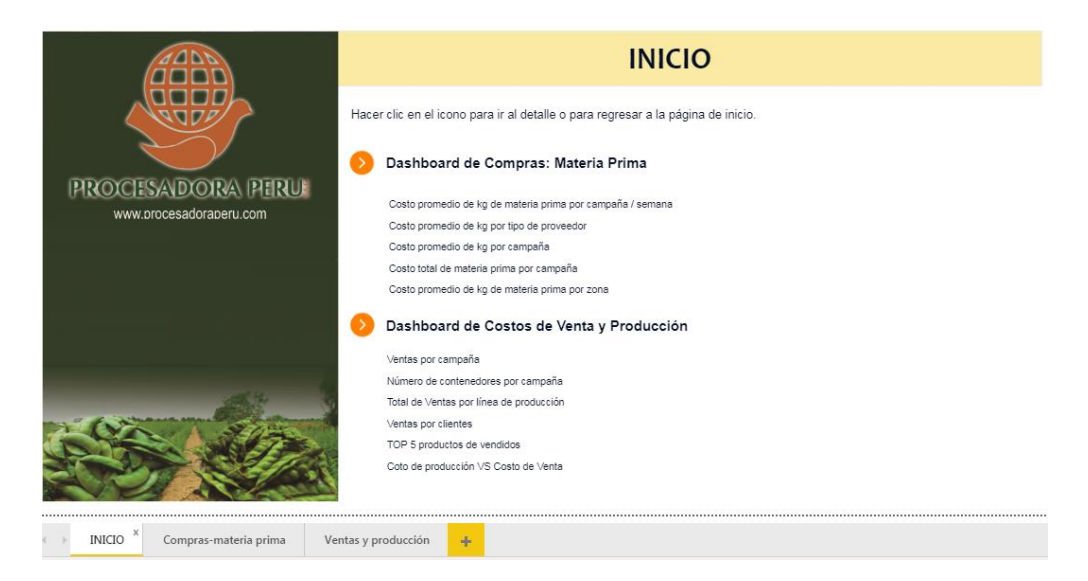

**Figura N° 75 Lámina de inicio del Dashboard implementado** Fuente: La autora

En la segunda lámina se implementaron los indicadores de compras de materia prima, tomando el filtro del cultivo: Frejol de palo verde, Mango y Zarandaja.

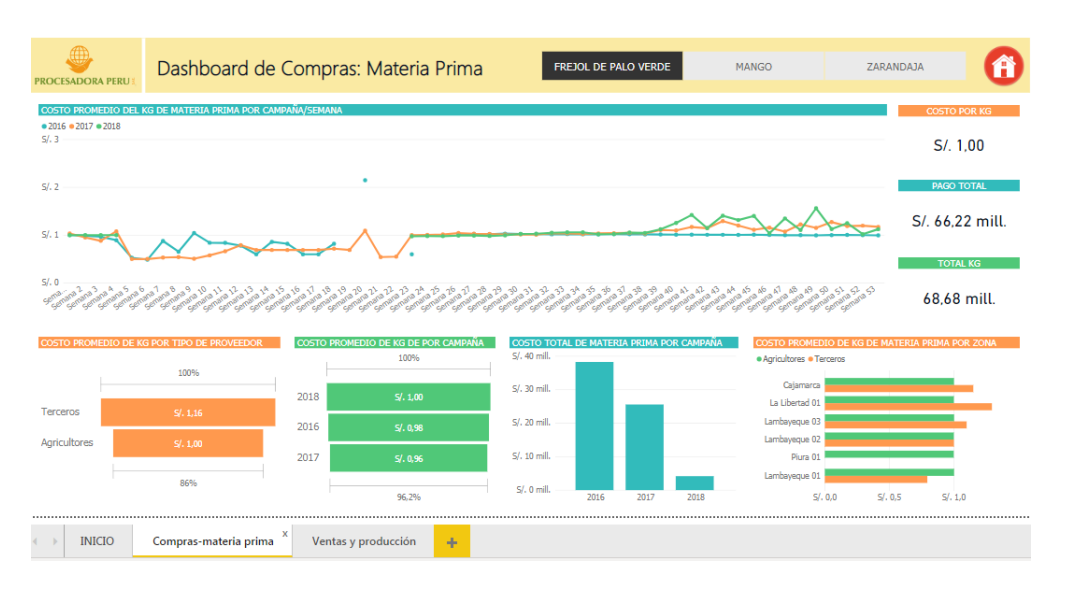

**Figura N° 76 Lámina de compras del Dashboard implementado** Fuente: La autora

De los indicadores que se muestra en esta lámina, tenemos los siguientes:

• **IND-01 Costo promedio de Materia Prima por kg por semana.**

El requerimiento del usuario es comparar el costo de materia prima por kg por semana, con ello se puede verificar el costo que se ha tenido en cada campaña y verificar si es favorable para la producción.

# • **IND-02 Costo promedio de kg de Materia Prima por tipo de proveedor.**

El requerimiento del usuario es comparar el costo del kg de materia prima por tipo de proveedor, con ello se puede prever a la empresa y tomar la decisión del proveedor que debe elegir.

# • **IND-03 Costo promedio de kg de Materia Prima por campaña.**

El requerimiento del usuario es comparar el costo del kg de materia prima por campaña, con ello la empresa puede prever sus gastos.

• **IND-04 Costo Total de Materia Prima por campaña.**

El requerimiento del usuario es comparar el costo total de la materia prima por campaña de producción, con ello la empresa puede prever los costos en las próximas campañas.

### • **IND-05 Costo Materia Prima por kg por Zona**

El requerimiento del usuario es comparar el costo del kg de materia prima por zona, con ello la empresa puede elegir la zona con el mejor costo por kg.

En la tercera lámina se implementaron los indicadores de ventas y producción:

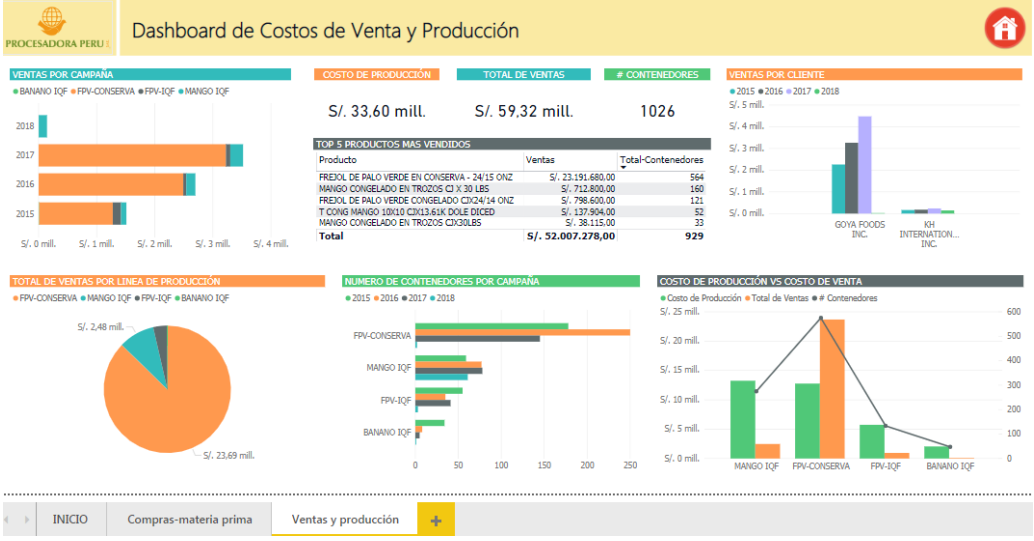

**Figura N° 77 Lámina de ventas del Dashboard implementado** Fuente: La autora

De los indicadores que se muestra en esta lámina, tenemos los siguientes:

### • **IND-06 Ventas por campaña**

El requerimiento del usuario es comparar las ventas por campaña, con ello la empresa podrá visualizar el crecimiento que va teniendo la empresa.

### • **IND-07 Ventas por cliente**

El requerimiento del usuario es comparar las ventas por cliente, con ello la empresa visualizará a sus clientes con mayor demanda.

### • **IND-08 Top 5 productos más vendidos**

El requerimiento del usuario es calcular el top 5 de los productos más vendidos, con ello la empresa podrá visualizar los productos que más se venden e integrar una mejor oferta para seguir tendiendo demanda.

## • **IND-09 Nº de contenedores vendidos**

El requerimiento del usuario es visualizar la cantidad de contenedores vendidos, con ello la empresa podrá visualizar la cantidad de contenedores vendidos y monitorear el cumplimiento de su plan anual para obtener utilidades.

### • **IND-10 Costo de producción vs Costo de venta**

El requerimiento del usuario es comparar el costo de producción y el costo de venta, con ello la empresa podrá visualizar en dinero el rendimiento de su producción.

## • **IND-11 Total de ventas por línea de producción**

El requerimiento del usuario es mostrar el total de ventas que genera por línea de producción, con ello la empresa tendrá visibilidad de la línea que genera mayor cantidad de ingresos.

Para visualizar el Dashboard en la nube y se mantenga actualizado cada día, se realiza los siguientes pasos:

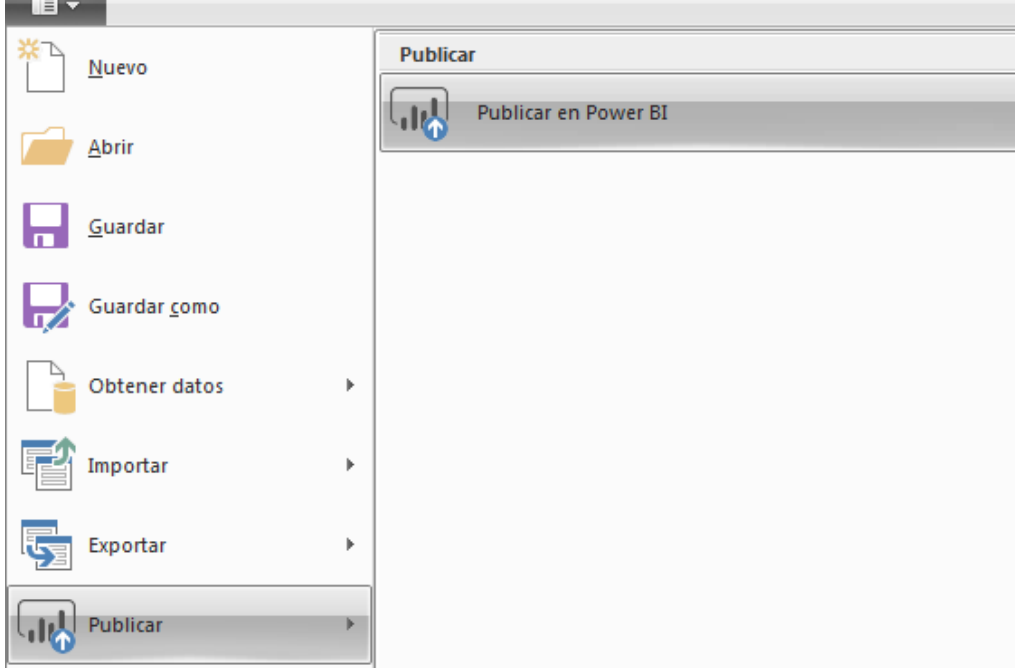

*1º. Paso* Ir al menú y seleccionar la opción Publicar

**Figura N° 78 Seleccionar publicar en el menú de Power BI** Fuente: La autora

*2º. Paso* Automáticamente se mostrará el avance y luego la confirmación de la publicación en la nube.

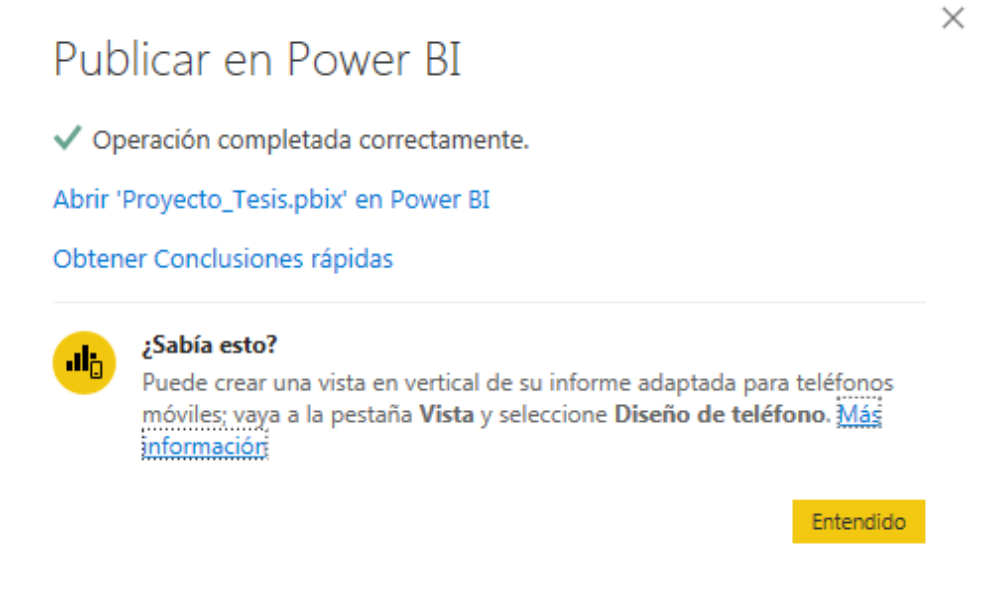

# **Figura N° 79 Publicación del Dashboard en la nube** Fuente: La autora

*3º. Paso* Ingresar con la cuenta a la web de Power BI y se visualizará en Informes el Dashboard publicado, seleccionar compartir y enviar el link que se generó.

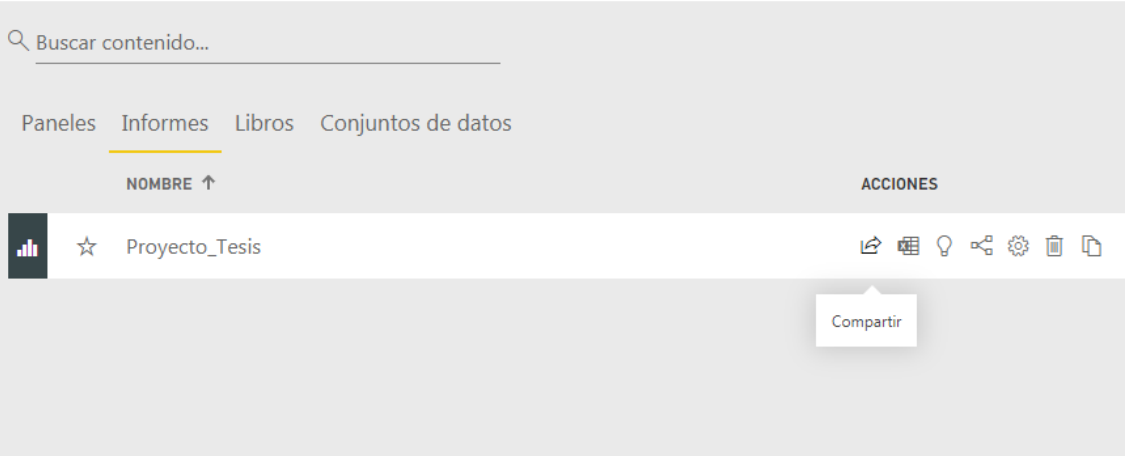

# **Figura N° 80 Compartir link de acceso del Dashboard en la nube** Fuente: La autora

# **4.2. Aplicación de la encuesta**

En este punto se muestran los resultados obtenidos de la encuesta diseñada para medir los indicadores de las variables definidas en la presente investigación, con la finalidad de corroborar que la hipótesis: "La implementación de un modelo de Inteligencia de Negocios para la explotación de datos financieros del sistema ERP Starsoft de la empresa Procesadora Perú S.A.C, permitirá mejorar la toma de decisiones gerenciales" ha sido demostrada.

## **4.2.1. Resultados de la encuesta aplicada**

En la tabla 21 se muestran los resultados de la encuesta, mostrada en el Anexo 05, aplicada a la muestra de la tabla 2.

| Área            | Cargo                                                        | Colaborador            | <b>P1</b>      | P <sub>2</sub> | <b>P3</b>      | <b>P4</b> | <b>P5</b>      | <b>P6</b>      | P7                       |
|-----------------|--------------------------------------------------------------|------------------------|----------------|----------------|----------------|-----------|----------------|----------------|--------------------------|
| Logística       | Analista de<br>compras                                       | Lenin<br>Cabrejos      | $\overline{4}$ | $\overline{4}$ | 5              | 5         | $\overline{4}$ | $\Delta$       | 5                        |
|                 | Jefe de<br>contabilidad                                      | Anghela<br>Estrada     | $\overline{4}$ | $\overline{4}$ | 5              | 5         | 4              | 5              | 4                        |
| Contabilidad    | Analista de<br>costos                                        | Jose Luis<br>Rodriguez | 5              | $\overline{4}$ | 5              | 5         | 5              | 5              | 5                        |
|                 | Asistente de<br>Juana Muro<br>contabilidad                   |                        | $\overline{4}$ | 5              | 5              | 5         | $\overline{4}$ | $\Delta$       | 5                        |
| Tráfico         | Analista de<br>embarques                                     | Luigi Huaman           | 5              | 5              | 5              | 5         | 5              | 5              | 5                        |
| Administración  | Jefe de<br>administració<br>n y logística                    | Jose Odar              | 5              | $\overline{4}$ | 5              | 5         | $\overline{4}$ | 5              | $\overline{4}$           |
|                 | Asistente<br>administrativo                                  | Milagros<br>Huaman     | 5              | 5              | 5              | 5         | 5              | 5              | 5                        |
| Producción      | Supervisor de<br>planificación<br>y control de<br>producción | Nataly<br>Tantarico    | $\overline{4}$ | $\overline{4}$ | $\overline{4}$ | 5         | $\overline{4}$ | $\overline{4}$ | $\boldsymbol{\varDelta}$ |
| <b>Sistemas</b> | Jefe de<br>sistemas                                          | <b>Edwin Sipion</b>    | $\overline{4}$ | $\overline{4}$ | 5              | 5         | 5              | 5              | $\boldsymbol{\varDelta}$ |

**Tabla N° 21. Matriz de resultados de encuesta aplicada**

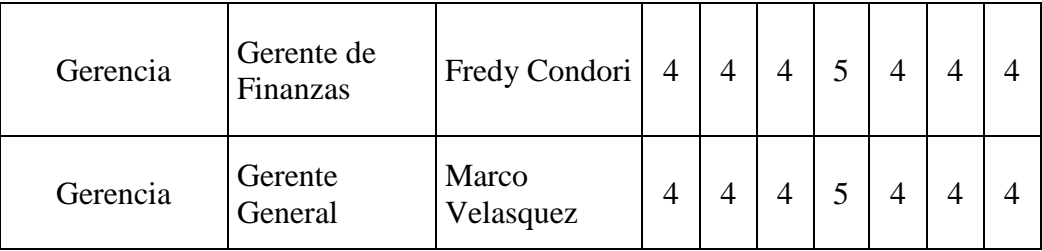

### **4.2.2. Análisis de los resultados de la encuesta aplicada**

De la encuesta aplicada, se realiza el análisis de los resultados por cada pregunta.

# **P1. En qué grado cree usted que el modelo de inteligencia de negocios implementado cumple los requerimientos solicitados.**

Se observa que el 64% de los usuarios están de acuerdo con que el modelo de inteligencia de negocios implementado cumple con los requerimientos solicitados.

**Tabla N° 22. Resultados de la pregunta 1 de la encuesta aplicada**

| <b>Nivel de Intensidad</b> | $N^{\circ}$ de<br>usuarios | $\frac{0}{0}$ |
|----------------------------|----------------------------|---------------|
| Muy en desacuerdo          |                            | $0\%$         |
| En desacuerdo              |                            | 0%            |
| Probablemente de acuerdo   |                            | 0%            |
| De acuerdo                 |                            | 64%           |
| Frecuentemente de acuerdo  |                            | 36%           |
| <b>Total</b>               |                            | 100%          |

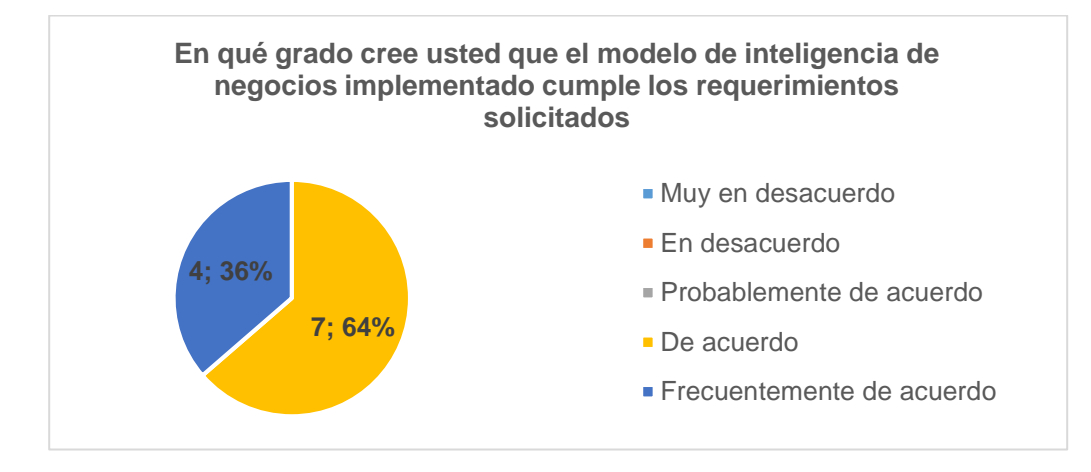

**Figura N° 81 Resultados de la pregunta 1 de la encuesta aplicada** Fuente: La autora

#### **P2. Usted está conforme con el software implementado**

Se observa que el 73% de los usuarios están de acuerdo con conforme con el software implementado.

| <b>Nivel de Intensidad</b> | $N^{\circ}$ de<br>usuarios | $\frac{6}{9}$ |
|----------------------------|----------------------------|---------------|
| Muy en desacuerdo          |                            | 0%            |
| En desacuerdo              |                            | 0%            |
| Probablemente de acuerdo   |                            | 0%            |
| De acuerdo                 |                            | 73%           |
| Frecuentemente de acuerdo  |                            | 27%           |
| Total                      |                            | 100%          |

**Tabla N° 23. Resultados de la pregunta 2 de la encuesta aplicada**

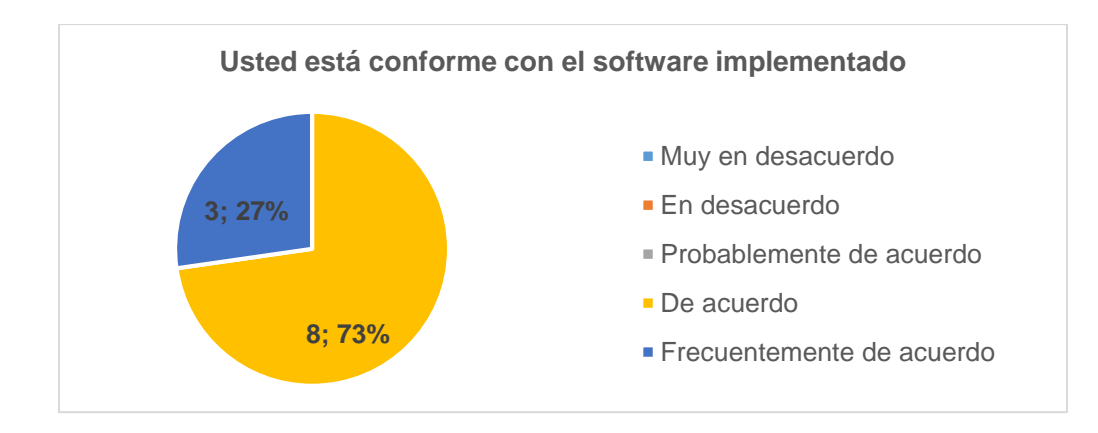

**Figura N° 82 Resultados de la pregunta 2 de la encuesta aplicada** Fuente: La autora

### **P3. Usted está conforme con la información histórica que el modelo procesa.**

Se observa que el 73% de los usuarios están de frecuentemente de acuerdo con la información histórica que el modelo procesa.

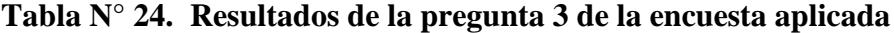

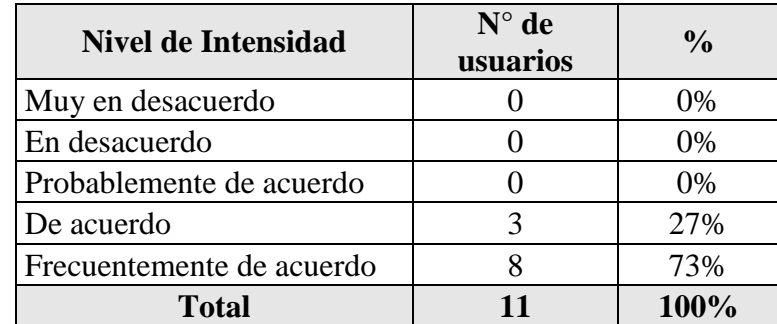

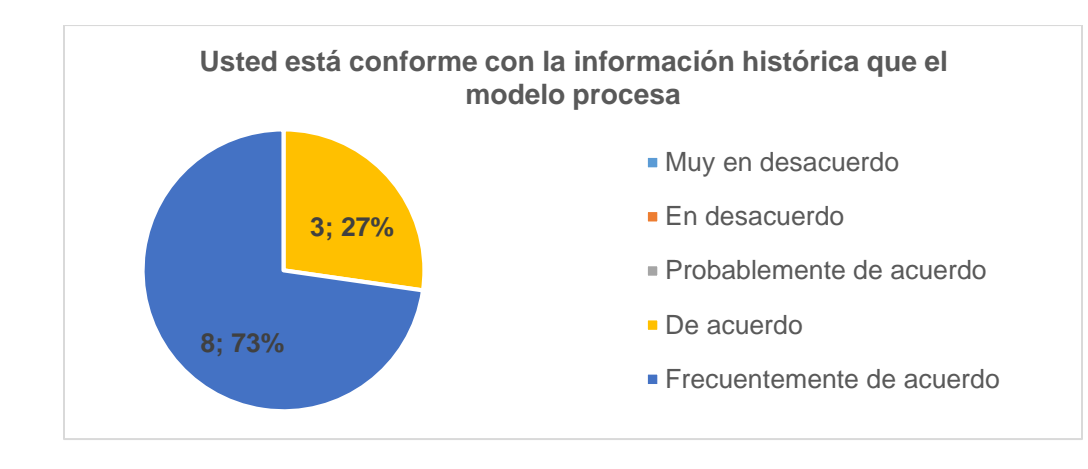

**Figura N° 83 Resultados de la pregunta 3 de la encuesta aplicada** Fuente: La autora

**P4. En qué grado usted se encuentra conforme con el tiempo que demora en visualizar un reporte.**

Se observa que el 100% de los usuarios están de frecuentemente de acuerdo con el tiempo que demora en visualizar un reporte.

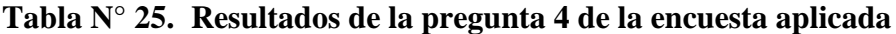

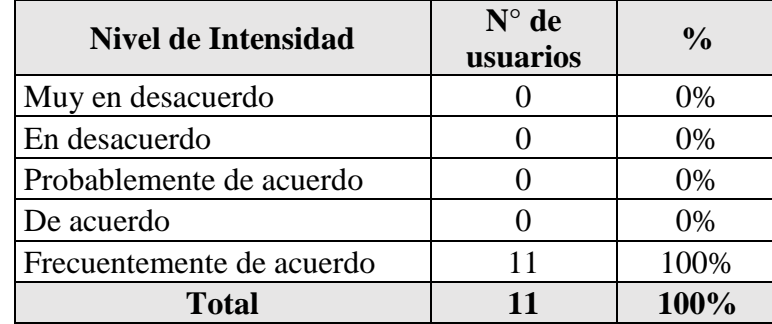

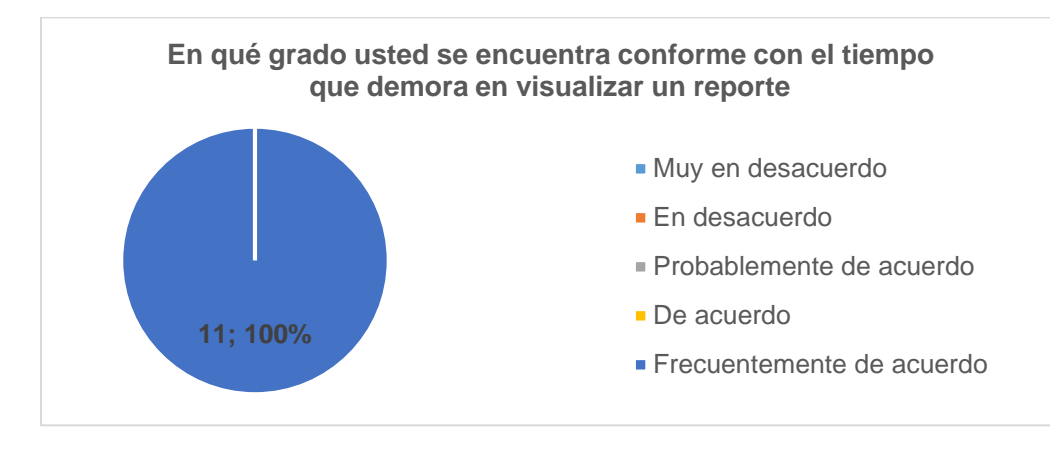

**Figura N° 84 Resultados de la pregunta 4 de la encuesta aplicada** Fuente: La autora

#### **P5. Usted está conforme con la información mostrada en el reporte financiero**

Se observa que 64% de los usuarios están de acuerdo con la información mostrada en el reporte financiero.

| <b>Nivel de Intensidad</b> | $N°$ de usuarios | $\%$ |
|----------------------------|------------------|------|
| Muy en desacuerdo          |                  | 0%   |
| En desacuerdo              |                  | 0%   |
| Probablemente de acuerdo   |                  | 0%   |
| De acuerdo                 |                  | 64%  |
| Frecuentemente de acuerdo  |                  | 36%  |
| <b>Total</b>               |                  | 100% |

**Tabla N° 26. Resultados de la pregunta 5 de la encuesta aplicada**

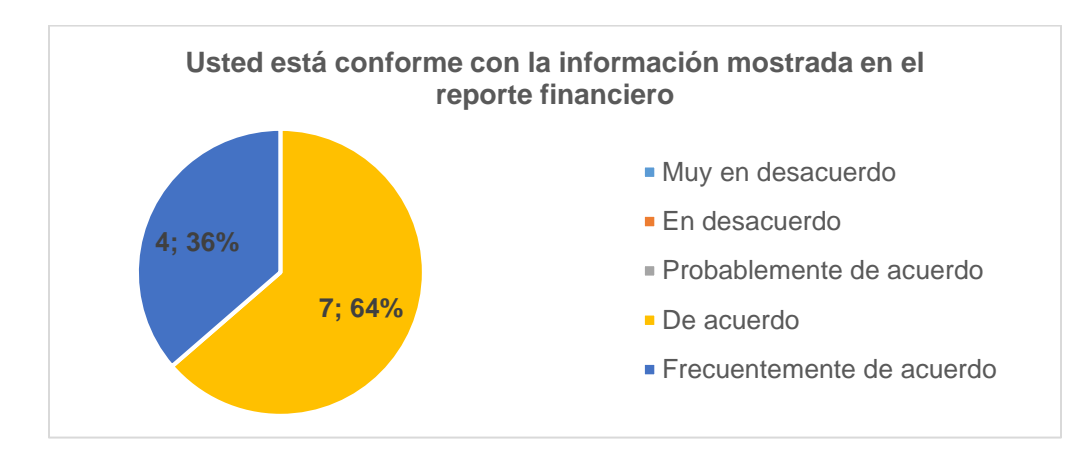

**Figura N° 85 Resultados de la pregunta 5 de la encuesta aplicada** Fuente: La autora

### **P6. Usted está conforme con la información disponible en el reporte**

Se observa que 55% de los usuarios están de frecuentemente de acuerdo con la información disponible en el reporte.

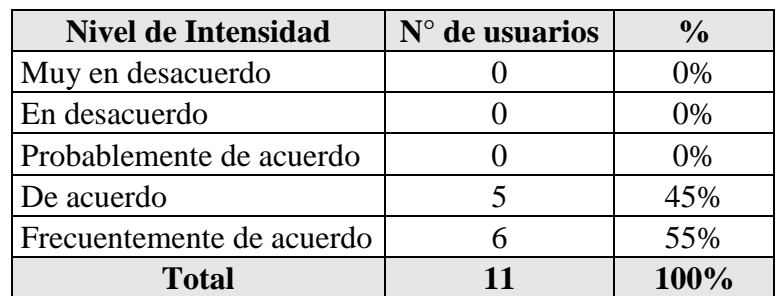

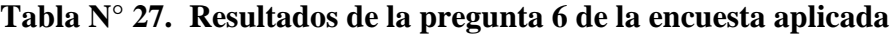

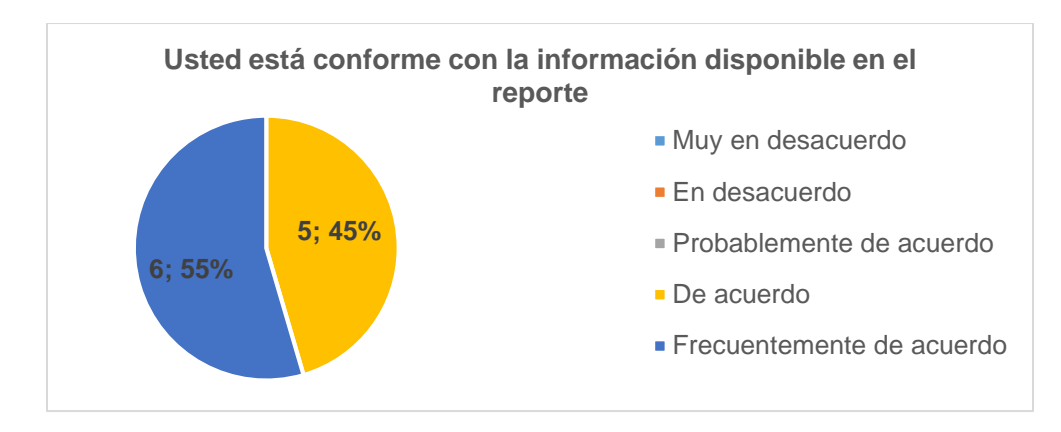

**Figura N° 86 Resultados de la pregunta 6 de la encuesta aplicada** Fuente: La autora

#### **P7. Según usted cuál es su nivel de satisfacción del modelo de inteligencia de negocios implementado para la toma de decisiones**.

Se observa que 55% de los usuarios están de frecuentemente de acuerdo con la información mostrada en el reporte financiero.

| <b>Nivel de Intensidad</b> | $N°$ de usuarios | $\frac{0}{0}$ |
|----------------------------|------------------|---------------|
| Muy en desacuerdo          |                  | 0%            |
| En desacuerdo              |                  | 0%            |
| Probablemente de acuerdo   |                  | 0%            |
| De acuerdo                 |                  | 55%           |
| Frecuentemente de acuerdo  |                  | 45%           |
| <b>Total</b>               | 11               | 100%          |

**Tabla N° 28. Resultados de la pregunta 7 de la encuesta aplicada**

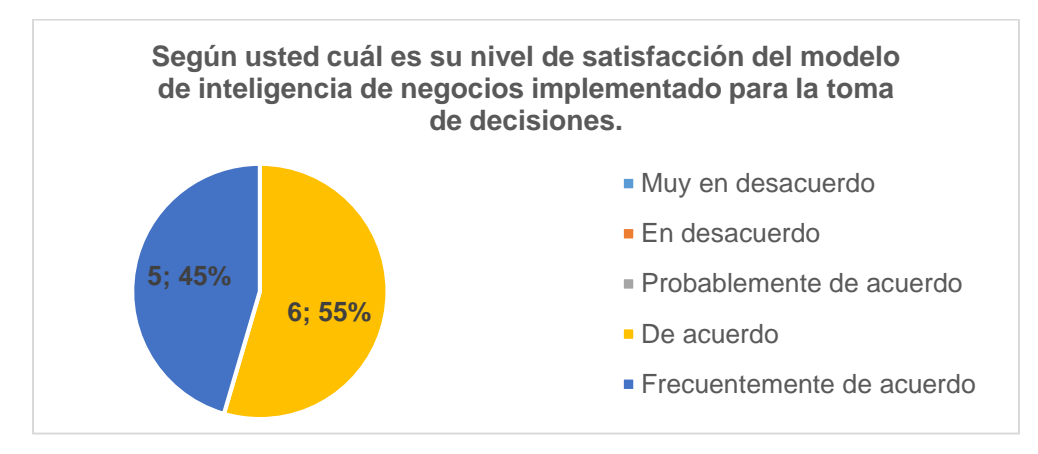

**Figura N° 87 Resultados de la pregunta 7 de la encuesta aplicada** Fuente: La autora

# **4.3. Discusión de los resultados de la encuesta aplicada**

Tras describir y analizar los diferentes resultados obtenidos con la implementación de un modelo de Inteligencia de Negocios para la explotación de datos financieros del sistema ERP Starsoft de la empresa Procesadora Peru S.A.C, se comprueba la hipótesis planteada, afirmando que la implementación del modelo mejora la toma de decisiones gerenciales.

# **CONCLUSIONES Y RECOMENDACIONES**

# **Conclusiones**

- Se logró procesar la información histórica del sistema ERP Starsoft de la empresa Procesadora Peru S.A.C en un solo reporte, mediante la implementación del modelo de inteligencia de negocios.
- Se optimizaron los tiempos de entrega de los reportes con los datos financieros de la empresa de 2 días a 1 hora, además se redujo en un 90% el trabajo manual que realiza el personal administrativo y operativo, reduciendo también el pago de horas extras y tiempo de compensación.
- Se logró tener la información financiera de la empresa disponible en todo momento mediante el Dashboard elaborado en el proyecto, al tener el reporte en la nube se puede consultar en cualquier momento del día, sin la necesidad de solicitarlo. Además, cuenta con actualización periódica de cada hora del día.

# **Recomendaciones**

- Evaluar el modelo propuesto agregando otros instrumentos u otras variables para reforzar el resultado logrado de la investigación.
- Aplicar el modelo propuesto en otro contexto para validar que los resultados sean exitosos.

# **ANEXOS**

# **Anexo 01: Guía de entrevista Nº 1**

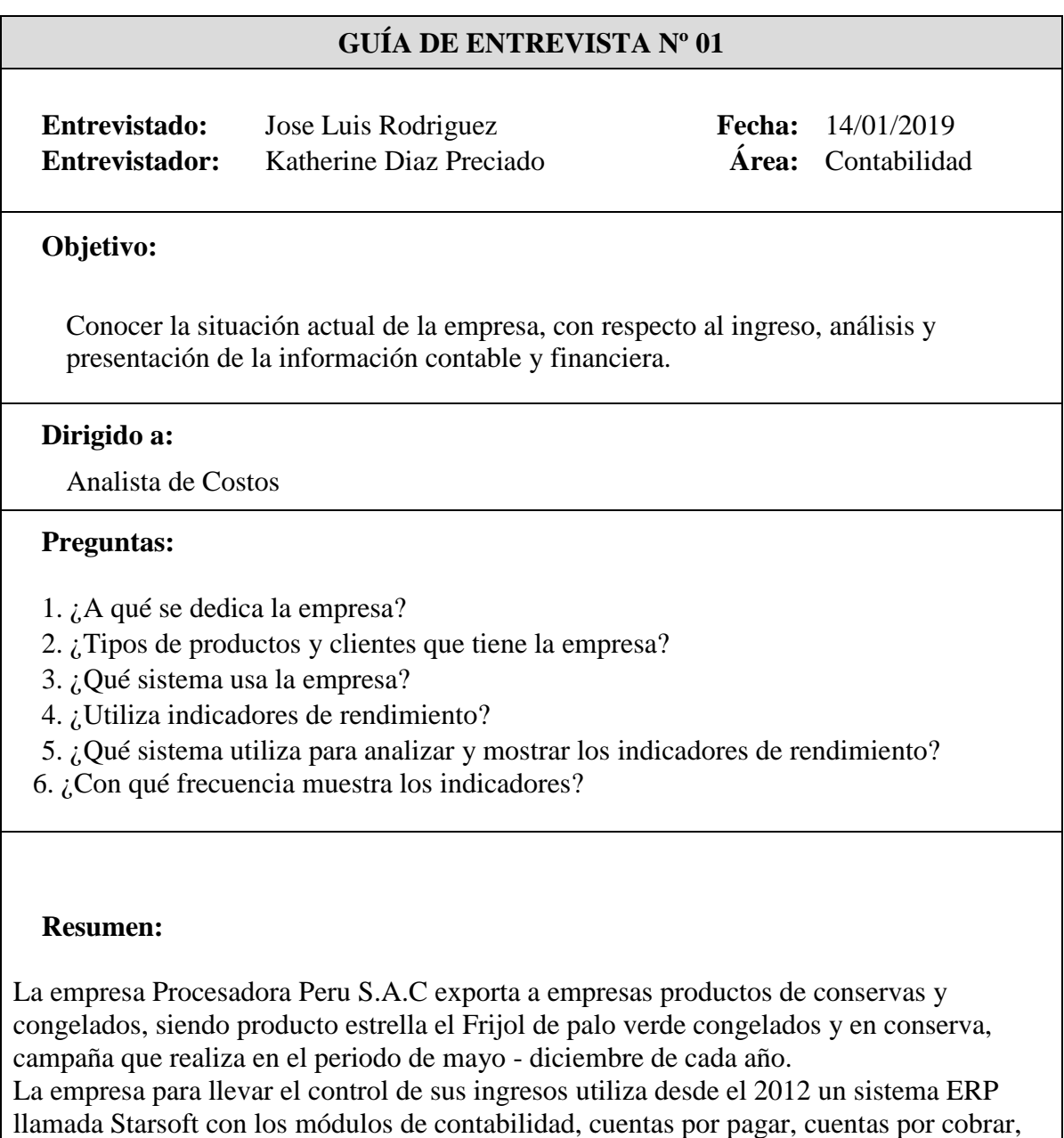

compras, inventarios, planillas, costos de producción y factron, de ellos se exporta los datos para analizarlos en Excel y mostrar los indicadores de productividad, costos y ventas en dashboards semanalmente a la gerencia administrativa y de operaciones.

# **Anexo 02: Guía de entrevista Nº 2**

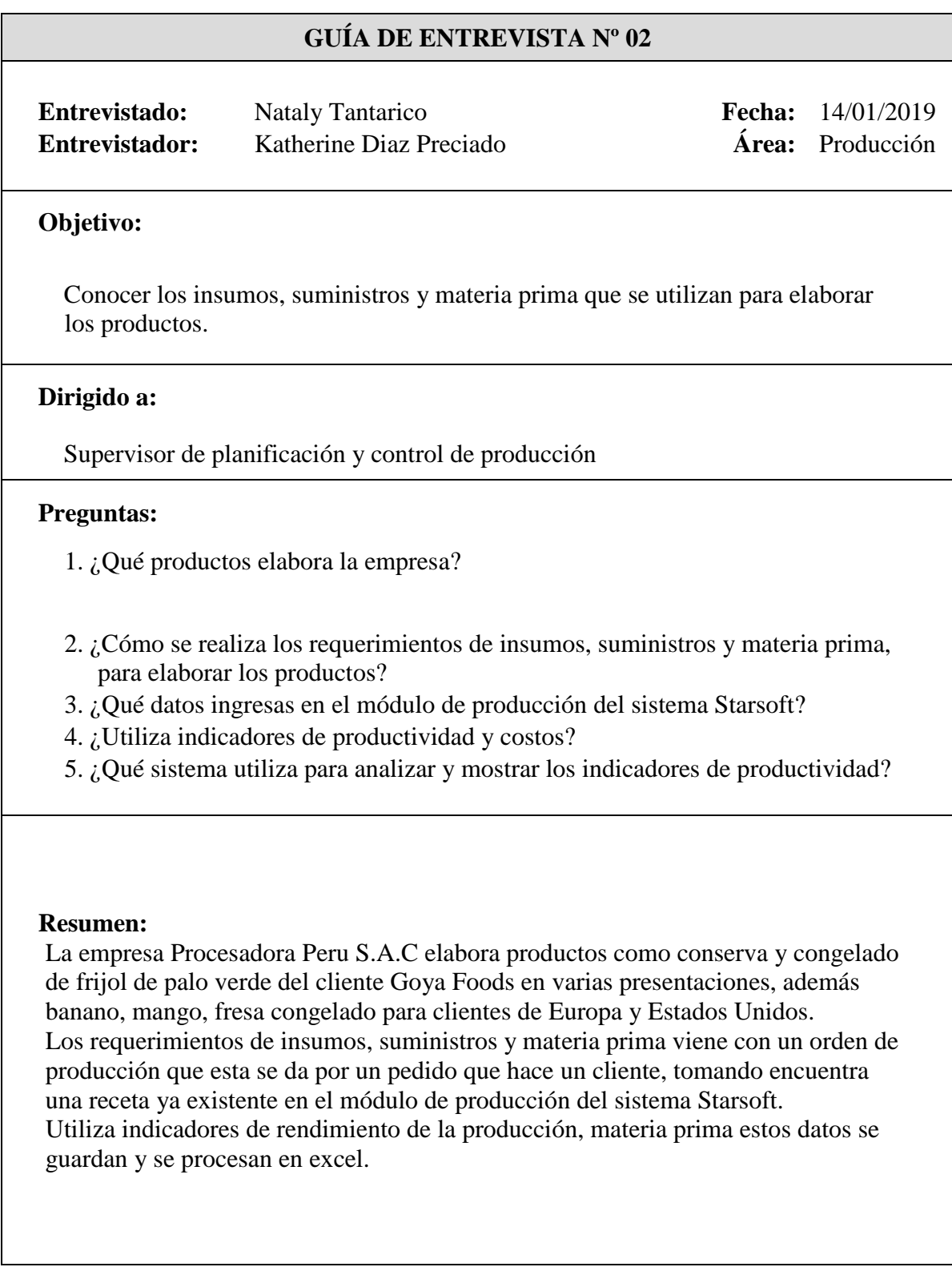

# **Anexo 03: Guía de entrevista Nº 3**

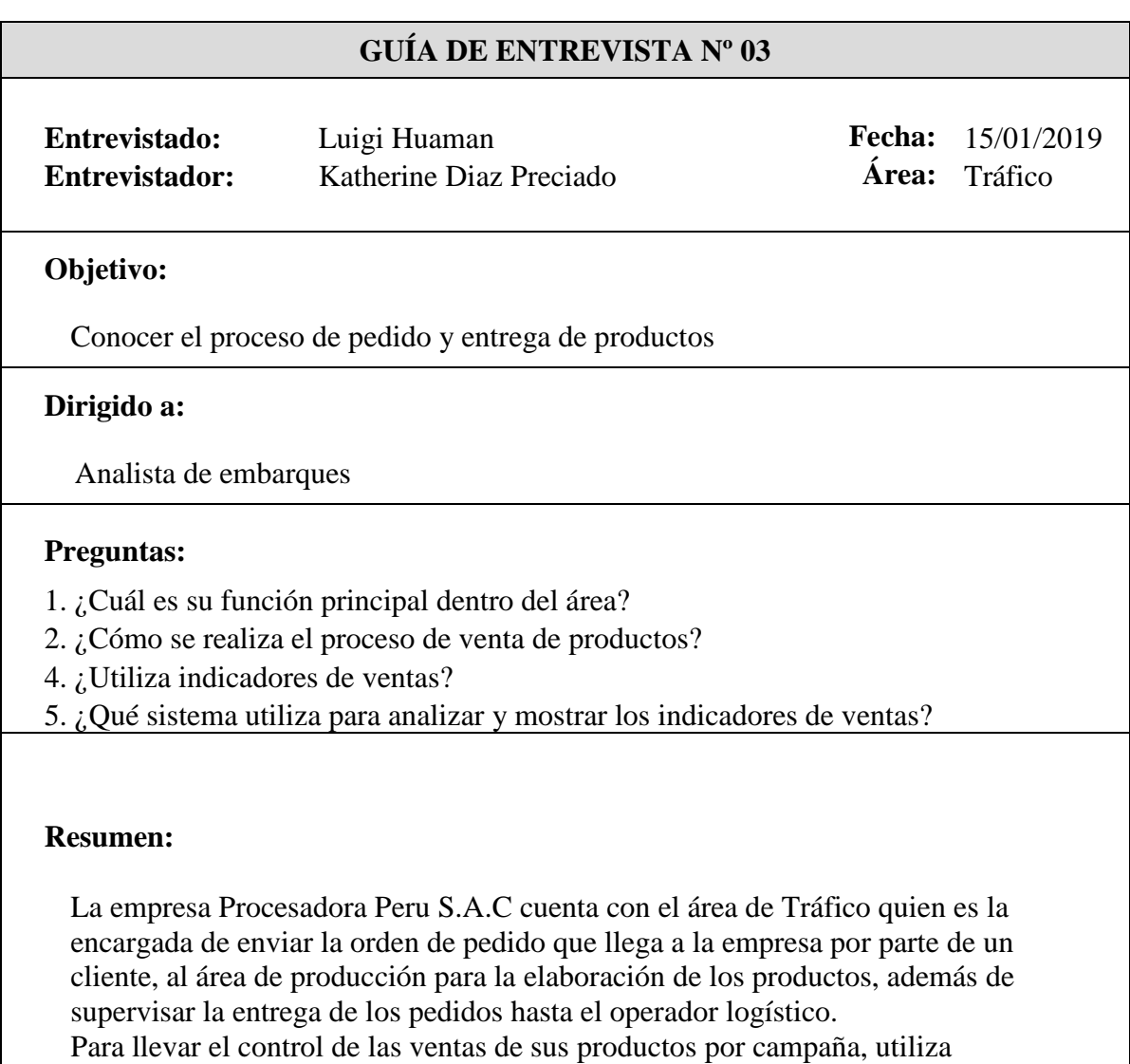

indicadores que son analizados y mostrados en excel, cada semana realiza la actualización de los datos.

## **Anexo 04: Guía de entrevista Nº 4**

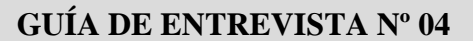

**Entrevistado:** Edwin Sipion **Fecha:** 15/01/2019 **Entrevistador:** Katherine Diaz Preciado **Área:** Sistemas

#### **Objetivo:**

Conocer los sistemas y servidores donde se almacenan los datos.

#### **Dirigido a:**

Jefe de Sistemas

#### **Preguntas:**

- 1. ¿Con cuántos sistemas cuenta la empresa?
- 2. ¿El área de sistemas cuenta con sus propios desarrolladores?
- 3. ¿Existe relación entre los sistemas de la empresa?
- 4. ¿Utiliza indicadores para medir la disponibilidad de los servidores?
- 5. ¿Qué sistema utiliza para analizar y mostrar los indicadores de disponibilidad de los servidores?

#### **Resumen:**

La empresa Procesadora Peru S.A.C cuenta con dos sistemas, un sistema ERP Starsoft y un sistema in house llamado Bees (se encarga de extraer los datos del sistema Starsoft en reportes, como la marcación del personal empleado y operario). El área de sistemas mide la disponibilidad de los servidores con Excel, llenando los indicadores semana a semana de la performance que tuvo.

El área de sistemas cuenta con 1 desarrollador del sistema Bees, quien recibe los requerimientos de los usuarios de cada área y los implementa como reportes en el sistema Bees.

# **Anexo 05: Encuesta de Satisfacción**

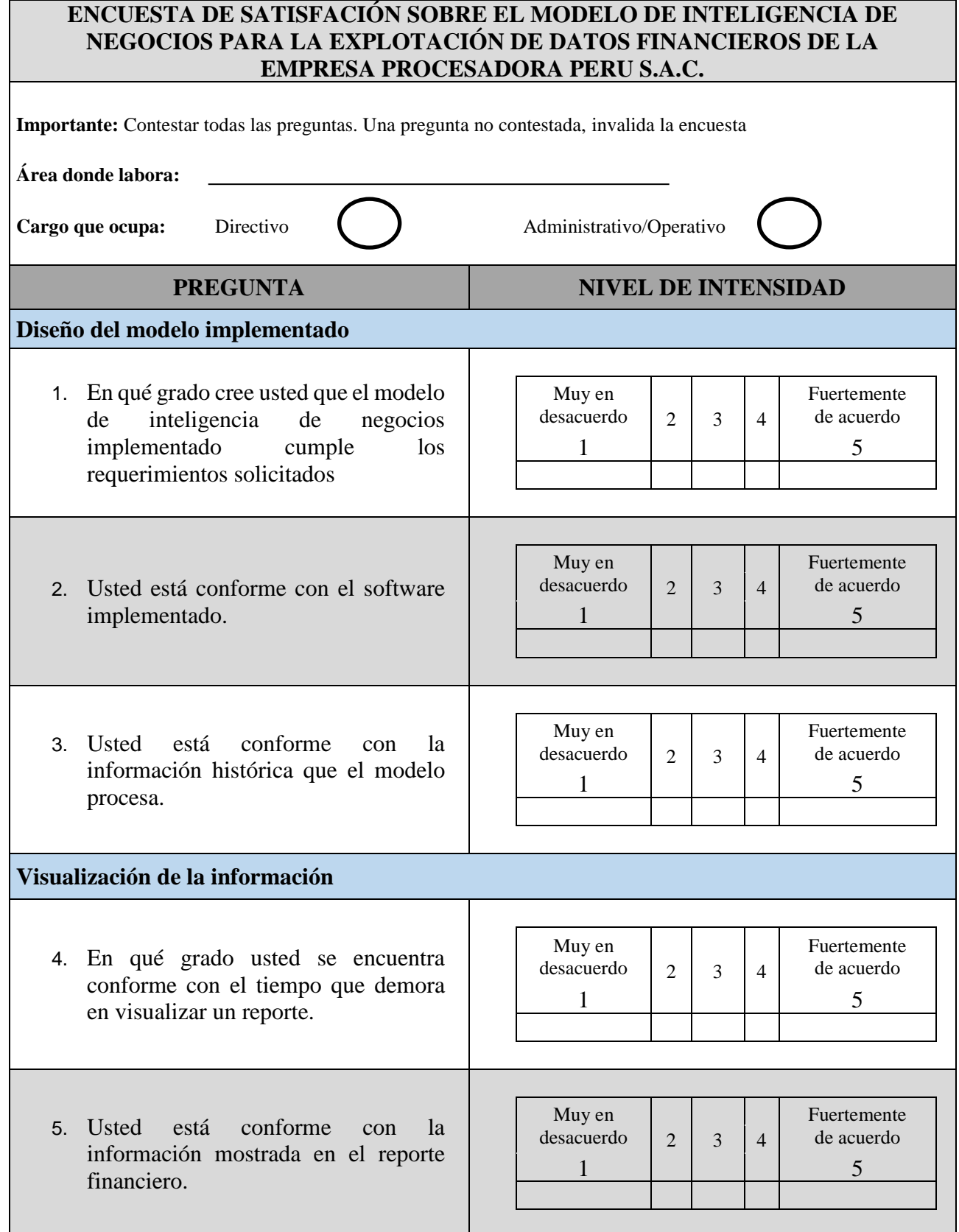

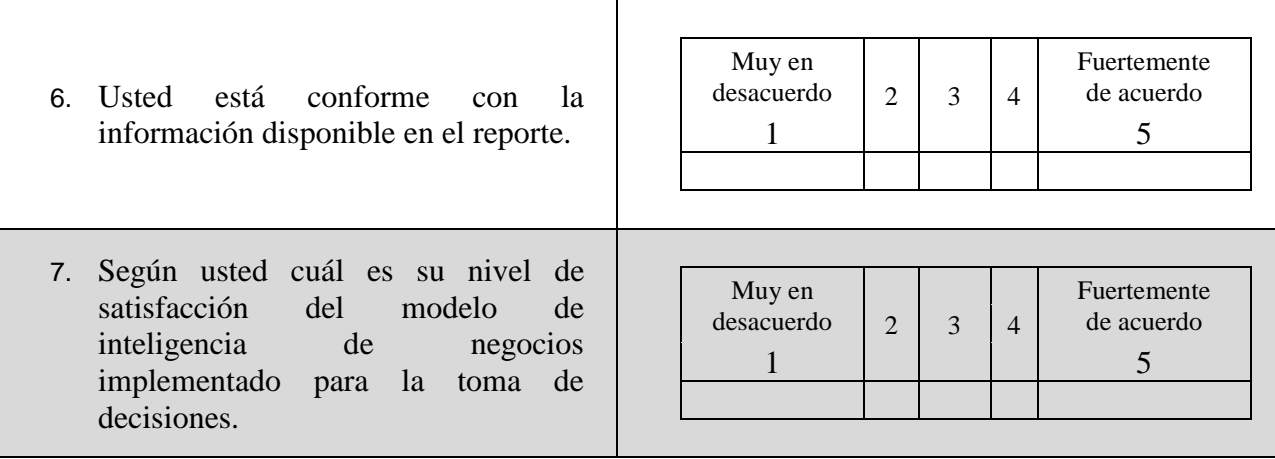

# **Anexo 06: Cuestionario Nº 1 – Dirigido al experto del Negocio**

# **CUESTIONARIO Nº 1 - DIRIGIDO AL EXPERTO DEL NEGOCIO**

#### **Nombre**

## **Área y cargo que desempeña**

### **Objetivo**

(Conocer al negocio e identificar los requerimientos del proyecto)

### **Conocimiento del Negocio**

(Entender el negocio, identifican: objetivos, estrategias, indicadores y medidas)

- 1. ¿Cuáles son los objetivos de la empresa?
- 2. ¿Cómo están tratando de cumplirlos?
- 3. ¿Cómo realiza la medición del cumplimiento de los objetivos de la empresa?
- 4. ¿Qué otras metas tienen priorizadas la empresa?

### **Identificar requerimientos**

(Definir las necesidades directas basadas en los requerimientos analíticos y la técnica de modelamiento dimensional)

- 1. ¿Qué reportes utiliza generalmente?
- 2. ¿Qué datos se presentan en el reporte?
- 3. ¿Podría obtener una muestra de ese reporte?
- 4. ¿Qué oportunidades existen en el negocio basado en el análisis de la información que se entrega en el reporte?
- 5. ¿En el reporte tiene información que no muestra, por lo complejo que es extraerla o analizarla?

# **Anexo 07: Cuestionario Nº 2 – Dirigido al Administrador de Base de Datos**

# **CUESTIONARIO Nº 2 - DIRIGIDO AL ADMINISTRADOR DE BASE DE DATOS**

### **Nombre**

## **Área y cargo que desempeña**

#### **Objetivo**

(Analizar los requerimientos de datos y conocer la calidad y disponibilidad de data del sistema)

## **Análisis y Requerimientos de datos**

(Definir la disponibilidad de la data para la generación de los reportes)

- 1. ¿Cuál es el proceso que se utiliza actualmente para analizar la información?
- 2. ¿Qué herramientas usan para analizar la información?
- 3. ¿Qué herramienta usan para mostrar los indicadores de la empresa?
- 4. ¿Existe dependencia de su área para el análisis de información?

### **Disponibilidad y Calidad de Data**

(Conocer el origen de la data, y la disponibilidad y calidad de la misma)

- 1. ¿En qué servidor se encuentra almacenada la data del sistema ERP?
- 2. ¿Qué manejador de BD utiliza el área de TI?
- 3. ¿Existe documentación del modelo de datos?
- 4. ¿Qué tanto se encuentra disponible la histórica del sistema ERP Starsoft y desde que fecha se tiene almacenada?
- 5. ¿Cuáles son las características del servidor donde se almacena la data del sistema ERP Starsoft?

# **BIBLIOGRAFIA Y REFERENCIAS DE CONSULTA**

- Vásquez Castrillón John Bayron & Sucerquia Osorio Andrés (2011). *La Inteligencia de Negocios: Etapas del proceso*. Obtenido de<http://univirtual.utp.edu.co/pandora/recursos/0/513/513.pdf>
- Alveiro Alonso Rosado Gomez & Dewar Willmer Rico Bautista (2010). *INTELIGENCIA DE NEGOCIOS: ESTADO DEL ARTE - BUSINESS INTELLIGENCE: STATE OF THE ART.*
- Héctor Arturo Flórez Fernández (2012). Inteligencia de negocios como apoyo a la toma de decisiones en la gerencia. Obtenido de [http://revistavinculos.udistrital.edu.co/files/2013/07/Inteligencia-de](http://revistavinculos.udistrital.edu.co/files/2013/07/Inteligencia-de-negocios-como-apoyo-9-2.pdf)[negocios-como-apoyo-9-2.pdf](http://revistavinculos.udistrital.edu.co/files/2013/07/Inteligencia-de-negocios-como-apoyo-9-2.pdf)
- Kimball, R., & Ross, M. (2002). *The DataWarehouse toolkit. Second Edition.* New York: Wiley Publishing Inc.
- Angeles L., Maria y Santilan G., Angelica. Mineria de datos, concepto, características, estructura y aplicaciones. Disponible en: http://www.ejournal.unam.mx/rca/190/RCA19007.pdf
- Kimball & Caserta, The DataWarehouse ETL Toolkit, Indianapolis, Wiley, 2004. Kimball & Merz, The Data Webhouse Toolkit: Building the WebEnabled DataWarehouse, Wiley, 2000.
- Kimball & Ross, The DataWarehouse Toolkit: The Complete Guide to Dimensional Modeling (Second Edition), New York, Wiley, 2002.
- Kimball & Ross, The Kimball Group Reader; Relentlessly Practical Tools for Data Warehousing and Business Intelligence, Indianapolis, Wiley, 2010.
- Kimball et al., The DataWarehouse Lifecycle Toolkit. 2nd Edition. New York, Wiley, 2008 Kimball et al., The DataWarehouse Lifecycle Toolkit. New York, Wiley, 1998.
- **MicroStrategy**. 2002. The 5 Styles of Business Intelligence: INDUSTRIAL-STRENGTH BUSINESS INTELLIGENCE, 2002. Disponible en http://www.innovacons.com/docs/5\_styles.pdf
- **Microsoft Developer Network**, Trabajar con procesamiento analítico en línea (OLAP), Julio 2006, disponible en [http://msdn.microsoft.com/es-s/library/ms175367\(SQL.90\).aspx](http://msdn.microsoft.com/es-s/library/ms175367(SQL.90).aspx)
- **MicroStrategy**, Análisis OLAP, disponible en http://www.microstrategy.com.ar/Solutions/5Styles/olap\_analysis.asp
- Anthony J. Gómez Morales (2012). Inteligencia de negocios, una ventaja competitiva para las organizaciones. Disponible en:<http://revistas.unitru.edu.pe/index.php/PGM/article/view/193/199>
- QUIROZ GIL, Nora Ledis y VALENCIA, Carlos Andrés. Aplicación del proceso de KDD en el contexto de bibliomining: el caso Elogim. Revista Interamericana de Bibliotecología. 2012. Vol 35, n° 1, pp. 97-108.